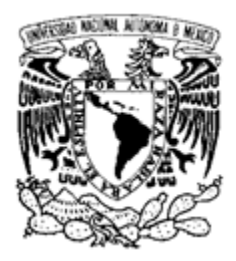

# **UNIVERSIDAD NACIONAL AUTÓNOMA DE MÉXICO**

#### POSGRADO EN CIENCIA E INGENIERÍA DE LA COMPUTACIÓN

#### DISEÑO Y CONSTRUCCIÓN DE UN SISTEMA ERP ORIENTADO A SERVICIOS PARA PYMES

TESIS

QUE PARA OPTAR POR EL GRADO DE: MAESTRO EN INGENIERÍA (COMPUTACIÓN)

PRESENTA:

JULIO CESAR LONGARES LEYVA

TUTOR: GUSTAVO ARTURO MÁRQUEZ FLORES

MÉXICO, D.F. DICIEMBRE 2012

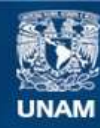

Universidad Nacional Autónoma de México

**UNAM – Dirección General de Bibliotecas Tesis Digitales Restricciones de uso**

#### **DERECHOS RESERVADOS © PROHIBIDA SU REPRODUCCIÓN TOTAL O PARCIAL**

Todo el material contenido en esta tesis esta protegido por la Ley Federal del Derecho de Autor (LFDA) de los Estados Unidos Mexicanos (México).

**Biblioteca Central** 

Dirección General de Bibliotecas de la UNAM

El uso de imágenes, fragmentos de videos, y demás material que sea objeto de protección de los derechos de autor, será exclusivamente para fines educativos e informativos y deberá citar la fuente donde la obtuvo mencionando el autor o autores. Cualquier uso distinto como el lucro, reproducción, edición o modificación, será perseguido y sancionado por el respectivo titular de los Derechos de Autor.

Deseo dedicar esta tesis, la cual representa hasta el momento el mayor logro académico que he realizado durante mi vida, y dar gracias:

A Dios por haberme colmado de bendiciones durante toda mi vida.

A mi esposa Linda Itzú Vera Vera, por darme todo su amor y apoyo incondicional, sin los cuales no hubiera sido posible que realizara los estudios de maestría, por ser compañera, amor de mi vida y fuente que me inspira a seguir adelante.

A mis padres María Eugenia Leyva y Jose Longares, por haberme dado la vida, amarme y ser ejemplo de vida, por haberme educado y enseñado a ser un hombre de provecho y por darme durante siempre todos los medios necesarios sin los cuales no hubiera podido llegar hasta aquí.

A mi hermano Jose Luis y familia, a mi suegra Maria Dolores y cuñada Evelyn, por todo el apoyo que siempre me han brindado.

A la familia cercana que siempre me ha acompañado en alegrías y tristezas: familia Leyva Cabrera, familia Luna Heras, Gaby Luna y Minerva Cifuentes.

A mis amigos, el Ing. Andrey Delgado Garduño y el Dr. Francisco Ortiz Arango, por su amistad y apoyo durante estos últimos años.

A mi tutor M. en C. Gustavo Arturo Márquez Flores, por toda la ayuda que me brindo durante el desarrollo de este trabajo de tesis.

A todas las personas (imposibles de enumerar) que de alguna manera me apoyaron y compartieron un momento de su vida conmigo: a mis amigos del IIMAS, de la UP, del Liceo Franco Mexicano, a todos mis profesores, compañeros de trabajo y familia en general.

A todas las instituciones que me han brindado su apoyo para continuar con mis estudios en algún momento de mi vida: a la Fundación Alberto y Dolores Andrade IAP (la cual me becó durante 16 años), a la SEP y la Secretaría de Relaciones Exteriores (las cuales me becaron para poder realizar mis estudios de preparatoria y licenciatura en el Liceo Franco Mexicano y la Universidad Panamericana respectivamente), y al CONACYT y a la UNAM (por la beca otorgada para que realizará mis estudios de maestría).

# **CONTENIDO**

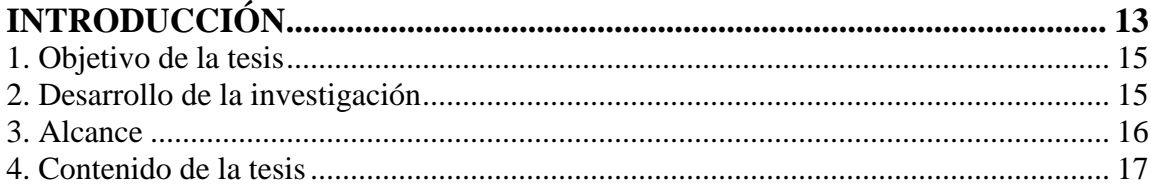

#### **CAPÍTULO I ESTADO DEL ARTE Y CONCEPTOS RELACIONADOS**

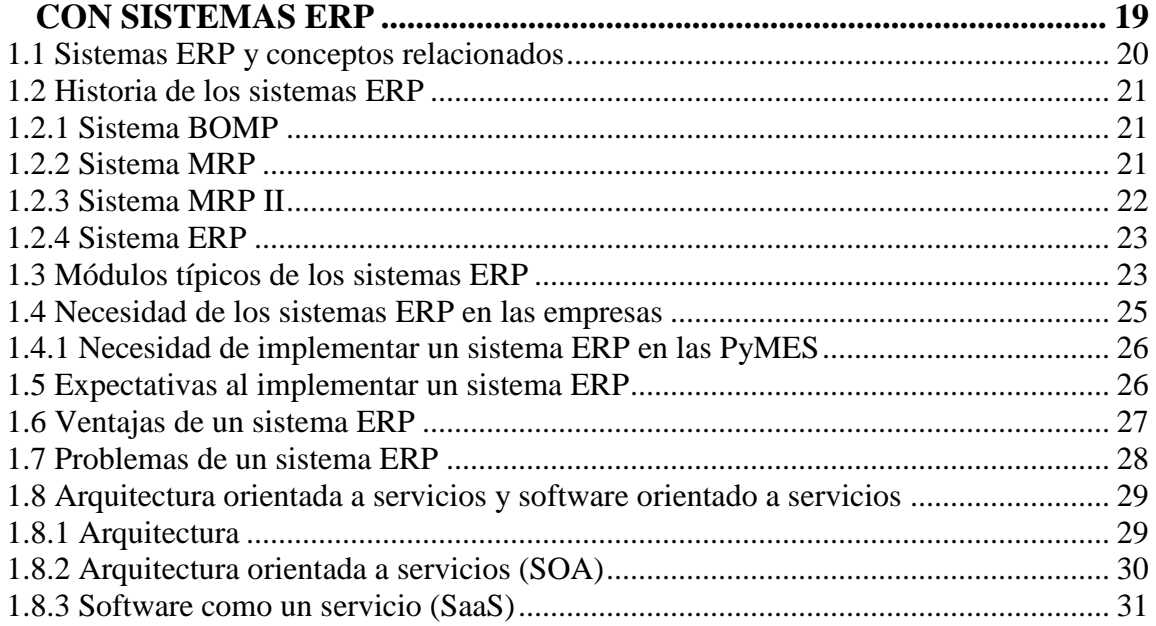

### **CAPÍTULO II ANTECEDENTES – ANÁLISIS DE LOS SISTEMAS**

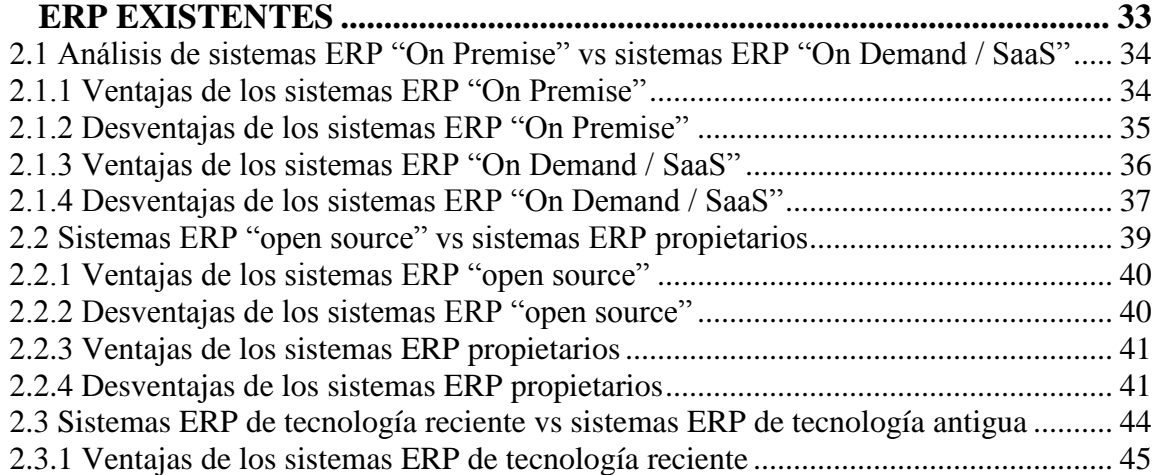

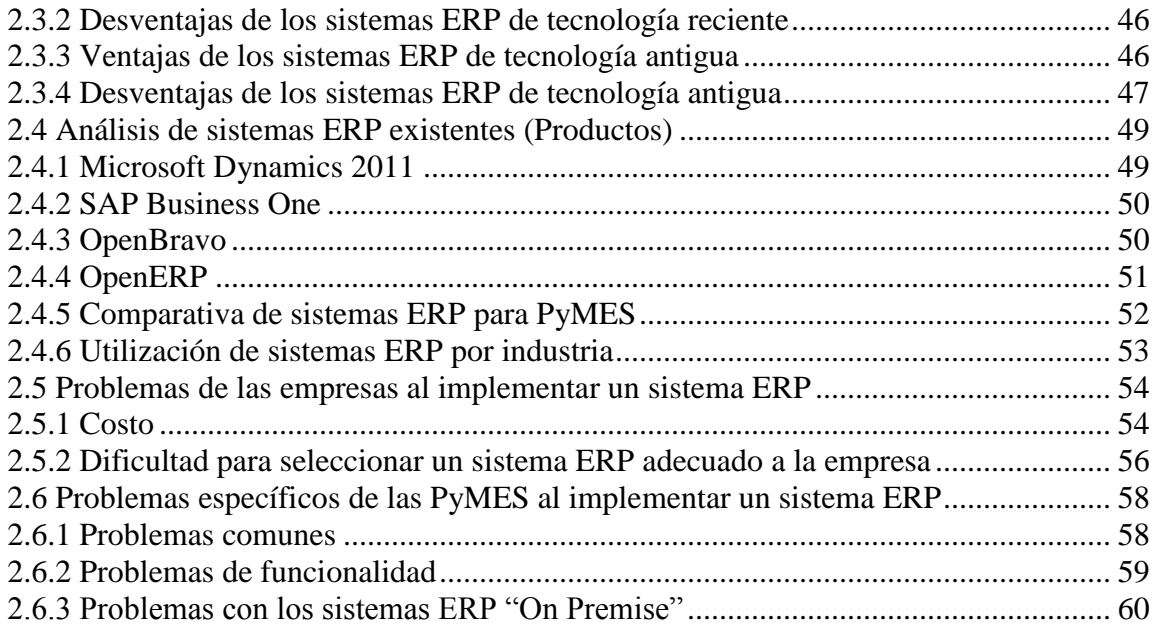

#### **CAPÍTULO III PROPUESTA Y DISEÑO DE UN SISTEMA ERP**

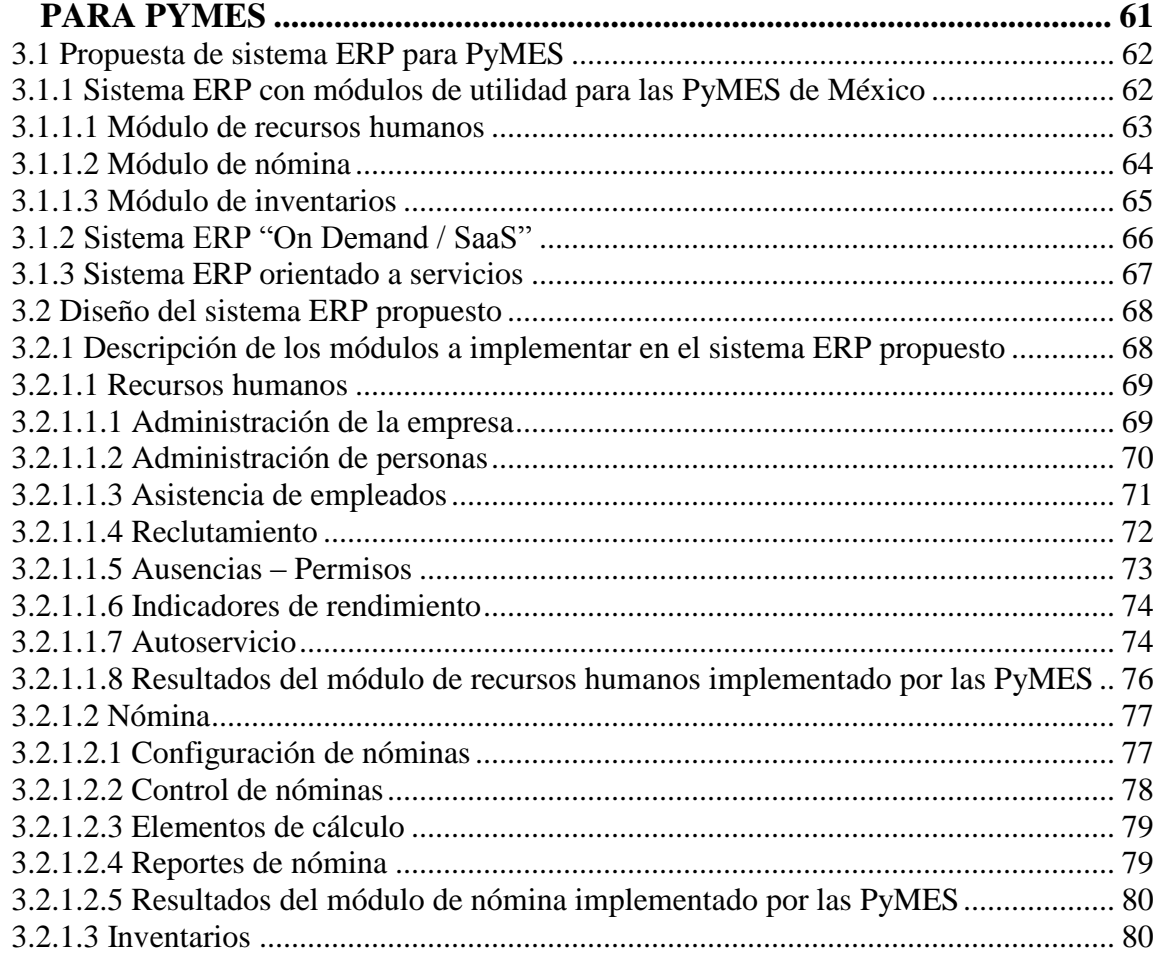

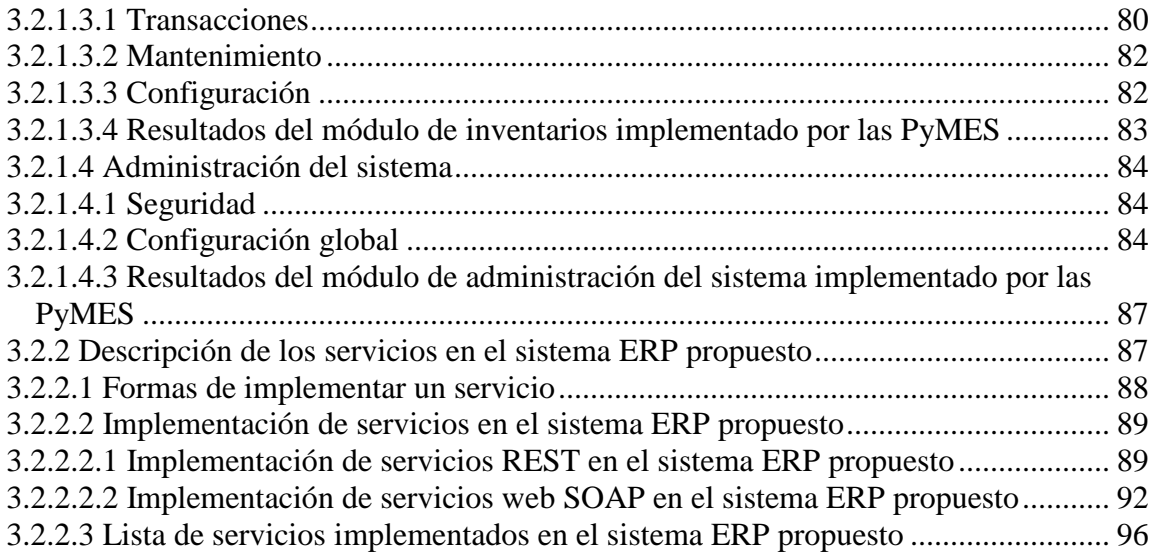

#### **CAPITULO IV CONSTRUCCIÓN DEL SISTEMA ERP PROPUESTO**

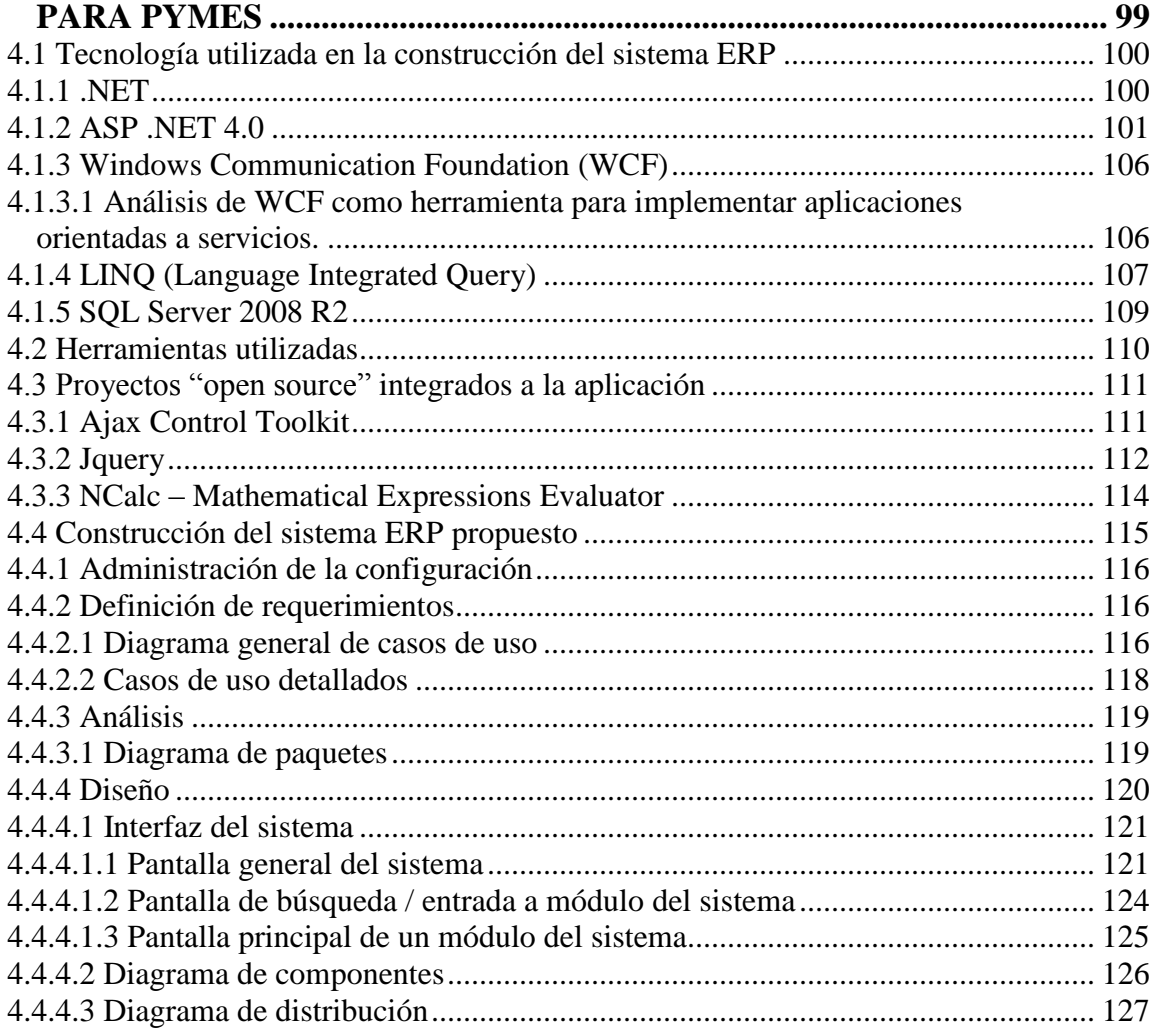

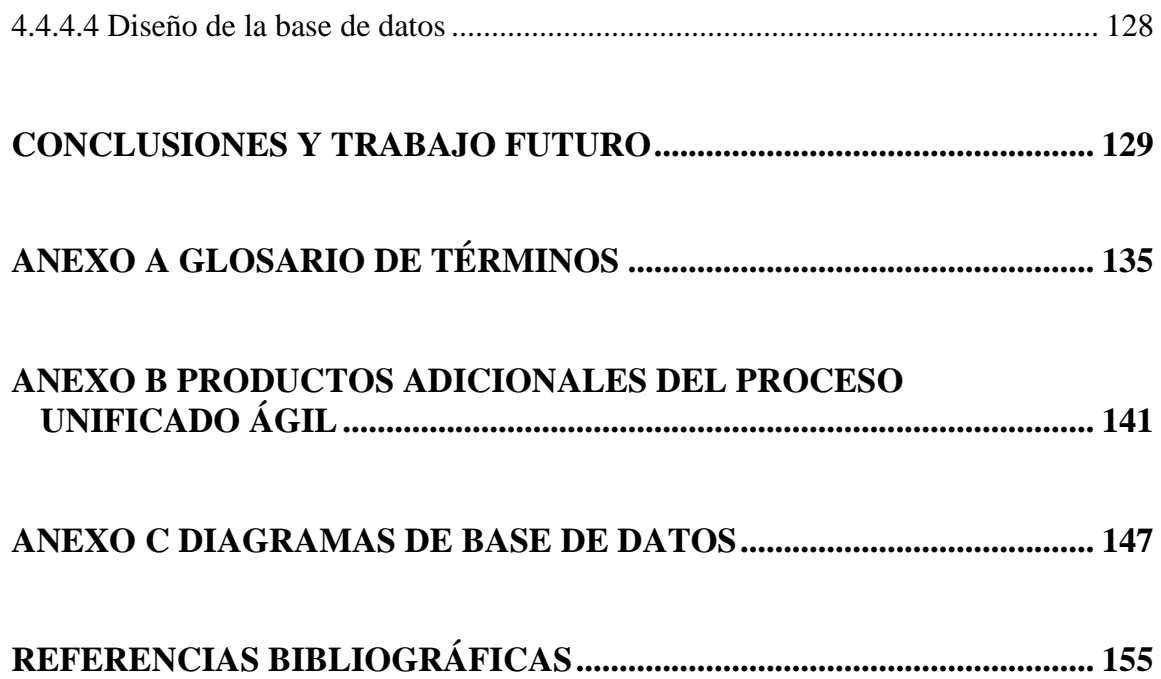

# **LISTA DE TABLAS**

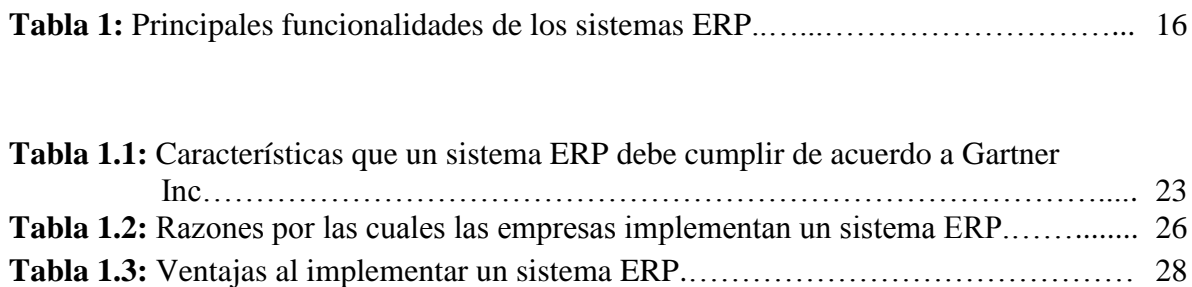

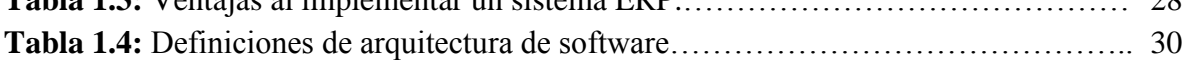

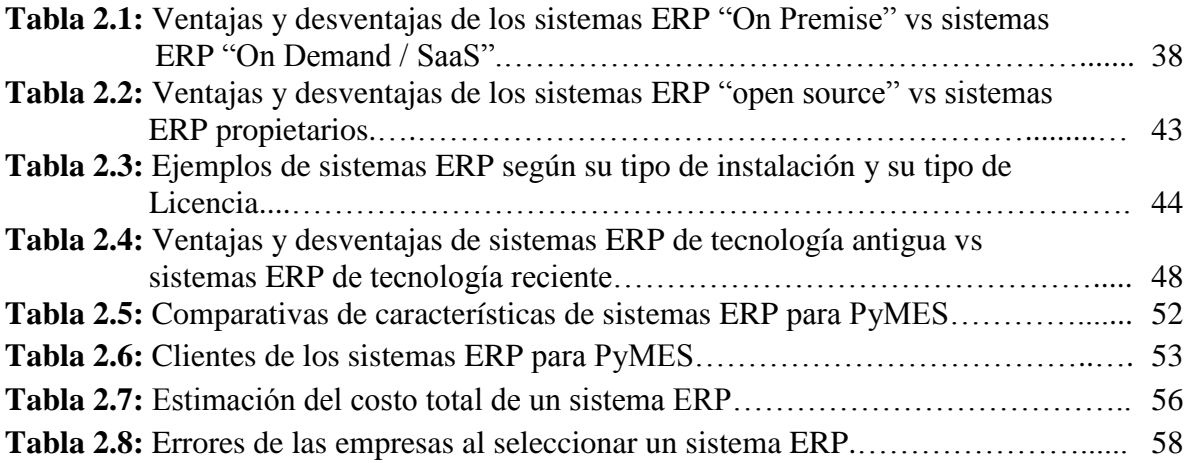

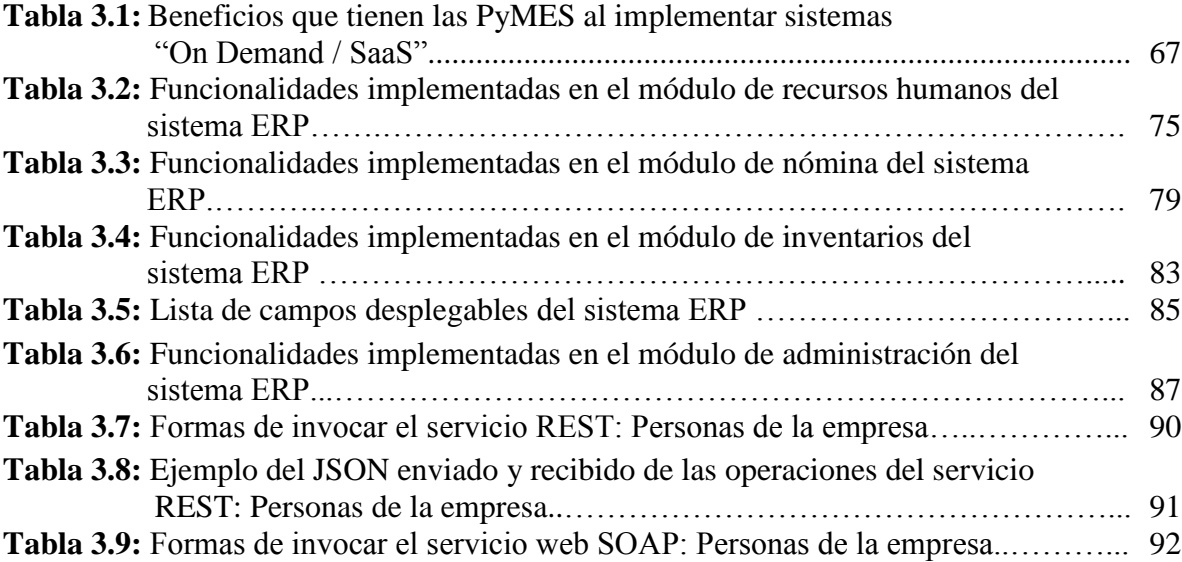

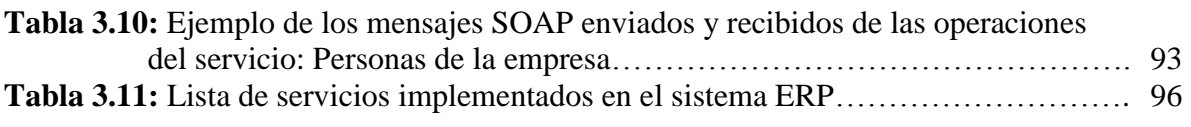

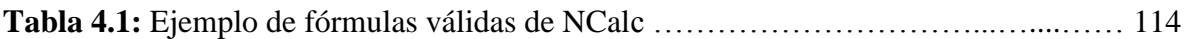

# **LISTA DE FIGURAS**

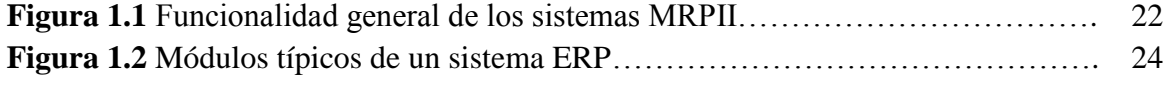

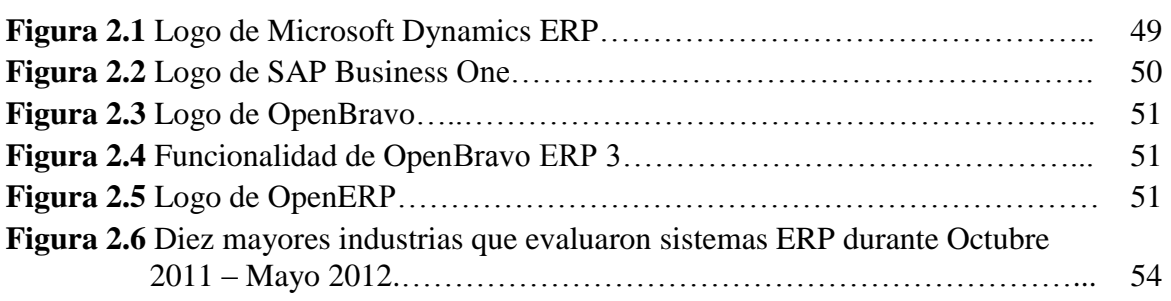

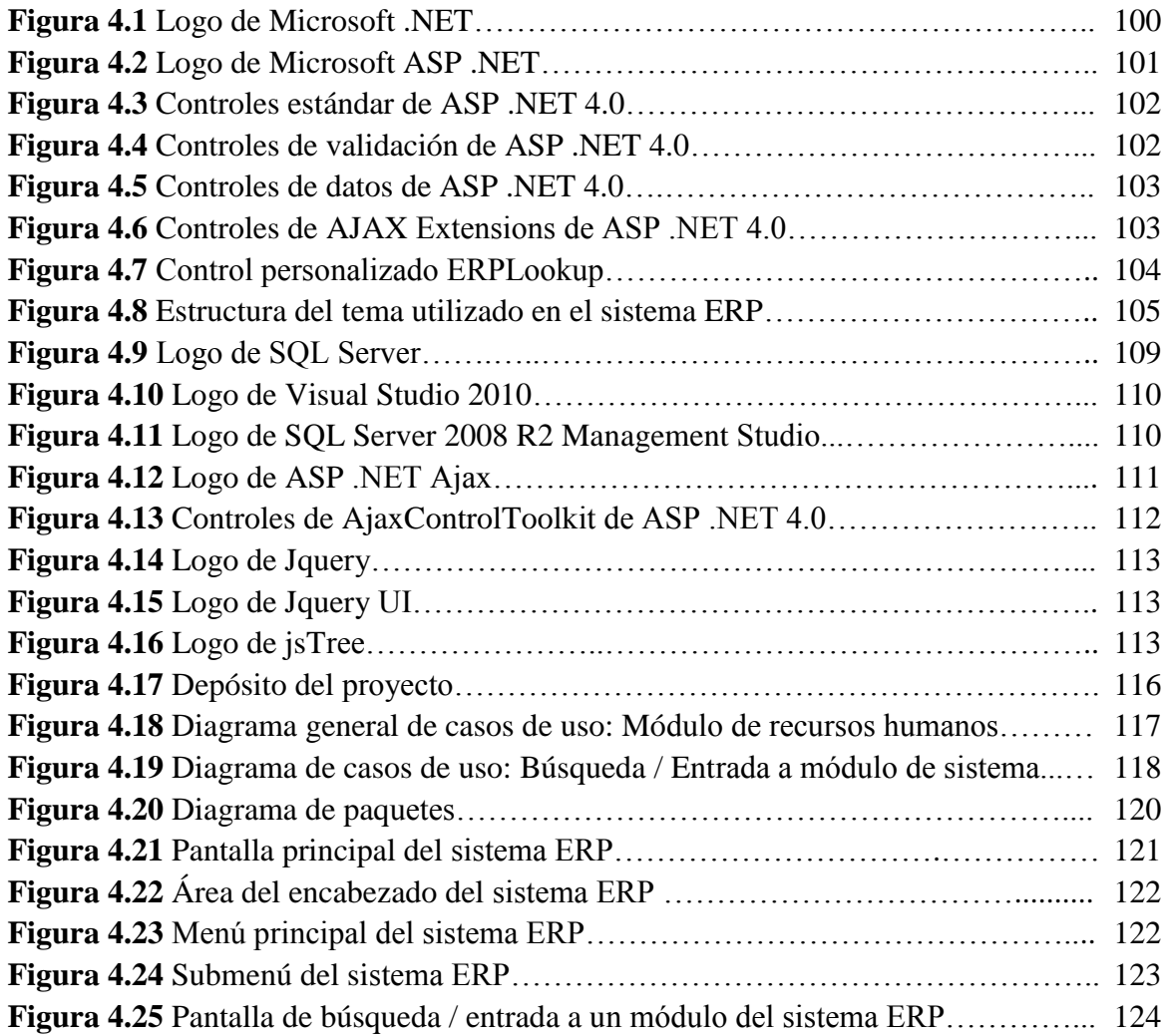

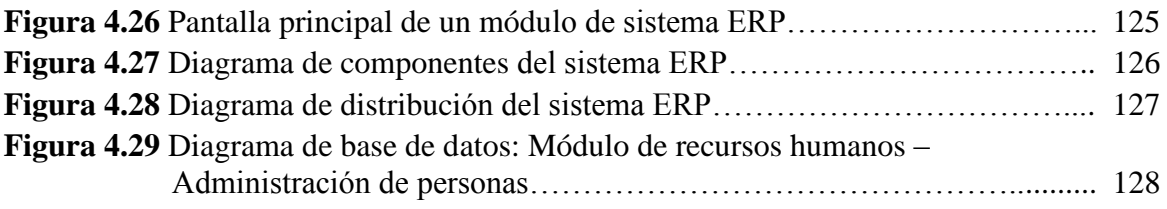

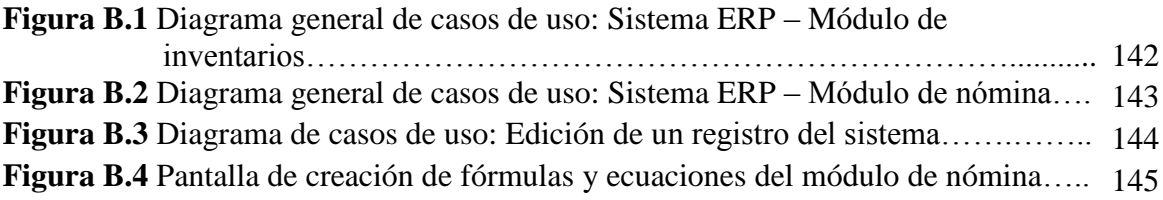

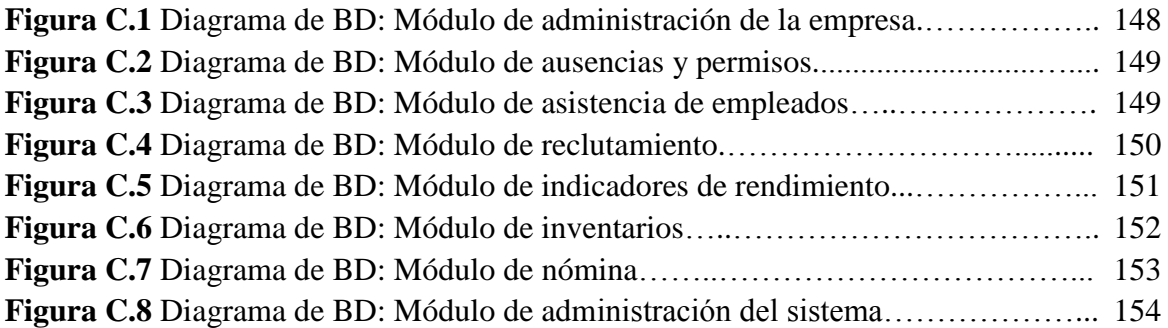

# **INTRODUCCIÓN**

En la introducción se describe el problema a tratar, el objetivo y se detalla el alcance y el contenido de la tesis.

Según la Secretaría de Economía (SE), en México las Micro, Pequeñas y Medianas Empresas (MIPyMES), generan el 52% del producto interno bruto y contribuyen con el 72% de los empleos formales. En el año 2003 existían en México 3,005,157 empresas de las cuales el 99.8% eran MIPyMES. Por otra parte, la SE creó la Subsecretaría para la Pequeña y Mediana Empresa (SPyME) con la finalidad de diseñar, fomentar y promover programas y herramientas de cómputo que tengan como propósito la creación, consolidación y desarrollo de las MIPyMES ya que la mayoría de estas empresas no cuentan con herramientas tecnológicas y mucho menos con un sistema ERP o de gestión empresarial [SECECON].

Por otra parte, a consecuencia de la globalización actual –derivada de los tratados de libre comercio, la apertura del mercado y el Internet, entre otros**–** se han abierto nuevos mercados y al mismo tiempo las PyMES han logrado acceder a mercados que antes sólo estaban abiertos a grandes empresas. Además, las nuevas regulaciones fiscales, ambientales, laborales, de calidad, de certificación de tecnologías, entre otras que aparecen día con día, hacen que administrar una empresa sea una labor cada vez más difícil.

Estos hechos hacen que en la actualidad, las PyMES tengan que confrontar los mismos problemas que las grandes empresas y existe una necesidad real de implementar un sistema ERP, con el que puedan gestionar su empresa y hacer frente a estos nuevos desafíos.

Finalmente, las soluciones tecnológicas que actualmente existen en el mercado tienen uno o varios de los siguientes problemas:

- 1. El módulo de nómina no se ajusta a la nómina mexicana, lo que hace difícil automatizar este proceso.
- 2. No son sistemas para trabajar en web.
- 3. Tienen una interfaz poco amigable.

 $\overline{a}$ 

- 4. Los sistemas ERP propietarios como PeopleSoft<sup>®</sup> o SAP<sup>®</sup> son incosteables para las PyMES.
- 5. Los sistemas ERP "open source" y pequeños que no están orientados a servicios o no son de tipo "SaaS"<sup>1</sup>, son difíciles de implementar debido a que se necesita un alto conocimiento técnico para instalar, administrar y dar mantenimiento al software.

<sup>1</sup> SaaS (Software as a Service): Software como un servicio es un modelo en el que el software y los datos están almacenados centralmente (típicamente Internet) y se accede a la aplicación a través de un cliente (típicamente un explorador web).

#### **1. Objetivo de la tesis**

El objetivo de esta tesis es analizar, diseñar y construir un sistema  $ERP<sup>2</sup>$  que pueda ser utilizado por las Pequeñas y Medianas Empresas (PyMES) de México, como solución tecnológica para controlar y gestionar los recursos humanos, la nómina y los inventarios de la empresa, de tal forma que minimice los problemas descritos anteriormente que tienen los sistemas ERP para PyMES actuales.

Además, desarrollar el sistema ERP de forma que pueda ser implementado por las PyMES como software tipo "SaaS" de manera que se pueda analizar la factibilidad de implementar sistemas ERP y software tipo "SaaS" en las PyMES.

Por otra parte, desarrollar el sistema ERP utilizando la arquitectura orientada a servicios o SOA por sus siglas en inglés "Service Oriented Architecture", con el fin de probar su eficacia cuando se implementan sistemas de software tipo "SaaS".

Finalmente, utilizar la plataforma y las herramientas de Microsoft .NET en el desarrollo del sistema ERP a construir, con el objetivo de analizar su eficacia cuando se crean sistemas orientado a servicios.

#### **2. Desarrollo de la investigación**

 $\ddot{\phantom{a}}$ 

La metodología para la realización de esta tesis, consiste primeramente en un estudio de los sistemas ERP existentes en el mercado. Este estudio se realiza consultando las páginas de Internet de los vendedores de sistemas ERP, documentación de los productos, libros, revistas, documentos electrónicos y asistencia a congresos.

Por otra parte, se realizan visitas a empresas que tengan implementado un sistema ERP con los módulos que se pretenden construir en esta tesis, con la finalidad de conocer sus necesidades, las deficiencias del sistema que actualmente utilizan, las oportunidades de mejora y su experiencia en la utilización de un sistema ERP.

Además, se analiza el concepto de software como un servicio, mejor conocido como "SaaS", para conocer las ventajas y desventajas que este tipo de software ofrece a las personas y empresas que lo utilizan.

Después, se realiza un estudio de las tecnologías y herramientas existentes de la plataforma de desarrollo de Microsoft .NET para hacer desarrollos web (tecnologías de servidor).

 $2$  ERP (Enterprise Resource Planning): Planeación de recursos empresariales es un conjunto de aplicaciones empresariales las cuáles concentran, monitorean y controlan los principales recursos de una empresa.

Posteriormente, se analizan algunos *framework's*<sup>3</sup> y librerías relacionadas con el desarrollo de aplicaciones web del lado del cliente<sup>4</sup>.

Este análisis es útil para realizar el diseño del sistema a construir, ya que se pretende implementar funcionalidad estándar que tengan varios sistemas ERP, de manera que el sistema a construir tenga funcionalidad general requerida por las empresas, adaptada a las PyMES y sea orientada a servicios.

#### **3. Alcance**

 $\overline{a}$ 

Un sistema ERP intenta gestionar todas las áreas operativas de una empresa. En esta tesis, se desarrolla un sistema ERP orientado a servicios con los módulos que cubran los procesos más utilizados por las PyMES, a saber:

- Módulo de recursos humanos.
- Módulo de nómina
- Módulo de inventarios.

Las principales funcionalidades que comprenden estos módulos de los sistemas ERP se pueden observar en la tabla 1:

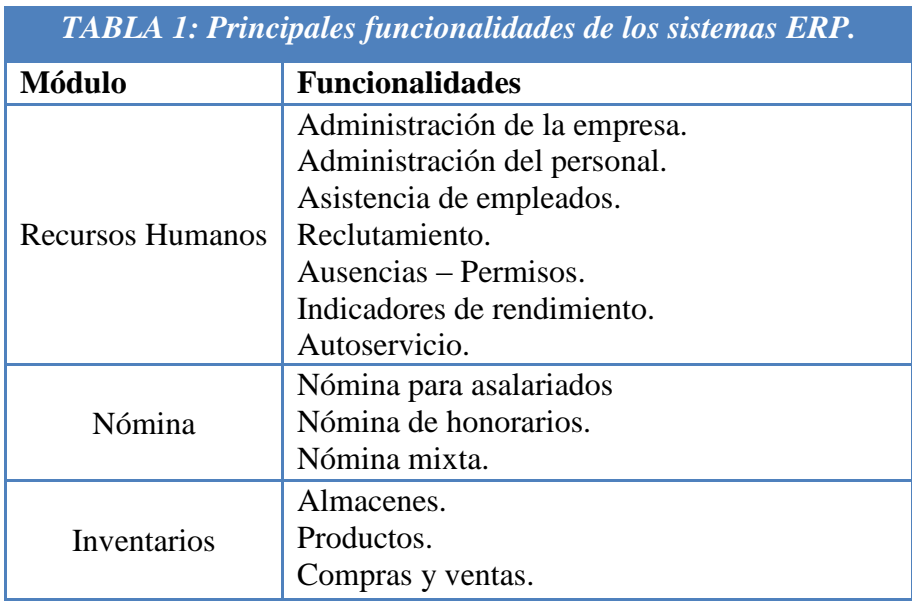

<sup>&</sup>lt;sup>3</sup> Framework: Marco de trabajo que facilita el desarrollo de aplicaciones.

<sup>4</sup> Cliente: Equipo o proceso que accede a recursos y servicios generalmente de forma remota, brindados por otro equipo o proceso llamado servidor.

Finalmente, la funcionalidad implementada en cada módulo de este sistema será aquella encontrada en la mayoría de los sistemas ERP analizados en el estudio inicial, esto con el fin de implementar funcionalidad general de manera que cualquier PyME pueda utilizarla sea cual sea su giro.

Cabe mencionar que este sistema no pretende competir con sistemas ERP utilizados por las grandes empresas como PeopleSoft<sup>®</sup> o SAP®, sino dar una alternativa de solución tecnológica a las PyMES para llevar a cabo sus procesos de recursos humanos, nómina e inventarios de acuerdo a sus necesidades de procesos, operativas, económicas y tecnológicas.

#### **4. Contenido de la tesis**

A continuación se describe el contenido de este trabajo de tesis:

**Capítulo I Estado del arte y conceptos relacionados con sistemas ERP:** En este capítulo se definen los sistemas ERP y se revisa brevemente la historia de los mismos. Además, se describen los módulos más comunes de un sistema ERP. Por otra parte, se especifican las razones por las que una empresa puede implementar un sistema ERP y finalmente se define que es la arquitectura orientada a servicios, así como las implicaciones de crear software orientado a servicios.

**Capítulo II Antecedentes – análisis de los sistemas ERP existentes:** En este capítulo se analizan y se comparan las características de los sistemas ERP "On Premise", "On Demand / SaaS", propietarios, de código libre, de tecnología antigua y de tecnología reciente. Además, se examinan a detalle cuatro sistemas ERP enfocados a PyMES y se muestra una tabla comparativa de los cuatro sistemas ERP analizados. Finalmente, se analizan los problemas que tienen las PyMES al utilizar sistemas ERP existentes en el mercado.

**Capítulo III Propuesta y diseño de un sistema ERP para PyMES:** En este capítulo se mencionan las características del sistema ERP que se pretende construir, de manera que pueda ser utilizado por las PyMES y que minimice los problemas de los sistemas ERP existentes. Además, se describe a detalle las funcionalidades de los módulos a implementar en el sistema ERP propuesto (recursos humanos, nómina, inventarios y administración del sistema), así como las consideraciones de diseño cuando se implementa un sistema basado en SOA.

**Capítulo IV Construcción del sistema ERP propuesto para PyMES:** En este capítulo, se describe algunos elementos clave para la construcción del sistema ERP como la tecnología y las herramientas utilizadas, así como los proyectos "open source" incorporados

al sistema. Además, se presentan algunos productos de la metodología de desarrollo utilizada durante la construcción del sistema ERP.

**Conclusiones y trabajo futuro:** En esta sección se describen las conclusiones encontradas durante el desarrollo de la tesis y el trabajo futuro que puede realizarse a partir de la misma.

**Anexo A:** Este anexo contiene el glosario de términos utilizados en la tesis.

**Anexo B:** Este anexo contiene productos adicionales de la metodología del proceso unificado ágil, utilizados durante la construcción del sistema ERP.

**Anexo C:** Este anexo contiene los diagramas de la base de datos del sistema ERP construido en la tesis.

# **CAPÍTULO I**

# **ESTADO DEL ARTE Y CONCEPTOS RELACIONADOS CON SISTEMAS ERP**

En este capítulo se definen los sistemas ERP y se revisa brevemente la historia de los mismos. Además, se describen los módulos más comunes de un sistema ERP. Por otra parte, se especifican las razones por las que una empresa puede implementar un sistema ERP y finalmente se define que es la arquitectura orientada a servicios, así como las implicaciones de crear software orientado a servicios.

# **ESTADO DEL ARTE Y CONCEPTOS RELACIONADOS CON SISTEMAS ERP**

#### **1.1 Sistemas ERP y conceptos relacionados**

ERP es el acrónimo de "Enterprise Resource Planning" (planeación de recursos empresariales). El concepto de sistema ERP ha evolucionado con el paso de los años y actualmente se considera como sistema ERP a un conjunto de aplicaciones empresariales las cuales concentran, monitorean y controlan los principales recursos de una empresa.

Entre las descripciones –no definiciones– aceptadas de que es un sistema ERP podemos encontrar:

- Un conjunto amplio de herramientas que balancean la oferta y la demanda.
- Sistema que tiene la habilidad de unir clientes y proveedores en una cadena de suministro completa.
- Sistema que establece procesos probados para la toma de decisiones.
- Sistema que provee un alto grado de integración entre las distintas áreas de una empresa (ventas, manufactura, mercadotecnia, recursos humanos, etc.).
- Sistema que habilita a las empresas a gestionar sus procesos con un alto nivel de servicio al cliente y productividad, además de bajar sus costos e inventarios.
- Sistema que concentra la información necesaria para la toma de decisiones de todos los departamentos de una empresa.

Un sistema ERP integra información interna y externa en tiempo real –o cercana al tiempo real– de diferentes áreas de una organización o empresa (como recursos humanos, finanzas, contabilidad, producción, ventas, etc.).

El objetivo de un sistema ERP es permitir a las empresas gestionar de manera efectiva todos los recursos e información de la misma para poder tomar decisiones. Por otra parte, el tener la información de los recursos en el lugar y en el momento preciso, es esencial para poder responder de manera rápida, oportuna y económica a las necesidades de los clientes [WALLACE].

#### **1.2 Historia de los sistemas ERP**

Los sistemas ERP que existen actualmente son la evolución de sistemas que aparecieron en la década de los 60's. En esta sección, se describen los diferentes sistemas que dieron paso a los sistemas ERP actuales.

#### **1.2.1 Sistema BOMP**

Los sistemas de gestión empresarial aparecieron desde que las computadoras comenzaron a tener la capacidad de procesar datos. Este hecho ocasionó que rápidamente se desarrollaran sistemas de administración de inventarios para empresas de manufactura.

En 1960 apareció el primer sistema de administración de listas de materiales llamado BOMP por sus siglas en inglés "Bill Of Material Processor".

#### **1.2.2 Sistema MRP**

Las empresas de manufactura siempre han necesitado entre otras cosas: controlar las cantidades de materiales que compran, planificar que productos y que cantidades se van a producir para satisfacer las demandas de los clientes. En consecuencia, a partir del sistema BOMP se desarrolló software capaz de determinar futuros requerimientos de materiales, lo que dio paso a los primeros sistemas de planeación y ordenamiento de materiales llamados MRP, por sus siglas en inglés "Material Requirements Planning".

Los sistemas MRP ayudaron a las empresas a disminuir los niveles de inventarios y mejorar los procesos de manufactura, de compra y de entrega de materiales, lo que derivó en reducción de costos. Los sistemas MRP incluían funcionalidad básica para gestionar los inventarios, las listas de materiales y calendarización básica de solicitud de materiales.

Durante la década de los 70's, empresas como IBM desarrollaron sistemas MRP basados en "mainframes" y varias empresas empezaron a utilizar estos sistemas.

Finalmente, los sistemas MRP se siguieron desarrollando e incorporaron funcionalidades de planeación de ventas y operaciones o SOP por sus siglas en inglés "Sales and Operations Planning" y funcionalidades de capacidad de requerimientos o CRP por sus siglas en inglés "Capacity Requirements Planning"

#### **1.2.3 Sistema MRP II**

A principios de 1980's, el incremento de aplicaciones de software, la reducción de costos y la mejora del rendimiento de las computadoras hicieron posible que más empresas implementaran un sistema MRP.

Sin embargo, a menudo los sistemas necesitaban modificarse para cubrir las necesidades de las empresas. La funcionalidad se volvió más sofisticada y aquellas modificaciones posteriormente se convirtieron en estándares, haciendo que los sistemas MRP tuvieran cada vez más funcionalidades, fue de este modo como surgieron los sistemas MRPII.

Durante la década de los 80's, los sistemas MRPII se establecieron en varias empresas de manufactura, a pesar de que muchas de ellas comenzaron a tener problemas con la implementación debido a su extensa funcionalidad [RALSTON].

La funcionalidad general de los sistemas MRPII se muestra en la figura 1.1

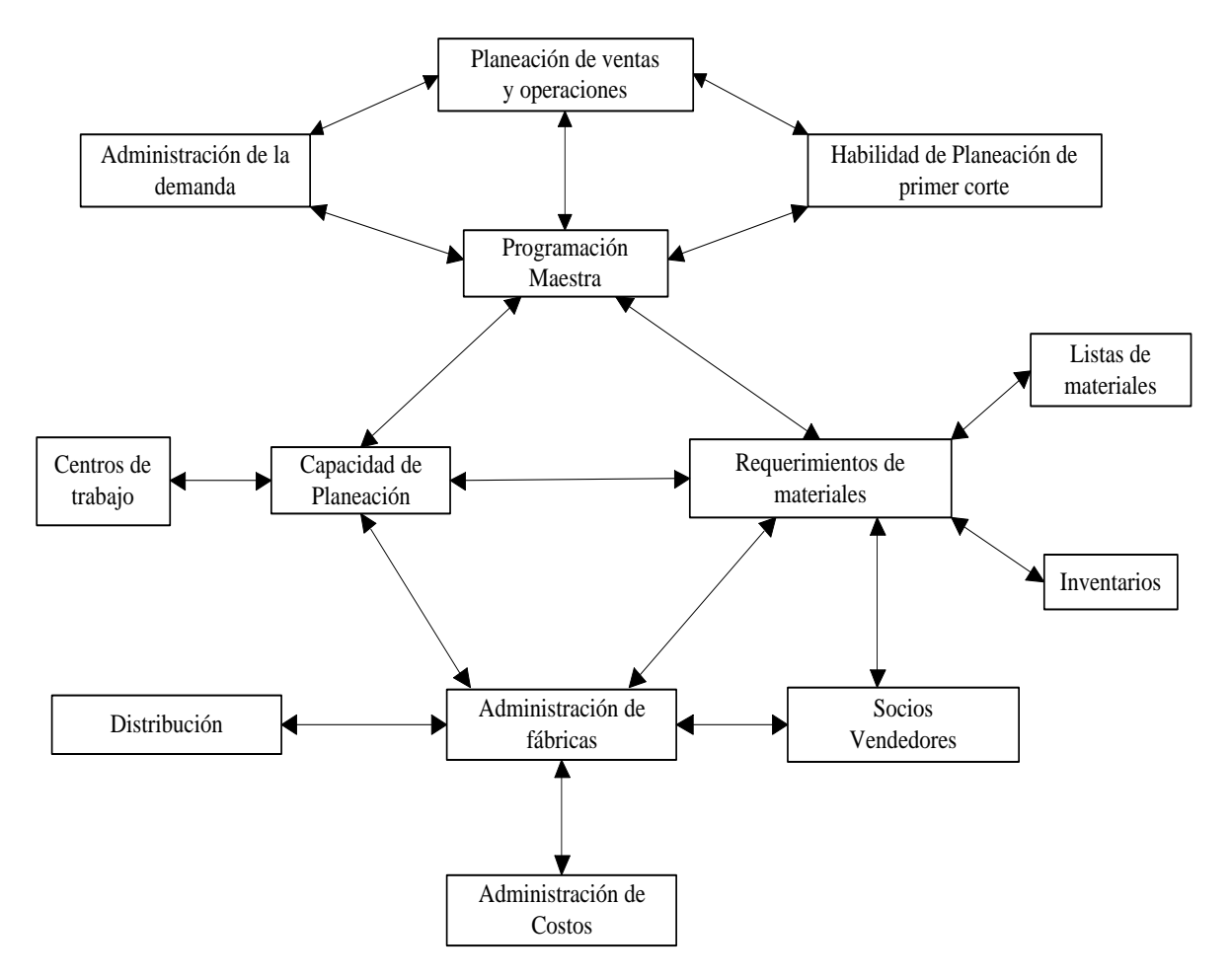

*Figura 1.1 Funcionalidad general de los sistemas MRPII.*

#### **1.2.4 Sistema ERP**

En 1990 la compañía estadounidense Gartner Inc. (líder mundial en asesoramiento e investigación en tecnologías de la información) introdujo el acrónimo ERP como "Enterprise Resource Planning" [GARTNER].

Gartner describió a un ERP como el sistema de siguiente generación de los sistemas de negocios y planeación de recursos de manufactura MRPII.

Las características que debían de cumplir los sistemas para considerarse ERP se muestran en la tabla 1.1.

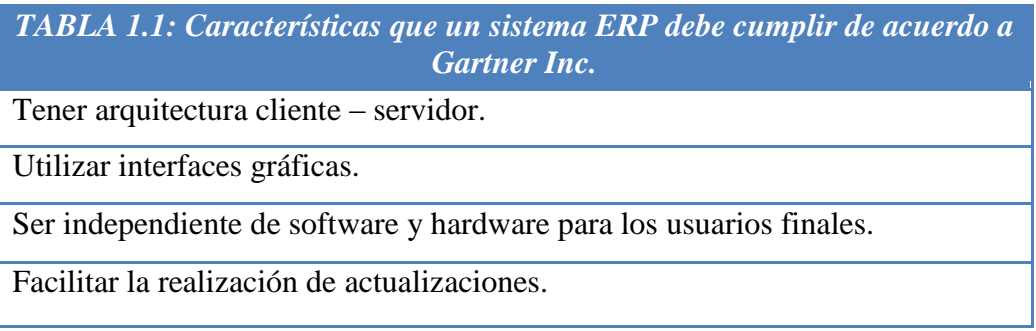

En ese momento, las principales diferencias entre un sistema MRPII y un sistema ERP hacían más referencia a la tecnología que a la funcionalidad.

El concepto de "Arquitectura cliente – servidor" e "Independencia de software y hardware" fueron las principales innovaciones en estos sistemas [HARWOOD03].

#### **1.3 Módulos típicos de los sistemas ERP**

Un sistema modular permite que ciertas funcionalidades puedan ser utilizadas o implementadas a conveniencia del usuario. Los sistemas ERP al intentar gestionar toda la información de una empresa, implementan de manera modular las funcionalidades típicas de las posibles áreas de una empresa; por ejemplo, recursos humanos, finanzas, ventas, producción, entre otras áreas.

Esto permite que las empresas adopten y utilicen las funcionalidades implementadas por un sistema ERP según les convenga; por ejemplo, algunas empresas ocuparán la funcionalidad del módulo de ventas y otras no, o algunas implementarán en primer lugar el módulo de finanzas y después el módulo de recursos humanos.

Los módulos típicos de un sistema ERP se muestran en la figura 1.2 y se describen a continuación:

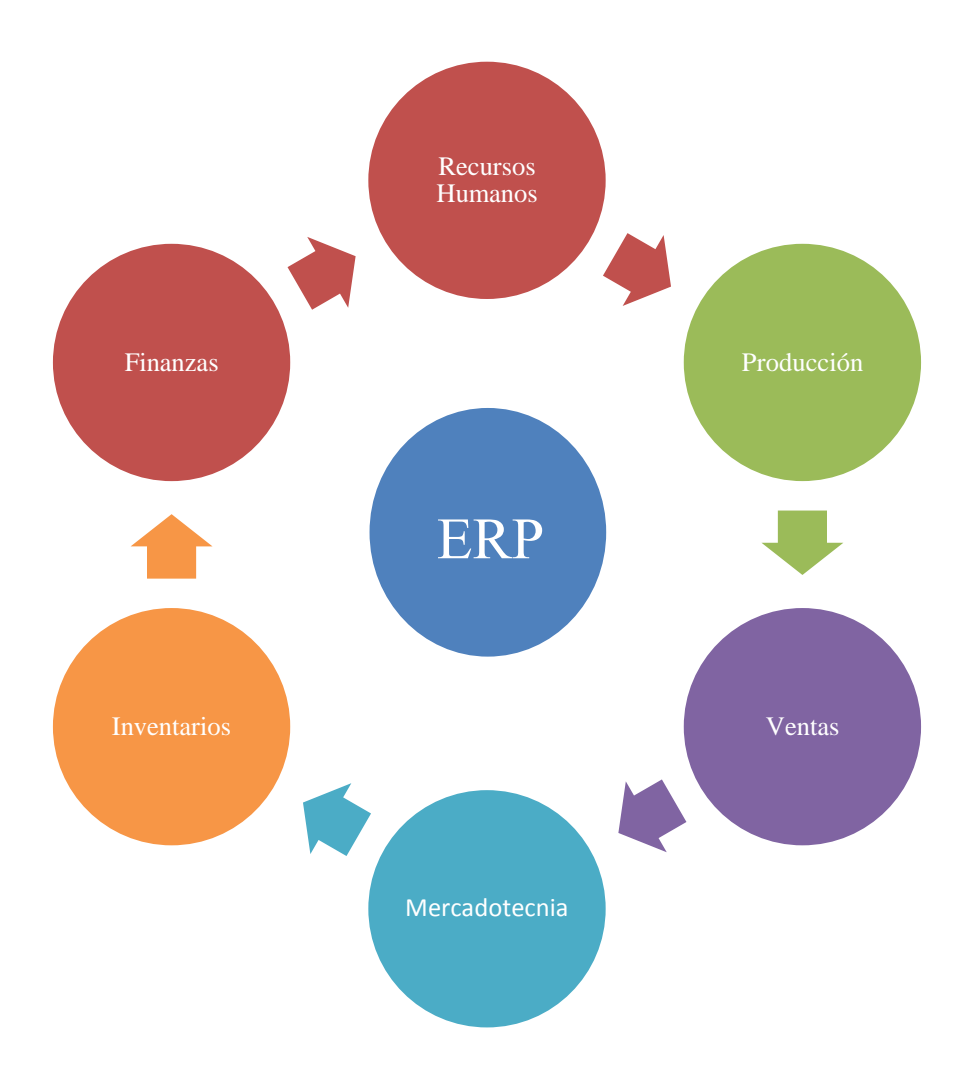

*Figura 1.2 Módulos típicos de un sistema ERP.*

**Módulo de Recursos Humanos**: El módulo de recursos humanos es uno de los módulos más implementados por las empresas. Este módulo mantiene información completa de los empleados; por ejemplo, información de contacto, información salarial, asistencia y evaluaciones de rendimiento. Además, puede gestionar el reclutamiento y proporcionar un sub-módulo de autoservicio con el que los empleados pueden gestionar su propia información en el sistema.

**Módulo de Finanzas:** Junto con el módulo de recursos humanos, el módulo de finanzas es el más implementado por las empresas. Éste módulo es de utilidad para todas las empresas sin importar su tamaño. El módulo de finanzas obtiene información financiera de varios departamentos y puede generar reportes financieros, tales como balanzas de resultados y contabilidad general.

**Módulo de Producción:** El módulo de producción es la evolución de los sistemas MRPII, gestiona la producción, optimiza la capacidad de manufactura y la planeación de materiales utilizando los datos históricos de producción, de ventas y en base a predicciones o pronósticos.

**Módulos de Ventas y Mercadotecnia:** Estos módulos gestionan la realización y la programación de pedidos, así como el envío y la facturación de los mismos. En los sistemas ERP actuales, los módulos de ventas y mercadotecnia están conectados con los sitios de comercio electrónico de las empresas. Además, el módulo de mercadotecnia puede estar conectado con un sistema  $CRM<sup>1</sup>$  para la creación de posibles prospectos, el seguimiento de clientes y la difusión de campañas de mercadotecnia vía correo electrónico, teléfono, correo tradicional, entre otras.

**Módulo de inventarios:** El módulo de inventarios facilita el proceso de administrar correctamente los artículos en los distintos almacenes de una empresa, al controlar todos los movimientos de los mismos, incluyendo los procesos de compras, ventas, ajustes y transferencias entre almacenes. Además, gracias a los reportes integrados con el módulo de inventarios, se puede conocer en cualquier momento el costo total de los inventarios de la empresa, ya sea de manera global, por almacén y/o por artículo en cualquier fecha determinada.

#### **1.4 Necesidad de los sistemas ERP en las empresas**

 $\ddot{\phantom{a}}$ 

La decisión de tener un nuevo sistema de información, en específico de un sistema ERP debe de ser tomada después de realizar una evaluación estratégica del negocio. La implementación de un sistema ERP puede tener un impacto positivo o negativo en el rendimiento económico y en el nivel de productividad de la empresa.

Según el tipo de empresa las necesidades pueden variar; por ejemplo, una empresa de manufactura, podría tener la necesidad de gestionar el ciclo de vida de los productos que fabrica o podría intentar adaptar el modelo JIT<sup>2</sup>, otra empresa podría tener la necesidad de automatizar todos sus procesos de contabilidad, o simplemente tener la necesidad de gestionar y administrar algunos procesos internos de la empresa [SHTUB].

<sup>1</sup> CRM (Customer Relationship Manager): Administrador de relaciones con los clientes es un sistema utilizado por las empresas para gestionar las interacciones que se tengan con clientes y prospectos; por ejemplo, ventas, soporte técnico, mercadotecnia y servicio al cliente.

 $^{2}$  JIT (Just in Time): Justo a tiempo es una estrategia de producción que se esfuerza a mejorar el retorno de inversión, reduciendo los inventarios y los costos relacionados con el transporte.

Una necesidad da paso a explorar o definir nuevas oportunidades y en el caso de las empresas, las necesidades podrían establecer la oportunidad de implementar un sistema ERP, ya que este tipo de sistema intenta gestionar todas las áreas de la empresa [HARWOOD].

La tabla 1.2 resume algunas de las razones por las cuales las empresas podrían implementar un ERP.

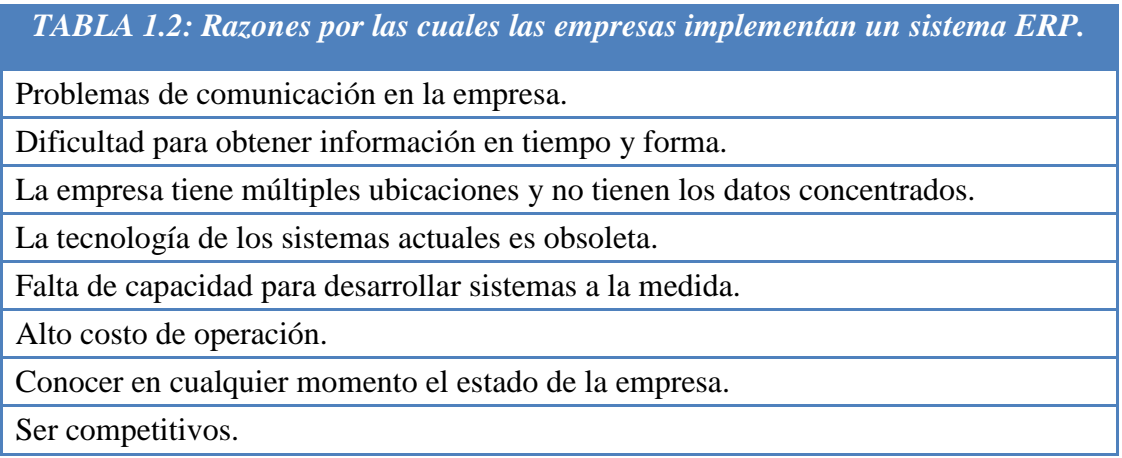

#### **1.4.1 Necesidad de implementar un sistema ERP en las PyMES**

A consecuencia de la globalización actual –derivada de los tratados de libre comercio, la apertura del mercado actual y el Internet, entre otros **–** se han abierto nuevos mercados y al mismo tiempo, las PyMES han logrado acceder a mercados que antes sólo estaban abiertos a grandes empresas.

Por otra parte, las nuevas regulaciones fiscales, ambientales, laborales, de calidad, de certificación de tecnologías, entre otras, que aparecen día con día hacen que administrar una empresa sea una labor cada vez más difícil, ya que la mayoría de estas regulaciones se aplican a todas las empresas sin importar su tamaño.

Esto ha generado que las PyMES del país tengan las mismas necesidades que las empresas grandes y en consecuencia surge la oportunidad de que las PyMES implementen un ERP.

#### **1.5 Expectativas al implementar un sistema ERP**

Las expectativas al implementar un sistema ERP varían según la empresa en donde nos encontremos. He aquí una lista de las posibles expectativas al implementar un sistema ERP: **Mejorar la administración de la empresa:** Un sistema ERP permite administrar y monitorear de manera global los procesos y funciones de la empresa en un mismo sistema.

**Transparentar la información:** Esto se logra al tener una sola fuente de información, ya que un sistema ERP centraliza la información en una sola base de datos.

**Reducir los costos de sistemas de información:** Dado que un sistema ERP concentra la información de toda la empresa, no es necesario tener sistemas aislados, por lo que todo el esfuerzo se centra en mantener y administrar el sistema ERP.

**Reducir el trabajo:** Un sistema ERP permite ejecutar procesos de manera masiva (como realizar el cálculo de la nómina de todos los empleados), o generar reportes de manera automática con información actualizada.

**Mejorar la productividad y la calidad de vida del empleado:** Los empleados de una empresa podrían ocupar el tiempo que se ahorran al dejar que el sistema ERP realice las tareas que antes ellos hacían manualmente, en capacitación, en investigación, o realización de otras actividades con el fin de que el empleado tenga un crecimiento dentro de la empresa.

#### **1.6 Ventajas de un sistema ERP**

Las ventajas que proporciona un sistema ERP deben de ayudar a fortalecer la justificación de realizar o no la implementación del sistema. Un problema es que la implementación de un sistema ERP es compleja, ya que involucra muchas personas las cuales tienen que actuar de manera coordinada para producir los resultados deseados.

Por otra parte, cabe mencionar que en lo que se refiere al retorno de inversión  $(ROI^3)$  que puede obtener una empresa al implementar un sistema ERP, no hay técnicas financieras exactas que permitan medirlo o justificarlo, sólo aproximadamente.

 $\overline{a}$ <sup>3</sup> ROI (Return Of Investment): Retorno de inversión es la proporción de dinero ganado o perdido en una inversión con respecto a la cantidad de dinero invertido.

La tabla 1.3 muestra algunas de las ventajas al implementar un sistema ERP [HARWOOD].

*TABLA 1.3: Ventajas al implementar un sistema ERP.*

Gestionar la empresa de acuerdo al plan estratégico de la organización.

Conseguir objetivos corporativos coordinando los objetivos del personal y de la empresa.

Mejora del tiempo de respuesta en solicitudes de información.

Adopción de flujos de trabajo que acortan tiempos en los procesos.

Aprovechar el talento de las personas al realizar el trabajo adecuado en el momento adecuado.

Entrada de datos en un solo lugar, lo que evita duplicar la información.

Acceso a datos en tiempo real y en línea, lo que resulta en menor documentación.

Habilidad para manufacturar de acuerdo a la demanda y no para almacenar la producción.

Estandarizar los procesos, para aumentar la eficiencia de las operaciones y la productividad de la empresa.

Mejorar la gestión financiera y el control corporativo al combinar los datos con análisis empresariales.

Mayor eficiencia al resolver problemas.

Eliminar costos de integración y la necesidad de adquirir software de terceros.

Retener al personal de mayor productividad mediante planes de carrera y desarrollo profesional bien definido.

#### **1.7 Problemas de un sistema ERP**

En general, un sistema ERP puede tener muchos problemas en el momento que se decide empezar a utilizarlo, los cuales pueden surgir desde la etapa de planeación hasta la etapa de ejecución y mantenimiento. A continuación se describen algunos de los problemas relacionados con un sistema ERP [SHANKS].

**Problemas con la planeación.** Un problema en esta etapa es realizar la implementación del sistema ERP por razones tecnológicas y no por razones relacionadas con el negocio. Otro problema es que la dirección de la empresa (director general y accionistas) no esté completamente convencida de llevar a cabo la implementación. Finalmente, otro problema con la planeación es el tiempo necesario para implementar el software, ya que a la mayoría de las empresas les toma mucho más tiempo del planeado originalmente.

**Problemas con la implementación:** Debido a la complejidad y al costo de modificar un sistema ERP, normalmente, las empresas cambian sus procesos y funcionalidad de tal forma que se adapten al sistema ERP. Sin embargo hay ocasiones en que es inevitable tener que realizar modificaciones al software lo cual ocasiona problemas, ya que es probable que las modificaciones no funcionen correctamente con el resto del sistema. Además, la falta de conocimiento de la tecnología por parte del cliente y la falta de conocimiento del negocio por parte del proveedor, pueden ocasionar que no se realice una configuración adecuada del sistema ERP y en consecuencia, se tengan problemas con la implementación.

**Problemas con la ejecución y mantenimiento.** La resistencia al cambio es uno de los problemas encontrados durante la ejecución del sistema ERP. Algunas personas se resisten a cambiar la forma en la que han trabajado con anterioridad, por temor a ser destituidos por el sistema ERP, esto provoca que el sistema ERP en lugar de ser visto como una herramienta que va a facilitar el trabajo se vea como un enemigo, lo que ocasiona que el personal de la empresa no se adapte a los nuevos procesos.

Por otra parte, durante el mantenimiento, uno de los problemas más encontrados, es que las empresas pierden al personal de TI y a usuarios finales especialistas en el sistema ERP, lo que provoca que se pierda continuidad con el proyecto y que el mantenimiento sea más complejo.

#### **1.8 Arquitectura orientada a servicios y software orientado a servicios**

Los conceptos de arquitectura y de software orientados a servicios, es común que se confundan, o se piense que por el hecho de tener uno existe el otro. En esta sección se describen ambos conceptos.

#### **1.8.1 Arquitectura**

La arquitectura de software es una descripción de un sistema de software en términos de sus principales componentes, las relaciones de esos componentes y la información que fluye entre los mismos. El objetivo de la arquitectura de software es ayudar a que la complejidad de los sistemas de software y las modificaciones que inevitablemente se tendrán que hacer, sean menos complicadas a realizar.

Cabe mencionar que no existe una definición de arquitectura de software que sea aceptada por toda la industria del software, la tabla 1.4 muestra algunas de las definiciones de arquitectura de software que podemos encontrar en la literatura [BOOCH] y [SEI].

#### *TABLA 1.4: Definiciones de arquitectura de software.*

Organización de un sistema de software.

Selección de los elementos estructurales y de las interfaces, con los cuales un sistema está compuesto, además de su comportamiento cuando colabora con otros elementos.

El estilo arquitectónico<sup>4</sup> que guía una organización, sus elementos con sus interfaces, su colaboración con otros elementos y su composición.

La arquitectura de software no solo concierne la estructura y el comportamiento de un sistema, sino también el uso, la funcionalidad, el rendimiento, la reusabilidad, la comprensibilidad y las restricciones económicas y tecnológicas.

Colección de componentes de software unificados vía interfaces, en un sistema basado en una o más tecnologías.

La arquitectura de software muestra la estructura y el comportamiento de un sistema basado en elementos de software y expone las propiedades de esos elementos y su relación entre ellos.

En general todas las definiciones de arquitectura de software describen la composición de los sistemas; sin embargo, las definiciones difieren en los elementos que participan directamente en la composición.

#### **1.8.2 Arquitectura orientada a servicios (SOA)**

 $\overline{a}$ 

La arquitectura orientada a servicios (SOA por sus siglas en inglés) describe la estructura de servicios, las relaciones entre los mismos, y el valor que aporta a las soluciones y a los procesos de una empresa. SOA puede definirse como un estilo arquitectónico que promueve el concepto de "servicios" alineados con el negocio, como la unidad fundamental para diseñar, construir y componer soluciones empresariales [ROSEN].

Un servicio se define como una unidad discreta de funcionalidad de negocio, la cual se hace disponible a través de un contrato de servicio. Este contrato especifica todas las interacciones entre el consumidor del servicio y el proveedor del mismo; por ejemplo, la interfaz, la calidad y el rendimiento del servicio entre otras.

Un problema común en las empresas es que los servicios son creados por diferentes áreas o por diferentes equipos de trabajo en ambientes heterogéneos; en consecuencia, estos servicios permanecen aislados unos de otros. SOA se encarga de producir el ambiente

<sup>&</sup>lt;sup>4</sup> Estilo arquitectónico: Conjunto de familias arquitectónicas relacionadas por atributos y principios comunes. Un estilo arquitectónico contiene un conjunto de patrones bien definidos que constituyen una forma común en la que los componentes de una solución interactúan con otros [ROSEN].

necesario para crear servicios en toda la organización, que al ser combinados, pueden crear procesos de negocios más flexibles y más ágiles para la empresa.

#### **1.8.3 Software como un servicio (SaaS)**

Software como un servicio es una nueva forma con la cual las empresas pueden adquirir software, la cual consiste en usar y pagar sólo por el software que se utiliza. Podemos definir "SaaS" como un modelo de software en el cual los datos están almacenados centralmente (típicamente Internet) y se accede a la aplicación a través de un cliente (típicamente un explorador web). Las principales características del "SaaS" son:

**No hay hardware:** El cliente no se tiene que preocupar por hardware, ya que la aplicación es instalada en los servidores y con la infraestructura del proveedor.

**No hay software:** La aplicación se accede a través de un cliente, por lo cual las empresas no tienen la necesidad de instalar el software (la aplicación) en sus computadoras. El almacenamiento de datos también debe de ser proporcionado por el proveedor, así como el soporte técnico y el mantenimiento del software en caso de ser necesario.

**Se paga por lo que utiliza:** Existen varias formas en la que un cliente puede pagar el software tipo "SaaS". Una forma es pagar por el tiempo que se utilizó el software de manera mensual o anual y sólo se paga por el número de usuarios que tienen acceso al sistema. Otra forma de pago sería el de número de transacciones, en la que el cliente sólo paga por la cantidad de transacciones realizadas en el sistema. También existe software tipo "SaaS" gratuito, en el que el cliente comúnmente acepta que se despliegue publicidad mientras se ocupa el software.

Cabe mencionar que en los últimos años, el software como un servicio se ha vuelto cada vez más popular, ya que provee una solución económica y flexible para que las empresas puedan utilizar software y que el software tipo "SaaS", es el término para describir programas o software en la "nube" [BLOKJIJK].

En el siguiente capítulo se analizan las características de los sistemas ERP "On Premise", "On Demand / SaaS", propietarios, de código libre, de tecnología antigua y de tecnología reciente. Además, se examinan a detalle cuatro sistemas ERP enfocados a PyMES. Finalmente, se detallan los problemas que enfrentan las empresas al implementar un sistema ERP.

# **CAPÍTULO II**

# **ANTECEDENTES – ANÁLISIS DE LOS SISTEMAS ERP EXISTENTES**

En este capítulo se analizan las características de los sistemas ERP "On Premise", "On Demand / SaaS", propietarios, de código libre, de tecnología antigua y de tecnología reciente. Además, se examinan a detalle cuatro sistemas ERP enfocados a PyMES. Finalmente, se detallan los problemas que enfrentan las empresas al implementar un sistema ERP.

# **ANTECEDENTES – ANÁLISIS DE LOS SISTEMAS ERP EXISTENTES**

#### **2.1 Análisis de sistemas ERP "On Premise" vs sistemas ERP "On Demand / SaaS"**

En los años 90's, la única opción para adquirir software en las empresas era comprarlo e instalarlo utilizando sus propios recursos e infraestructura.

Actualmente los proveedores de sistemas ERP ofrecen dos maneras en que las empresas puedan adquirir el software: "On Premise" y "On Demand / SaaS", las cuales se analizarán a continuación:

#### **Software "On Premise"**

El término de software "On Premise" se refiere cuando las empresas instalan el software con infraestructura de la compañía, típicamente la aplicación se instala en un servidor de la empresa y los usuarios acceden al servidor cuando necesitan utilizar la aplicación.

#### **Software "On Demand / SaaS"**

El término de software "On Demand / SaaS" se refiere cuando los proveedores administran en sus servidores tanto la información de la empresa como el software, por lo que las empresas acceden al sistema utilizando una aplicación cliente (típicamente un explorador web).

Cabe mencionar que cada una de estas dos maneras de adquirir software proporciona ventajas y desventajas para las empresas, las cuales se describen a continuación [TEC-ERPSB].

#### **2.1.1 Ventajas de los sistemas ERP "On Premise"**

A continuación se describen las ventajas de los sistemas ERP "On Premise":

**Control en los datos:** Como las bases de datos utilizadas en la aplicación se almacenan en los propios servidores de las empresas, se tiene control total sobre los datos. Por lo tanto las empresas pueden disponer y utilizar sus datos según se requiera. Además, es posible utilizar

las herramientas proporcionadas por el manejador de bases de datos como  $SQL^1$ , o interfaces gráficas para explotar la información de la empresa.

**Menor costo a largo plazo:** El costo del sistema a largo plazo puede ser menor que el de los sistemas "On Demand". Una vez comprado el software, normalmente se paga por las actualizaciones y después de algunos años, algunos proveedores de sistemas ERP ofrecen a los clientes poder utilizar el sistema ERP, sin tener que pagar licencias por la cantidad de usuarios que utilizan el sistema anualmente.

**Los sistemas son más maduros:** Los sistemas ERP que se ofrecen "On Premise" tienen mayor tiempo en el mercado que los sistemas ERP "On Demand", lo que hace que el software haya sido mayormente probado y tenga menos errores. Por otra parte, la funcionalidad del sistema está respaldada por las empresas que llevan largo tiempo utilizando el sistema.

**Se puede trabajar sin estar conectado a Internet:** No se necesita de una conexión de internet para poder utilizar el sistema. El sistema ERP se instala en un servidor interno de la empresa y en las computadoras de los usuarios se instala una aplicación cliente, con la cual se puede trabajar con el sistema.

**Mayor flexibilidad para modificar:** Las empresas comúnmente desean hacer ajustes al software y los sistemas "On Premise" normalmente permiten realizar modificaciones; por ejemplo, sistemas ERP como SAP<sup>®</sup> o PeopleSoft<sup>®</sup> incluyen herramientas de desarrollo, con las cuales se puede modificar o desarrollar nuevos módulos al sistema.

#### **2.1.2 Desventajas de los sistemas ERP "On Premise"**

A continuación se describen las desventajas de los sistemas ERP "On Premise":

**Administración de TI:** Los sistemas ERP "On Premise" requieren personal de tecnologías de la información para instalar, configurar, administrar y mantener el software. El número del personal varía dependiendo del software, pudiendo variar de una única persona a un departamento o área completa de TI en la empresa.

**Costos adicionales:** El uso de software "On Premise" ocasiona otros gastos relacionados al software incluyendo costos de hardware, de licencias de sistemas operativos, de licencias de manejadores de bases de datos, capacitación, integraciones entre el sistema ERP y otros sistemas, migración de datos, consultoría para llevar a cabo la implementación, personal de TI, entre otros costos.

 $\ddot{\phantom{a}}$ <sup>1</sup> SQL (Structured Query Langauge): Lenguaje utilizado por los manejadores de bases de datos relacionales para manipular los datos.
**Actualizaciones difíciles a realizar:** Las actualizaciones pueden afectar el uso del sistema debido al tiempo ocupado en realizar una actualización a los sistemas. Además, si se hicieron modificaciones personalizadas al sistema ERP, normalmente las actualizaciones no funcionan o se tienen que hacer ajustes antes de realizarlas, afectando el tiempo y el esfuerzo para realizar las actualizaciones, así como el uso del sistema.

**Recuperación en caso de desastres:** La mayoría de las empresas no cuenta con un DRP<sup>2</sup> en caso de contingencia. Por lo tanto, cuando ocurre un desastre se puede perder parcial o totalmente la información del sistema, además de que el tiempo requerido para recuperarse de un desastre suele ser lento.

**Pago de cuotas y licencias:** Con el software "On-Premise", además del pago de licencias es común que la empresa tenga que pagar periódicamente cuotas de mantenimiento, cuotas por recibir actualizaciones y cuotas por soporte.

# **2.1.3 Ventajas de los sistemas ERP "On Demand / SaaS"**

A continuación se describen las ventajas de los sistemas ERP "On Demand / SaaS":

**Costo:** Al inicio, el costo de los sistemas ERP "On Demand / SaaS" es menor que el de los sistemas ERP "On Premise", ya que normalmente se paga por usuario por mes, y sólo se cubre el costo de los módulos que van a ser utilizados. Además, se evita el costo de licencias, infraestructura, personal de TI, entre otros costos relacionado con el Software "On Premise".

**Implementación rápida.** Se puede llevar a cabo una implementación de un sistema ERP "On Demand / SaaS" en poco tiempo, ya que una vez pagado el software, en pocos días o inclusive en horas, el proveedor otorga acceso al sistema, con lo cual el usuario sólo se preocupa por utilizar el software. El tiempo de la implementación en el software tipo "SaaS" no está determinado por factores relacionados al software o a la tecnología sino por factores relacionados con el usuario; por ejemplo, el tiempo utilizado por el usuario en aprender a utilizar el software, o el tiempo ocupado en la carga inicial de datos en caso de ser requerida.

**Ningún o poco personal de TI es requerido:** Dado que el proveedor se encarga de la instalación y del mantenimiento del software, no se necesita personal de TI. A veces, sólo se requiere una persona que realice la configuración inicial del sistema.

 $\overline{a}$ 

<sup>2</sup> DRP (Disaster Recovery Plan): Plan de recuperación de desastres es un método el cual describe los pasos necesarios a llevar a cabo para regresar los sistemas como estaban antes del desastre.

**Actualizaciones no afectan el trabajo:** Las actualizaciones son responsabilidad del proveedor del sistema y son realizadas en horarios que casi no afecten a los usuarios. Por otro lado, el proveedor asegura que las actualizaciones no tendrán impacto en las funcionalidades previamente liberadas.

#### **2.1.4 Desventajas de los sistemas ERP "On Demand / SaaS"**

A continuación se describen las desventajas de los sistemas ERP "On Demand / SaaS":

**Costo:** A largo plazo el costo de los sistemas "On Demand / SaaS" puede ser mayor. Además de que el costo se incrementa con el número de usuarios que se tengan en la organización.

**Acceso a datos limitado:** Comúnmente, el cliente sólo tiene acceso a los datos a través de la aplicación. Esto dificulta la explotación de los datos así como la realización de reportes o el cruce de información con otros sistemas.

**El mercado es joven:** A pesar de que existen aplicaciones "On Demand / SaaS" desde hace varios años, el mercado de las aplicaciones "On Demand / SaaS" aún es joven y sigue evolucionando.

**Seguridad:** Las empresas aún tienen desconfianza de poner toda la información relacionada con su negocio en servidores externos a la misma empresa. En algunas ocasiones, las cláusulas en los contratos entre cliente y proveedor referentes al tema de seguridad de la información, no existen o no están bien especificadas. El cliente tiene que confiar que el proveedor utiliza estándares en seguridad y que su información sólo podrá ser vista por ellos. Esto representa un problema, ya que para algunas empresas la seguridad utilizada por el proveedor puede ser insuficiente, o puede representar un riesgo muy alto en caso de que se perdiera, robara o se hiciera mal uso de la información. De hecho, la seguridad representa una de los mayores razones por la cual, las empresas no implementan software tipo "SaaS".

**Afectaciones por culpa del proveedor:** El cliente se puede ver afectado por problemas técnicos del proveedor, o por ventanas de mantenimiento que realiza el proveedor periódicamente con el fin de mantener la aplicación estable.

**Requerimientos no soportados:** Los sistemas "On Demand / SaaS" comúnmente ofrecen funcionalidad general aplicable a la mayoría de las empresas. Sin embargo, las funcionalidades específicas o no estándares no suelen estar soportadas.

**Dificultad para realizar integraciones con otro software:** Debido a que no se tiene el código del sistema y no se tiene acceso directo a los datos, es complicado realizar

integraciones con otros sistemas. Algunos proveedores de sistemas "On Demand / SaaS" incluyen una  $API<sup>3</sup>$  con la cual se puede interactuar vía código con el sistema. Sin embargo esas API comúnmente son difíciles de aprender.

La tabla 2.1 resume las ventajas y desventajas tanto de los sistemas "On Premise" como de los sistemas "On Demand / SaaS".

| TABLA 2.1: Ventajas y desventajas de los sistemas ERP "On Premise" vs sistemas<br><b>ERP</b> "On Demand / SaaS". |                                                                                                    |                                                                                                    |
|----------------------------------------------------------------------------------------------------|----------------------------------------------------------------------------------------------------|----------------------------------------------------------------------------------------------------|
|                                                                                                    | <b>Ventajas</b>                                                                                                    | <b>Desventajas</b>                                                                                                    |
| <b>Sistemas</b><br><b>ERP</b><br>"On<br>Premise"                                                                 | Se tiene control total sobre los<br>$\bullet$<br>datos.<br>El costo del producto puede ser<br>menor a largo plazo que el de<br>los ERP "On Demand / SaaS".<br>El software es generalmente<br>más maduro.<br>Se puede trabajar<br>independientemente de una<br>conexión a internet.<br>Se tiene mayor flexibilidad<br>para modificar el software. | Se requiere administración de<br>$\bullet$<br>TI.<br>Se tienen costos adicionales al<br>software como hardware, cuotas<br>de mantenimiento, soporte y<br>actualizaciones.<br>Las actualizaciones toman<br>mayor tiempo en realizarse, lo<br>que afecta el uso del sistema.<br>La recuperación de la<br>$\bullet$<br>información después de un<br>desastre puede tomar mucho<br>tiempo o incluso ser imposible.                                                                                               |
| <b>Sistemas</b><br><b>ERP</b><br>"On<br><b>Demand</b><br>/ SaaS"                                                 | El costo inicial es menor que el<br>$\bullet$<br>de los sistemas "On Premise".<br>El tiempo de implementación<br>del sistema es menor que el de<br>los sistemas "On Premise".<br>Ningún o poco personal de TI<br>es requerido para administrar el<br>software.<br>Las actualizaciones casi no<br>afectan el trabajo de los<br>usuarios.          | El costo del sistema a largo<br>$\bullet$<br>plazo puede ser mayor que el de<br>los sistemas "On Premise".<br>Se puede tener acceso limitado a<br>$\bullet$<br>los datos.<br>Se tiene menos control sobre los<br>$\bullet$<br>datos.<br>El mercado aún no es estable y<br>$\bullet$<br>continua desarrollándose.<br>Se puede ver afectado por<br>$\bullet$<br>problemas del vendedor.<br>Requerimientos únicos o no<br>estándares no están soportados.<br>La integración con otro software<br>es complicada. |

 $\overline{a}$ <sup>3</sup> API (Application Program Interface): Interfaz de programación de aplicaciones es una especificación utilizada por los desarrolladores de software para realizar interfaces entre componentes de software. Una API puede incluir especificaciones de funciones, estructura de datos, clases, variables, constantes, entre otras.

#### **2.2 Sistemas ERP "open source" vs sistemas ERP propietarios**

Otra forma de categorizar los sistemas ERP es por el tipo de la licencia del software. Actualmente, las empresas al momento de adquirir un sistema ERP pueden optar por sistemas de software libre, llamados también FOSS por sus siglas en inglés "Free Open Source Software" y sistemas de software propietarios, los cuales se analizarán a continuación.

#### **Free Open Source Software (FOSS)**

El término de "Free Open Source Software" se refiere al software que se provee bajo una licencia la cual permite al usuario utilizar, estudiar, modificar, y distribuir el código fuente del software. Cabe mencionar que hay varios tipos de licencias "open source", como las que se enumeran a continuación:

- **Licencia GPL (General Public Licence):** Esta licencia es la mayormente utilizada en la industria. La licencia es para uso general y obliga a que el software derivado o que utilice software GPL, sea liberado bajo los mismos términos de la licencia GPL.
- **Licencia BSD (Berkeley Software Distribution Licence).** Esta licencia pone algunos requerimientos mínimos para que el software pueda ser redistribuido, ya que con la licencia BSD se permite utilizar software "open source" para crear nuevo software que no sea "open source", siempre y cuando se incorpore una leyenda indicando quien hizo el software original.
- **Licencia MIT (Massachusetts Institute of Technology Licence):** Esta licencia es similar a la licencia BSD, excepto que el nuevo software no requiere una leyenda de los autores originales del software. Además, la licencia MIT declara más explícitamente que la licencia BSD, los derechos otorgados al usuario, incluyendo el derecho de usar, copiar, modificar, unir, publicar, distribuir y/o vender el software.

#### **Software Propietarios**

El término de "Software propietario" se refiere cuando sólo el proveedor o sus afiliados tienen el derecho de ver, modificar o distribuir el código fuente del software. Además, los usuarios tienen que pagar por soporte y mantenimiento al vendedor.

Cabe mencionar que cada una de estas dos maneras de adquirir software proporciona ventajas y desventajas para las empresas, los cuales se describen a continuación [TEC-ERPSB].

#### **2.2.1 Ventajas de los sistemas ERP "open source"**

A continuación se describen las ventajas de los sistemas ERP "open source":

**Se puede cambiar el software:** Con los sistemas ERP "open source" se tiene la libertad de cambiar o modificar el software según sea necesario. Esta característica le da mayor flexibilidad a los sistemas, ya que en ocasiones las empresas tienen requerimientos específicos, o sus procesos no se ajustan a los estándares de operación.

**Desarrollo e innovación asegurados:** Si el sistema ERP "open source" es altamente utilizado, es probable que exista una comunidad en internet que le de soporte al software. Además, en caso de que el creador del software no continúe el desarrollo del sistema, las comunidades de software pueden hacerlo, con esto se crea un proceso de mejora continua hecho por las mismas comunidades del software. Finalmente, el desarrollo del software no está sujeto al creador del mismo.

**Costo:** Con los sistemas ERP "open source" se puede pagar por soporte y configuración, pero nunca por licencias. Y dado que el costo de las licencias representa un porcentaje alto en las implementaciones para las empresas, el costo de un sistema ERP "open source" es menor que el costo de un sistema ERP propietario.

**Adaptación al cambio:** El desarrollador del software o la comunidad incorpora rápidamente cambios al sistema y/o adapta cambios o funcionalidades influenciados por software del mismo tipo.

# **2.2.2 Desventajas de los sistemas ERP "open source"**

A continuación se describen las desventajas de los sistemas ERP "open source":

**Requiere personal de TI:** Para poder realizar cambios al sistema se requiere de personal de TI altamente calificado. Es común que la documentación técnica con respecto al código este incompleta o no exista. En el caso específico de sistemas ERP "open source", el código suele ser complicado de entender y muy extenso, por lo que es necesario tener personal de TI altamente calificado y con experiencia. Además, comúnmente se requiere personal de TI para instalar, administrar y mantener este tipo de software.

**Problemas con actualizaciones:** Si la empresa hizo sus propios cambios y adecuaciones al software, es muy probable que estos cambios se vean afectados o inclusive no funcionen por completo cuando se quiera realizar una actualización del software.

**Software "nuevo":** Hay pocos sistemas ERP "open source" suficientemente maduros. La mayoría de estos sistemas son de reciente creación y no han sido ampliamente probados.

Además, los sistemas "open source" no cuentan con soporte en muchos países, por lo que en caso de que ocurra una falla en el sistema, las empresas no tienen posibilidades de corregir el error. En consecuencia, este tipo de software es poco confiable y puede provocar problemas al negocio si se decide utilizarlo.

**Limitaciones del proveedor.** Debido a que no hay una ganancia para el proveedor del sistema, en muchas ocasiones el proveedor –principal desarrollador del sistema– abandona el proyecto, complicando el lanzamiento de nuevas funcionalidades o versiones, el mantenimiento y el soporte del sistema.

# **2.2.3 Ventajas de los sistemas ERP propietarios**

A continuación se describen las ventajas de los sistemas ERP propietarios:

**No requiere programadores:** Dado que el software propietario no se puede modificar, usualmente no se requieren de programadores en el equipo de TI que administren el software. Salvo cuando se tienen que hacer interfaces del sistema ERP con otro software.

**Responsabilidad del vendedor:** El vendedor es responsable de los problemas que tenga el software. Normalmente, el vendedor libera actualizaciones que son fáciles de instalar y no afectan la funcionalidad o los datos existentes en el software.

**Madurez del software:** Se pueden encontrar sistemas ERP propietarios con mayor tiempo en el mercado que sistemas ERP "open source", por lo tanto los sistemas ERP propietarios han sido ampliamente probados y existen historias de éxito de empresas que utilizan el sistema.

**Proveedores fiables:** El desarrollo de nuevas versiones del sistema son responsabilidad total del proveedor. Dado que el proveedor cobra por el software, es común que constantemente se desarrollen nuevas versiones con nuevas funcionalidades.

# **2.2.4 Desventajas de los sistemas ERP propietarios**

A continuación se describen las desventajas de los sistemas ERP propietarios:

**No se puede cambiar el código fuente:** En los sistemas ERP propietarios no se tiene acceso al código fuente y por lo tanto, no se le pueden hacer modificaciones al sistema.

**Funcionalidades no estándares:** Como el software es para uso común, es difícil que el proveedor implemente funcionalidades específicas o no estándares en el sistema ERP. Esto ocasiona problemas, ya que es común que algunos de los procesos de las empresas, no se

adecuen completamente a la funcionalidad del sistema y en consecuencia, la empresa se tenga que adecuar al sistema y no el sistema a la empresa.

**Relación de por vida:** Una vez seleccionado un sistema ERP propietario, es complicado intentar cambiarse a otro sistema ERP, por lo que se crea una relación casi de por vida, aunque el cliente no esté conforme con el servicio ofrecido.

**Costo de licencias:** El costo del sistema ERP puede incrementarse a medida que el número de usuarios aumenta. En ocasiones, el proveedor cobra licencias de uso por cada módulo y/o usuario que el cliente desea utilizar, lo que representa un alto costo para el cliente.

La tabla 2.2 resume las ventajas y desventajas tanto de los sistemas de software "open source" como de los sistemas de software propietarios.

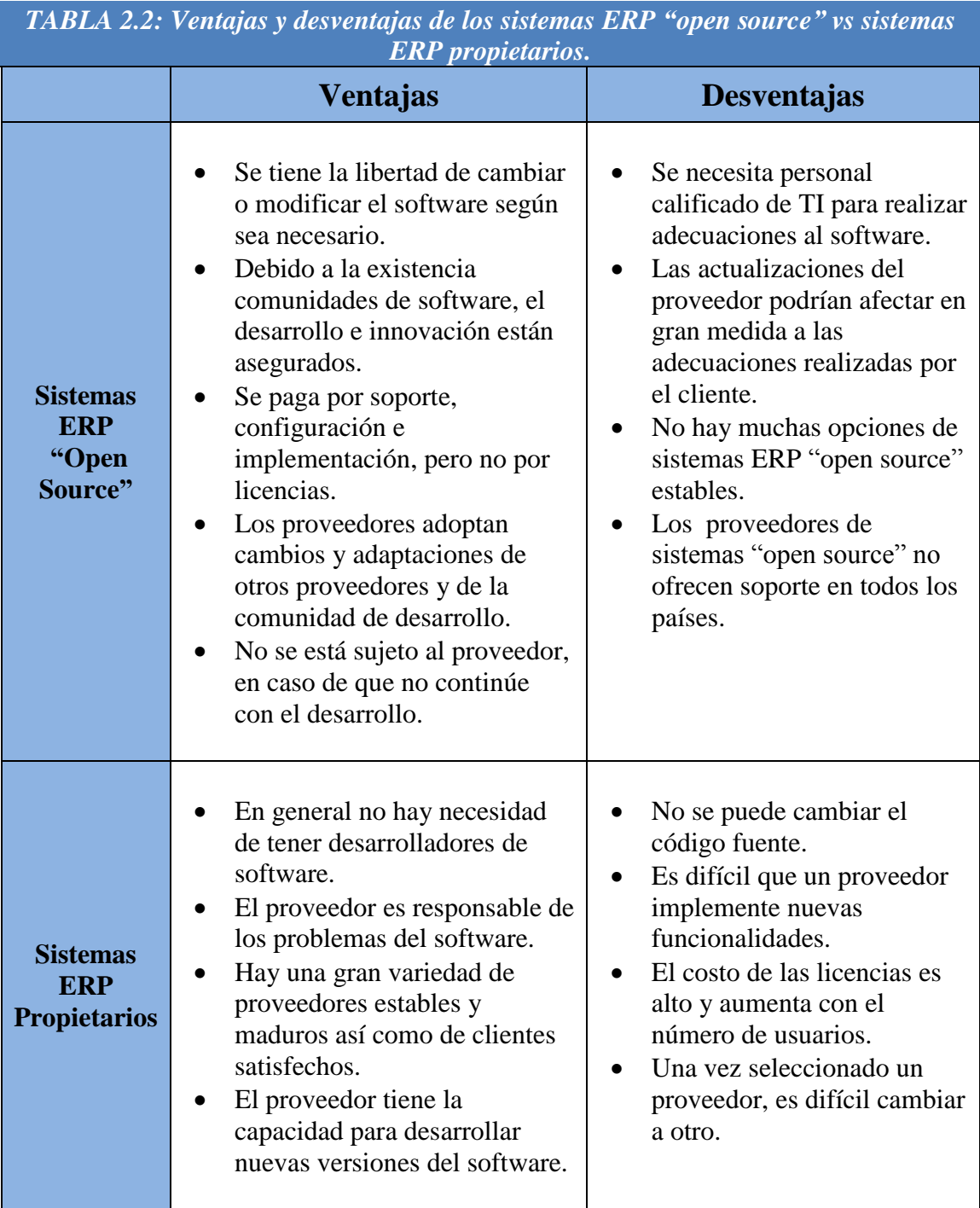

La tabla 2.3 muestra algunos ejemplos de ERP según su tipo de instalación ("On Premise" u "On Demand / SaaS") y su tipo de licencia ("open source" o propietarios).

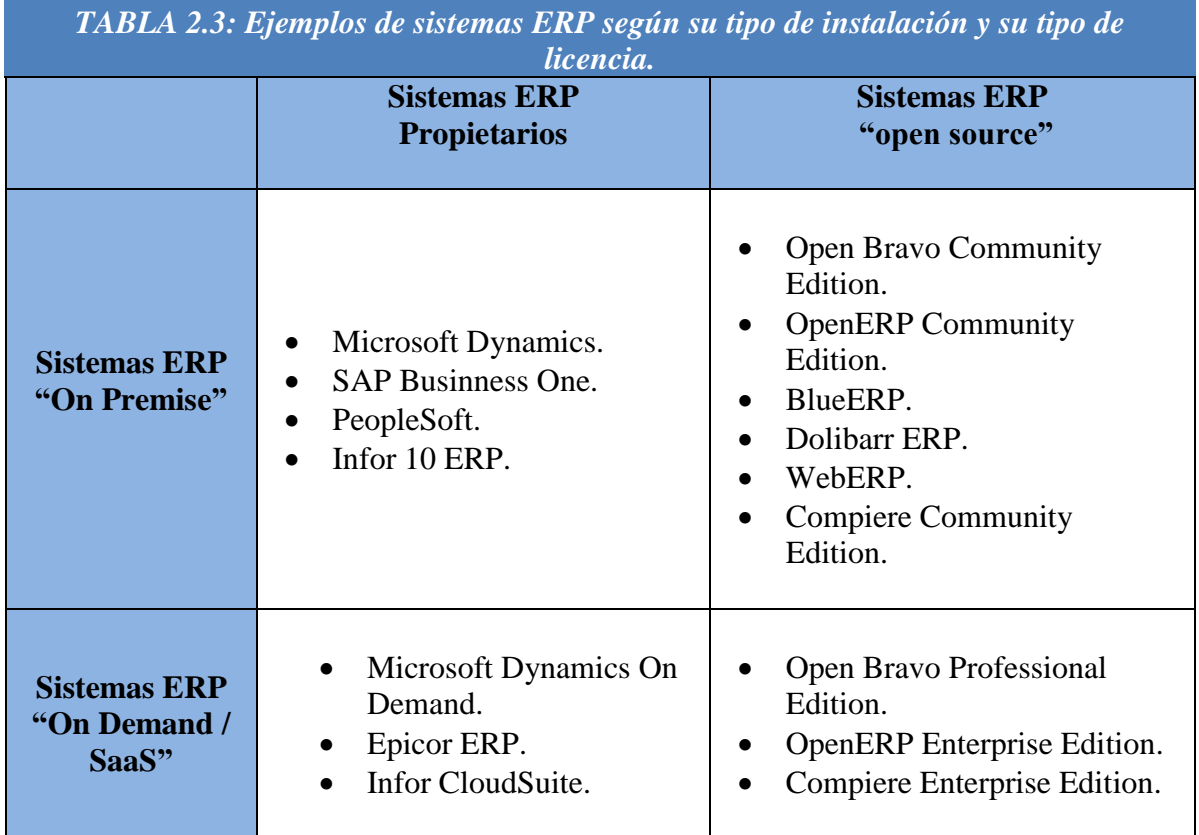

# **2.3 Sistemas ERP de tecnología reciente vs sistemas ERP de tecnología antigua**

Actualmente se pueden encontrar sistemas ERP que no han tenido una evolución constante desde su aparición en el mercado en las décadas de los 80's y 90's; sin embargo, algunos de estos sistemas son sistemas muy estables y pueden ser de gran utilidad sobre todo para empresas pequeñas y medianas.

Por otra parte, en los últimos 20 años, nuevas tecnologías han surgido, el uso de internet se ha intensificado y nuevos sistemas ERP han aparecido. Estos nuevos sistemas utilizan las ventajas que ofrecen las nuevas tecnologías.

#### **Software de tecnología reciente**

La gran mayoría de estos sistemas están basados en web, tienen una interfaz gráfica amigable con el usuario y están codificadas en lenguajes como Java, C# o PHP.

#### **Software de tecnología antigua**

 $\overline{a}$ 

Normalmente, estos sistemas son aplicaciones de escritorio de un solo usuario, o son aplicaciones cliente – servidor y están codificadas en lenguajes como Pascal, C o C++ 6.0 [TEC-ERPSB].

#### **2.3.1 Ventajas de los sistemas ERP de tecnología reciente**

A continuación se describen las ventajas de los sistemas ERP de tecnología reciente:

**Interfaz amigable con el usuario:** Los nuevos sistemas ERP tienen una interfaz gráfica más amigable con el usuario, debido a la gran cantidad de controles con los que se disponen actualmente en las herramientas de programación. Por otra parte, el uso de  $A J A X<sup>4</sup>$  en las aplicaciones web hace que los sistemas sean más rápidos, al lograr que las páginas carguen elementos de manera dinámica sin interrumpir el trabajo del usuario.

**Software más sencillo de instalar y mantener:** Los sistemas ERP de tecnología reciente se instalan fácilmente al contar con asistentes de instalación. Además, algunos sistemas ERP cuentan con la opción de realizar actualizaciones automáticas, por lo que aún los usuarios inexpertos pueden tener su sistema actualizado correctamente.

**Integración con otros sistemas:** Los sistemas de tecnología reciente tienen varias formas de integrar información con otros sistemas; por ejemplo, pueden utilizar tecnologías como  $WCF<sup>5</sup>$  de Microsoft, servicios web<sup>6</sup> o intercambiar información vía XML con otros sistemas.

<sup>&</sup>lt;sup>4</sup> AJAX (Asynchronous Java Script and XML): Tecnología web que permite a las aplicaciones web enviar y recibir datos de un servidor de manera asíncrono sin interferir con el comportamiento y la visualización de la página.

 $5$  WFC (Windows Communication Foundation): Tecnología de Microsoft incorporada a .NET Framework para crear aplicaciones orientadas a servicios. 6

Servicios web: Sistema de software diseñado para soportar interoperabilidad entre dos aplicaciones en un red [W3C]

#### **2.3.2 Desventajas de los sistemas ERP de tecnología reciente**

A continuación se describen las desventajas de los sistemas ERP de tecnología reciente:

**Software más caro:** Los sistemas ERP recientes regularmente son más caros que los sistemas ERP antiguos. Anteriormente, cuando se pagaba el software se tenía acceso a todo el sistema y no importaba el número de usuarios, en los sistemas actuales, algunos sistemas ERP se venden por módulo y se cobra licencia por usuario, lo que ocasiona que el costo de los sistemas ERP actuales se incremente.

**Sistemas menos estables:** Los sistemas ERP recientes no han sido ampliamente probados como los ERP de tecnología antigua, lo que ocasiona que salgan muchas actualizaciones al año; por ejemplo, el sistema Microsoft Dynamics ERP tuvo 10 actualizaciones en un año.

**No es compatible con todo el hardware:** El software reciente no es compatible con todo el hardware y software, de hecho, muchos sistemas ERP tienen requerimientos mínimos de hardware y de software para poder realizar la instalación. Esto representa un problema para las empresas que no cuentan con equipos de última generación, ya que se tiene que gastar tanto en el sistema ERP como en realizar el reemplazo de la infraestructura de la empresa.

**Integración con sistemas antiguos:** Los sistemas ERP recientes presentan dificultades cuando se desea hacer integraciones con sistemas antiguos, debido a que estos últimos no pueden comunicarse utilizando los protocolos y las tecnologías de los sistemas recientes. Cabe mencionar que algunos sistemas ERP antiguos son como "cajas negras" al no poder realizar modificaciones al software y no contar con ninguna forma de poder acceder a ellos.

# **2.3.3 Ventajas de los sistemas ERP de tecnología antigua**

A continuación se describen las ventajas de los sistemas ERP de tecnología antigua:

**Sistemas estables:** Los sistemas ERP antiguos han sido mayormente probados y utilizados por las empresas que los sistemas ERP recientes, lo que hace que este tipo de sistemas sean más robustos.

**Software más barato:** El costo de estos sistemas es relativamente inferior a los nuevos sistemas.

**Hardware mínimo:** Los sistemas ERP antiguos no requieren hardware o software muy sofisticado para poder utilizar o realizar su instalación, por lo cual las empresas no tienen dificultad para utilizar el sistema aunque su infraestructura no este actualizada.

**Soporte:** Debido al tiempo que llevan en el mercado, existen más profesionales de TI especializados en los sistemas ERP antiguos. Esto beneficia a las empresas ya que se puede tener mayor soporte e inclusive a menor costo.

#### **2.3.4 Desventajas de los sistemas ERP de tecnología antigua**

A continuación se describen las desventajas de los sistemas ERP de tecnología antigua:

**Interfaz:** La interfaz de los sistemas ERP de tecnología antigua es más complicada de utilizar. Algunos sistemas inclusive tienen interfaces basadas en línea de comandos. Por otro lado, algunos sistemas carecen de interfaces gráficas de administración y/o para realizar reportes.

**Producto descontinuado:** Los sistemas ERP antiguos pueden ser descontinuados debido a que el proveedor del sistema desaparezca, o que el proveedor descontinúe el sistema ERP en favor de un nuevo sistema con tecnología reciente. Otra causa común es que la compañía del proveedor sea comprada por otro proveedor de sistemas ERP.

**Dificultad para modificar:** Es complicado modificar sistemas ERP de tecnología antigua. Además, los sistemas ERP antiguos cuentan con pocas opciones de configuración. De hecho, algunos de estos sistemas no cuentan con ninguna posibilidad para modificar el sistema, en consecuencia no se permite que requerimientos específicos de las empresas puedan integrarse al sistema.

La tabla 2.4 resume las ventajas y desventajas tanto de los sistemas ERP de tecnología antigua como de los sistemas ERP de tecnología reciente:

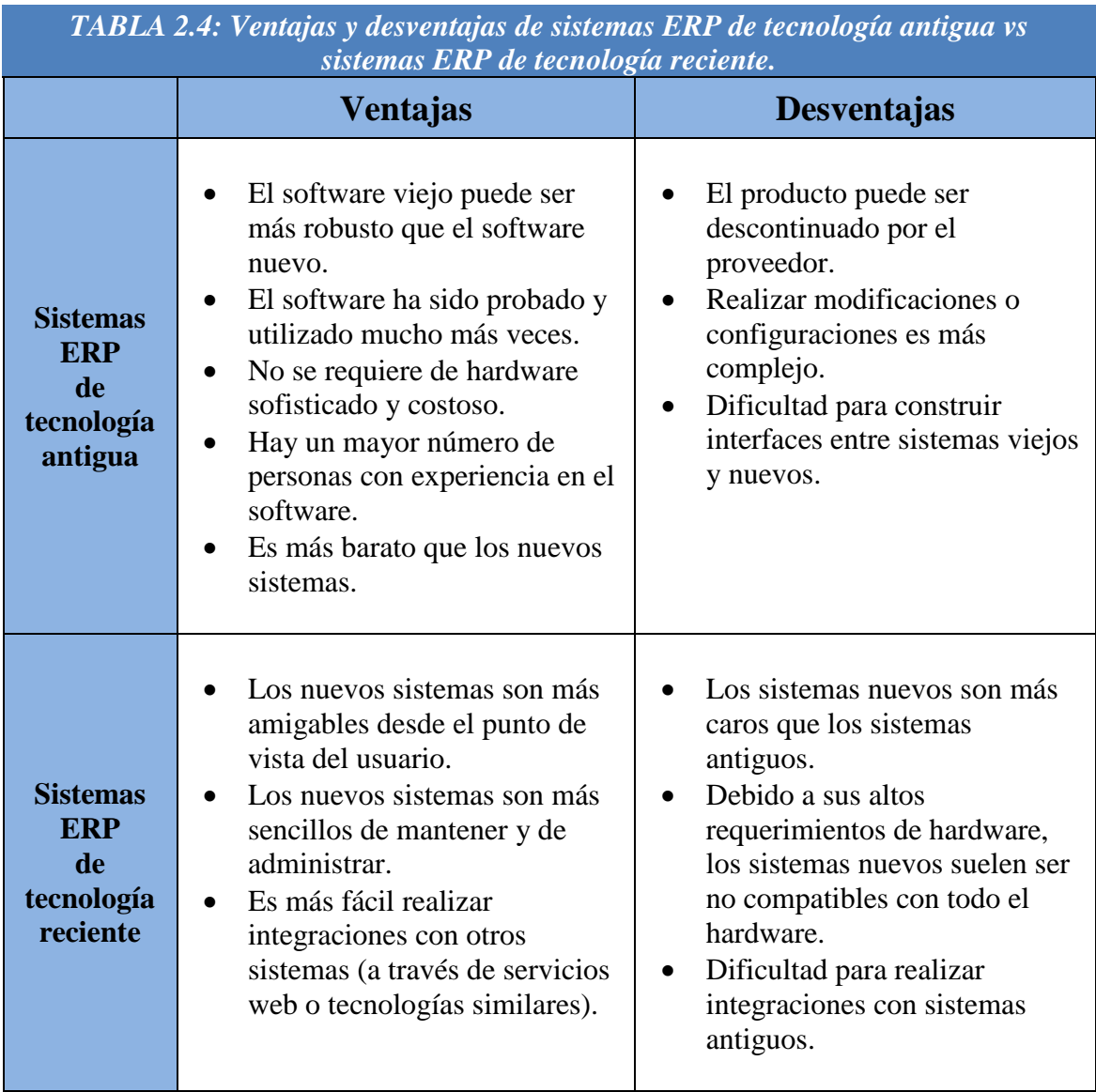

#### **2.4 Análisis de sistemas ERP existentes (Productos)**

En esta sección se analizan algunos sistemas ERP que existen en el mercado para pequeñas y medianas empresas.

# **2.4.1 Microsoft Dynamics 2011**

 $\overline{a}$ 

Microsoft Dynamics es la solución proporcionada por Microsoft la cual cuenta con la funcionalidad de sistema ERP y CRM<sup>7</sup>. Esta aplicación está diseñada para que se pueda trabajar de forma similar a la que se trabaja con otros productos de Microsoft –en específico, es muy similar a Microsoft Office– lo que facilita su adopción y reduce los riesgos de implementar una nueva solución [MSDYNAMICS].

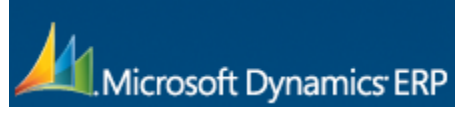

*Figura 2.1 Logo de Microsoft Dynamics ERP. Fuente: http://www.microsoft.com/en-us/dynamics/erp.aspx*

Microsoft Dynamics ERP ofrece soluciones para PyMES que integran funcionalidades de finanzas, contabilidad general, manufactura, administración de proyectos y ventas, dependiendo de la versión de Microsoft Dynamics seleccionada. Las soluciones de Microsoft Dynamics para PyMES son:

**Microsoft Dynamics GP (Great Plains):** Esta versión de Microsoft Dynamics está orientada a organizaciones de todo tipo que buscan tener un mayor control y/o información de que está pasando con su negocio, ya que proporciona funcionalidad general de administración de operaciones, recursos humanos, finanzas y manufactura.

**Microsoft Dynamics NAV (Navision):** Esta versión de Microsoft Dynamics está orientada a empresas y/o industrias de manufactura o distribución de productos, ya que proporciona funcionalidad de finanzas, cadena de suministro y manufactura.

**Microsoft Dynamics SL:** Esta versión está orientada a organizaciones guiadas por proyectos, como compañías de construcción, firmas de servicios profesionales o contratistas. Microsoft Dynamics SL proporciona funcionalidad de administración de proyectos y contabilidad.

 $7$  CRM (Customer Relationship Manager): Un administrador de relaciones con los clientes es un sistema utilizado por las empresas para gestionar las interacciones que se tengan con clientes y prospectos; por ejemplo: ventas, soporte técnico, mercadotecnia y servicio al cliente.

#### **2.4.2 SAP Business One**

SAP Business One es una aplicación para administración de negocios para PyMES. Esta aplicación es considerada un sistema ERP, ya que integra diversas funcionalidades para la empresa incluyendo finanzas, ventas, inventarios, operaciones y recursos humanos.

Al ser una aplicación diseñada específicamente para pequeñas y medianas empresas, elimina la necesidad de realizar instalaciones separadas y complejas de los distintos módulos que componen la aplicación, una implementación típica de SAP Business One se lleva a cabo en ocho semanas [SAPBUSONE].

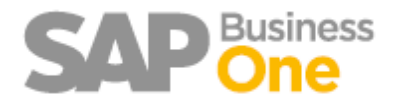

*Figura 2.2 Logo de SAP Business One. Fuente: http://www.sap.com/sme/solutions/businessmanagement/businessone/index.epx*

Las principales funcionalidades de SAP Business One son:

**Módulo de finanzas:** Contabilidad general, presupuestos, proceso y conciliación de pagos, monitoreo básico de proyectos, bancos y reportes financieros.

**Módulo de ventas y clientes:** Administración de clientes, oportunidades y ventas, facturación y crédito, administración de servicio al cliente.

**Módulo de operaciones:** Compras, seguimiento de órdenes, notas de crédito y cuentas por pagar.

**Módulo de inventarios:** Administración de productos, listas de precios, almacenes, catálogo de clientes y proveedores, transferencias entre almacenes.

#### **2.4.3 OpenBravo**

OpenBravo es el sistema ERP "open source" líder en el mundo. OpenBravo se basa en un modelo con una base de datos única e integrada que cubre las áreas principales de un sistema completo de gestión de negocio. Además, OpenBravo es un sistema modular al cual se le pueden adicionar módulos comerciales u "open source" desarrollados por terceros [OPENBRAVO].

OpenBravo es un sistema ERP que ha sido reconocido y galardonado en varias ocasiones como una de las mejores aplicaciones "open source" en el mundo, recibiendo distintos premios en los últimos seis años.

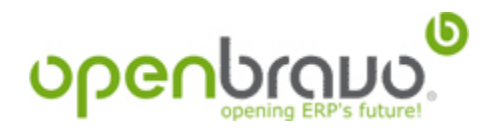

*Figura 2.3 Logo de OpenBravo. Fuente: http://www.openbravo.com*

La figura 2.4 muestra la funcionalidad incluida en la última versión de OpenBravo.

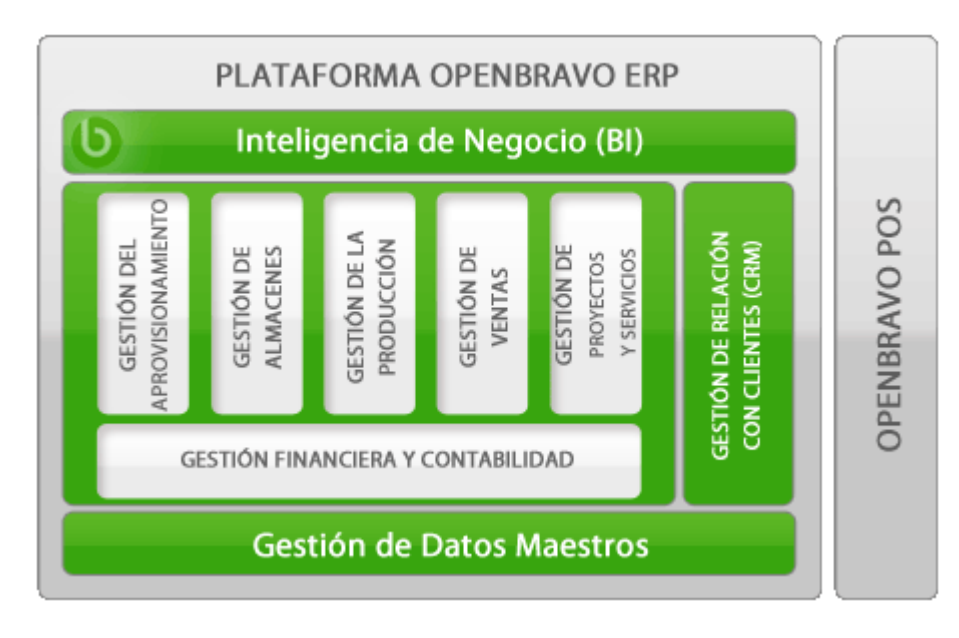

*Figura 2.4 Funcionalidad de OpenBravo ERP 3. Fuente: http://www.openbravo.com/product/erp/functionality/*

# **2.4.4 OpenERP**

OpenERP es un sistema ERP "open source" para PyMES. OpenERP es un sistema modular que permite al usuario sólo seleccionar los módulos que requiere. Entre los módulos más significativos se encuentran los módulos de ventas, CRM, administración de proyectos, manufactura, finanzas y recursos humanos [OPENERP].

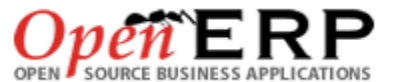

*Figura 2.5 Logo de OpenERP. Fuente: http://www.openerp.com*

OpenERP es un sistema flexible ya que permite configurar la interfaz del usuario y administrar los diferentes módulos del sistema. Además, cuenta con una amplia comunidad de desarrollo, la cual garantiza la constante evolución y desarrollo del sistema.

Cabe mencionar que aunque OpenERP es un sistema "open source", el vendedor ofrece sus servicios para realizar implementaciones del sistema ya sea en sitio o en línea, según lo requiera el cliente.

# **2.4.5 Comparativa de sistemas ERP para PyMES**

La tabla 2.5 muestra una comparativa de características de los sistemas ERP vistos en esta sección:

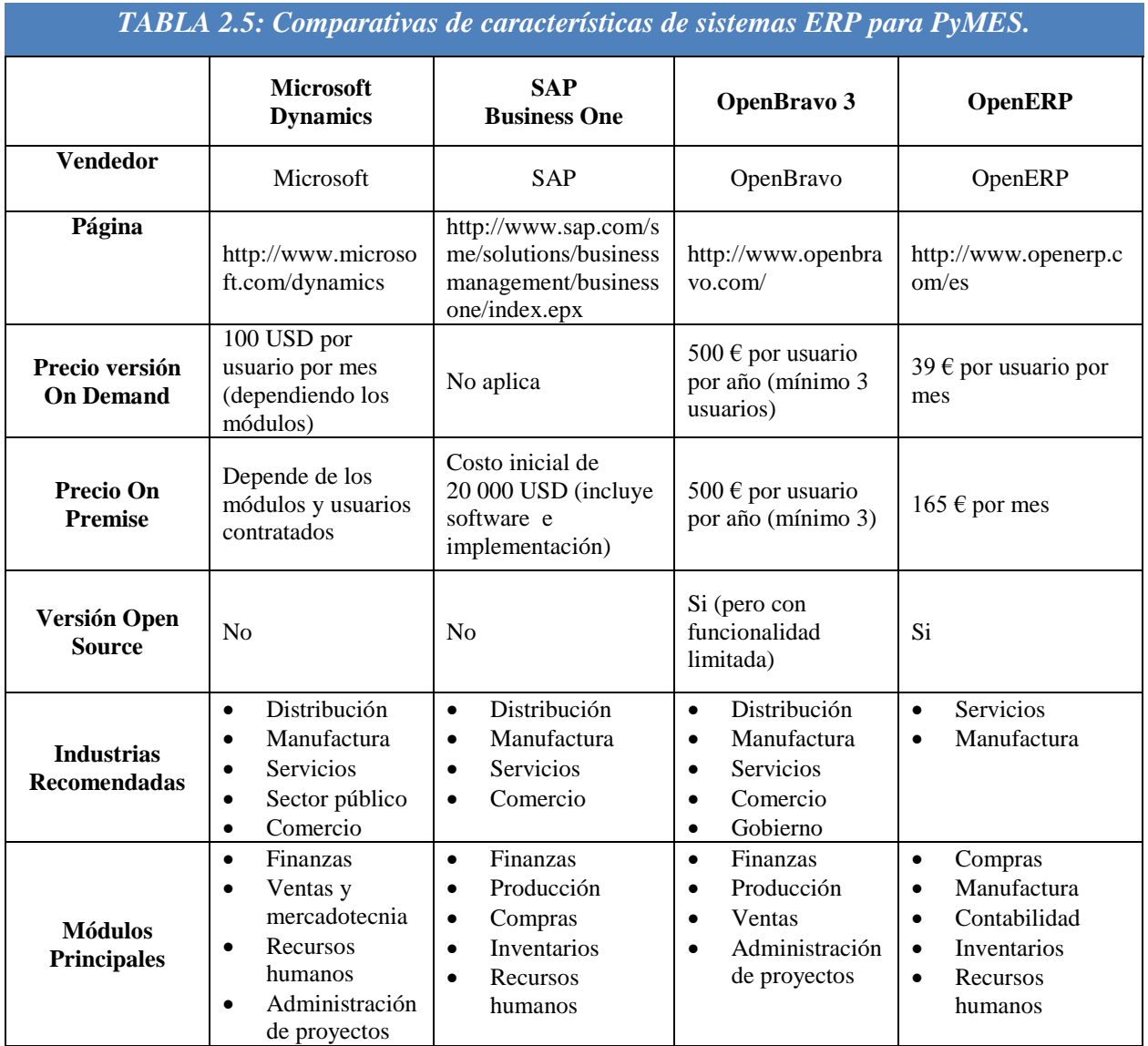

# **2.4.6 Utilización de sistemas ERP por industria**

La tabla 2.6 muestra algunas empresas que son clientes de los sistemas ERP vistos en esta sección.

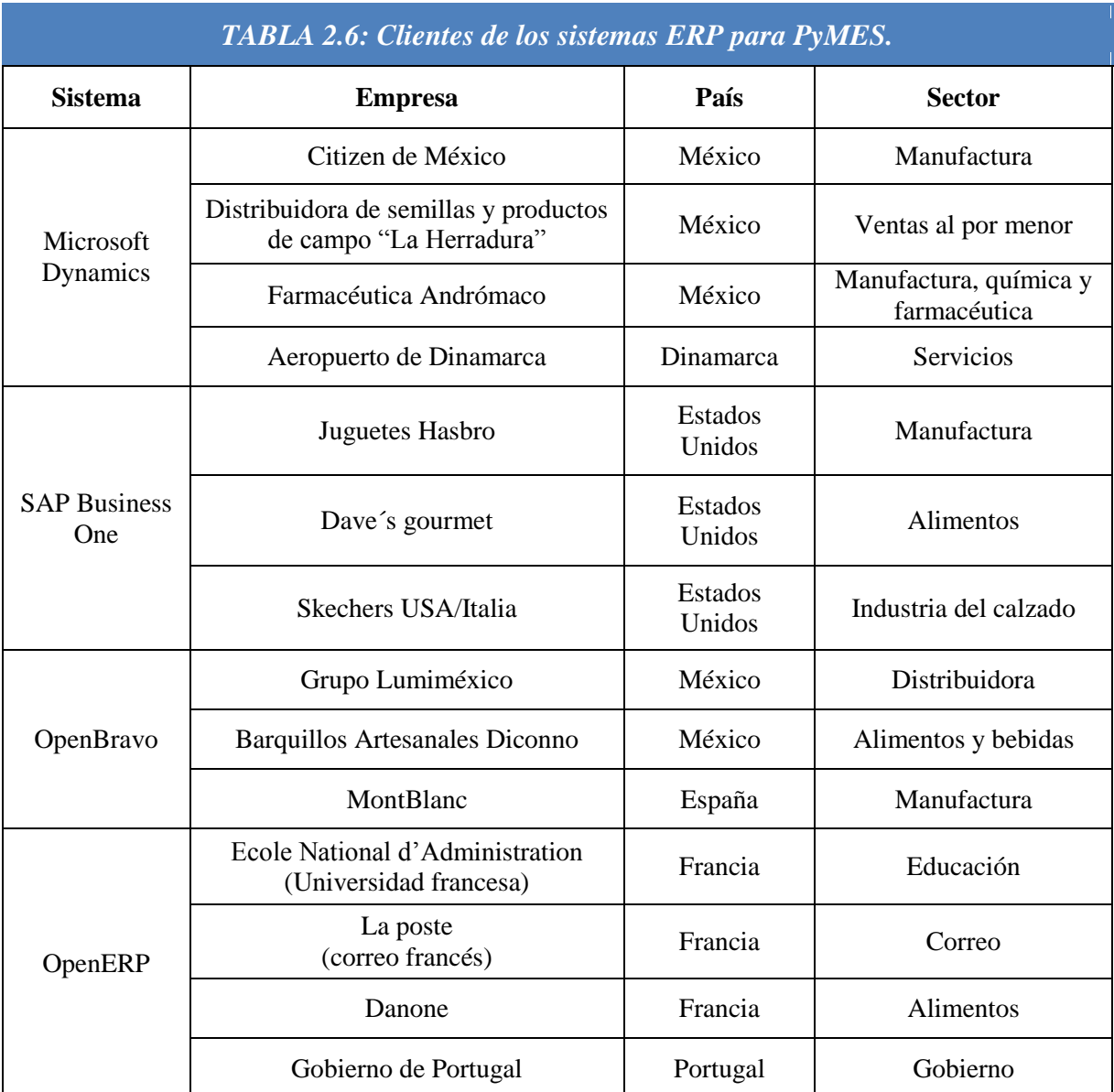

Cabe mencionar que la variedad de módulos que puede integrar un sistema ERP, permite que pueda ser implementado sin importar el sector de la empresa. La figura 2.6 muestra el tipo de industria o sector de las empresas que evaluaron un sistema ERP en el periodo comprendido entre octubre de 2011 a marzo de 2012, según un estudio realizado a 4500 proyectos de implementación de sistemas ERP, por la empresa estadounidense Technology Evaluation Center (empresa dedicada a la investigación, evaluación y selección de sistemas de software para empresas) [TEC-MSBES].

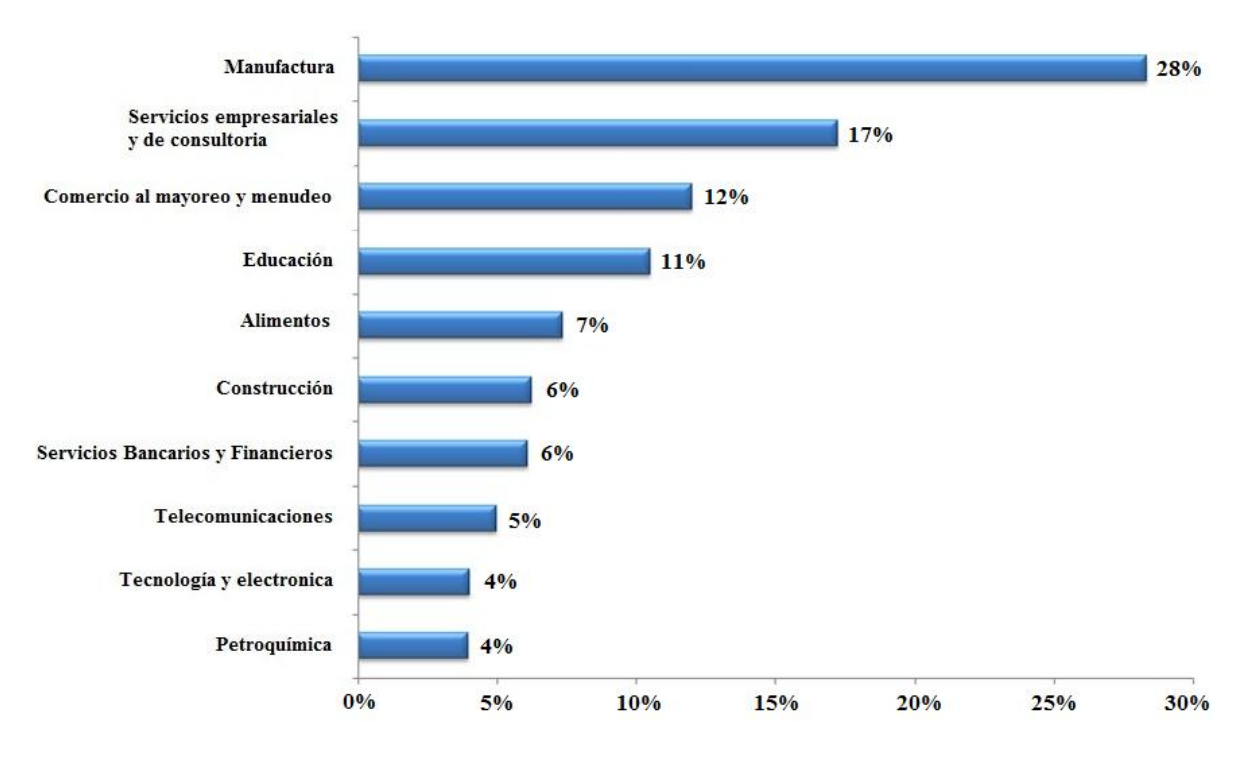

*Figura 2.6 Diez mayores industrias que evaluaron sistemas ERP durante Octubre 2011 – Mayo 2012. Fuente: Technology Evaluation Center*

#### **2.5 Problemas de las empresas al implementar un sistema ERP**

En general la selección y la implementación de un sistema ERP es una tarea complicada para todas las empresas sin importar su tamaño. En esta sección, se detallan los problemas que pueden surgir al implementar un sistema ERP en una empresa.

#### **2.5.1 Costo**

El costo de la implementación de un ERP va más allá del costo del software y/o de la licencia del sistema ERP. El desconocimiento de los costos relacionados con un sistema ERP puede provocar en algún momento problemas a las empresas. A continuación se describen algunos de los costos relacionados con la implementación de un sistema ERP:

**Licencias y Equipos:** Se refiere a los costos de licencias de sistemas operativos, licencias de bases de datos e infraestructura y/o equipo necesario para poder implementar el sistema ERP.

**Capacitación:** Tal vez sea el costo más elevado en la implementación de un sistema ERP. El personal de la empresa tiene que aprender a realizar su trabajo de una manera distinta a como normalmente lo hace. En este punto, tener una interfaz amigable y contar con ayuda en línea, es indispensable para trabajar adecuadamente los procesos de la empresa en el sistema ERP.

**Integración del ERP con otras aplicaciones de software empresariales:** Para realizar integraciones con otros sistemas, se requiere personal de TI experto en el sistema ERP y tiempo para poder realizar estas integraciones. Por otra parte, no todos los sistemas ERP tienen la capacidad para realizar integraciones con otros sistemas.

**Conversión de datos / Migración:** Al implementar un sistema ERP, antes de la puesta en marcha en producción es común que las empresas deseen migrar sus datos al nuevo sistema. Estas migraciones son costosas debido al tiempo requerido para realizarlas y debido a que normalmente, estas migraciones no son tomadas en cuenta por las empresas al momento de implementar la solución.

**Consultoría:** Se refiere a la contratación de una empresa de consultoría para que realice parte de la implementación y/o la configuración necesaria del sistema ERP. El costo de un consultor puede estar entre cien y mil quinientos pesos por hora según la experiencia del consultor.

Personal de TI: Dependiendo del tamaño de la empresa, la administración de un sistema ERP puede requerir que la empresa mantenga un área con personal especializado de TI. La cantidad del personal requerido depende del sistema ERP implementado y del tamaño de la empresa. Además, el personal de TI es requerido debido a la variedad de tareas que se deben de realizar (como el desarrollo de nuevas funcionalidades o configuración del sistema) o simplemente para mantener el "Know How"<sup>8</sup> del sistema.

**Costos indirectos:** Existen costos indirectos para las empresas al implementar un sistema ERP; por ejemplo, el tiempo de los empleados involucrados en el proyecto, costos relacionados con actividades propias del sistema y/o la capacitación fuera de sitio (los viajes involucran gastos de transporte, hospedaje y/o alimentos), renta de espacios y equipo de cómputo durante la implementación.

 $\overline{a}$ <sup>8</sup> Know How: Saber cómo es el conocimiento práctico de cómo realizar una cosa. En la industria, el "Know how" es la información en forma de invenciones no patentadas, fórmulas, diseño, procedimientos y métodos, además de habilidades acumuladas y experiencia de una persona que puede ser utilizada como ventaja competitiva.

En resumen, la inversión inicial necesaria puede ser significativa. Los sistemas ERP modulares permiten posponer parte de la inversión, al implementar sólo los módulos requeridos por las empresas.

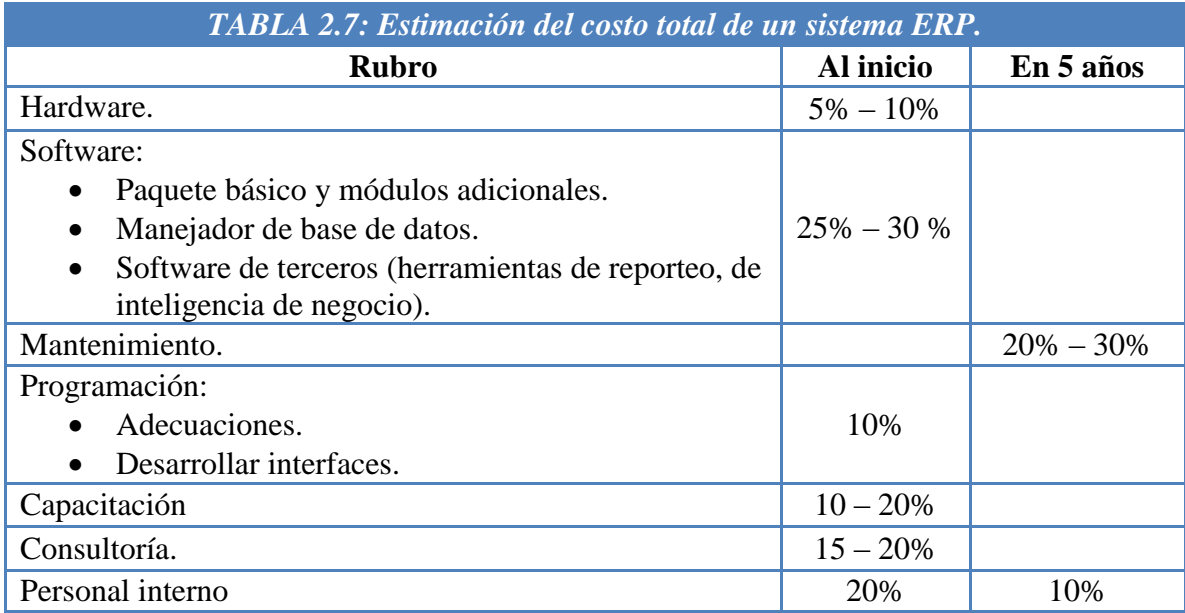

La tabla 2.7 muestra una estimación del costo total de un sistema ERP [HARWOOD03].

# **2.5.2 Dificultad para seleccionar un sistema ERP adecuado a la empresa**

Debido a que hay una gran variedad de sistemas ERP en el mercado, es complicado para las empresas hacer la elección de un sistema ERP adecuado para su negocio. A continuación se describen algunos de los errores o fallas que cometen las empresas al seleccionar un sistema ERP:

**Cálculo de usuarios potenciales:** Este error sucede al no considerar a todos los usuarios potenciales que pueden utilizar el sistema, cuando se determinan los requerimientos del mismo. Esto puede ocasionar que se realice mal el dimensionamiento del hardware a utilizar, u ocasionar problemas respecto a quien puede o no ver cierta información del sistema.

**Basar la selección en el precio:** En la mayoría de las ocasiones, las empresas tienen un presupuesto límite dedicado a los sistemas, y es por eso que a menudo se basa la decisión final del sistema ERP a implementar, exclusivamente en el precio del sistema.

**Basar la selección en demostraciones:** A pesar de que hay una gran cantidad de información en Internet y de que se pueden encontrar versiones demo de sistemas ERP, es un error basar la selección de un sistema ERP solamente en demostraciones hechas por los vendedores.

**Realizar poca investigación del vendedor:** Debido a la gran variedad de distintos vendedores o proveedores que existen hoy en día de sistemas ERP, las empresas no pueden realizar una correcta investigación de cada proveedor. Al seleccionar a un vendedor las empresas comúnmente fallan en:

- **Referencias**: Se falla al no pedir referencias al vendedor de organizaciones que han implementado correctamente el sistema ERP, o en el caso de que sea un tercero, pedir referencias de empresas que hayan realizado la implementación con ellos.
- **Políticas de Soporte y mantenimiento**: Se debe de preguntar al vendedor por las políticas y prácticas referentes a actualizaciones, cambios de versión, adecuaciones y/o conectividad con otros sistemas.
- **Demostraciones en vivo**: Se debe de preguntar al vendedor sobre demostraciones en vivo del sistema. Inclusive se podría preguntar por períodos de prueba gratuitos de uno a tres meses para que se pudiera hacer una correcta evaluación del sistema con datos reales.

**Enfocarse en requerimientos de bajo nivel:** Las PyMES cometen un error al retrasar o inclusive no decidirse a implementar un sistema ERP, debido a que éste no cumple con requerimientos de bajo nivel o muy específicos del negocio, ya que a pesar de que existen muchos sistemas ERP en el mercado, ningún sistema se adecuará al 100% con las necesidades de las empresas, o con la forma en que se lleva a cabo la operación sin ocupar algún sistema.

**No asignar recursos necesarios:** Un error común es negarse a asignar recursos humanos y/o tiempo necesarios, para realizar una evaluación correcta del sistema o para capacitar al personal en el uso del sistema.

La tabla 2.8 resume algunos errores que cometen las empresas al seleccionar un sistema ERP:

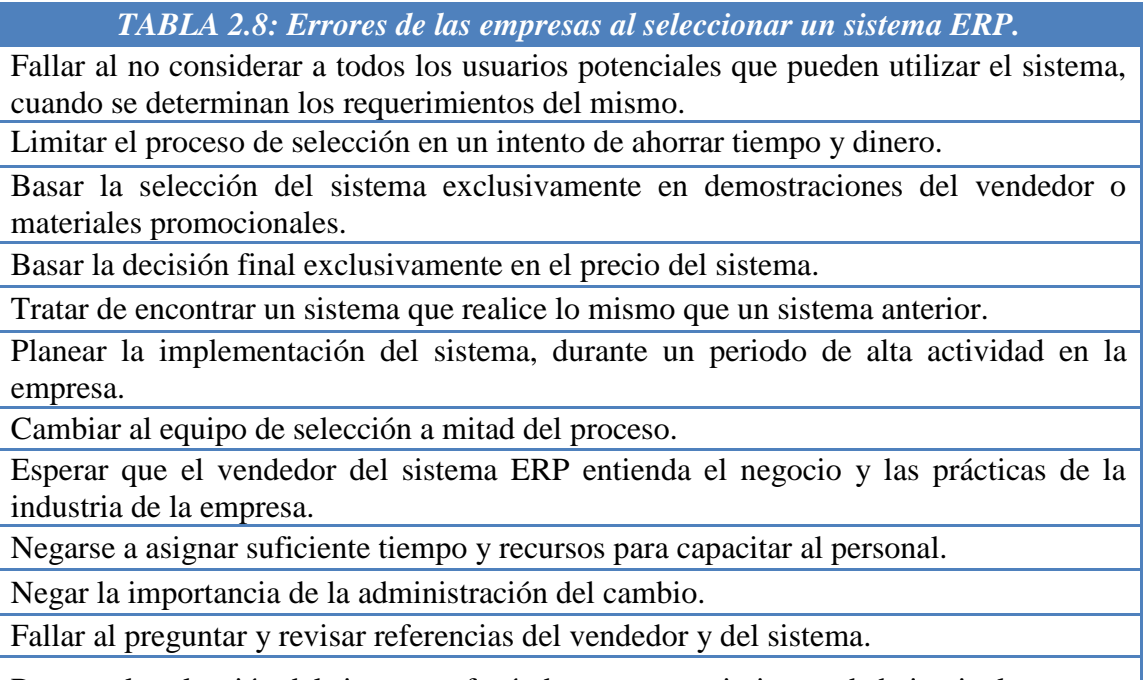

Retrasar la selección del sistema enfocándose en requerimientos de bajo nivel.

# **2.6 Problemas específicos de las PyMES al implementar un sistema ERP**

Las PyMES enfrentan problemas específicos al implementar un sistema ERP. Hay problemas relacionados al tamaño o capacidad de las PyMES y problemas relacionados con la funcionalidad de los sistemas ERP existentes para PyMES.

# **2.6.1 Problemas comunes**

A continuación se presentan algunos de los problemas más comunes que tienen las PyMES al implementar un sistema ERP:

**Costo:** Las empresas pequeñas tienen menos recursos económicos para invertir en sistemas ERP o en proyectos de TI, además de que el financiamiento para estas empresas suele ser problemático. Por otra parte, algunas empresas no están convencidas o tienen temor de hacer inversiones en tecnología.

**Selección del proveedor:** En las PyMES la mayoría de las decisiones relacionadas con TI son hechas por los administradores o los dueños de las empresas, los cuales no tienen experiencia seleccionando o implementando sistemas ERP, esto ocasiona que a menudo se seleccione un proveedor equivocado.

**Sistemas cliente–servidor o de escritorio:** Tener un sistema ERP que no esté hecho para trabajar en web puede ocasionar problemas para las PyMES; por ejemplo, los sistemas cliente–servidor requieren mayor administración que los sistemas web, además de que se hace indispensable contar con personal de TI altamente capacitado en el sistema. Por otra parte, el principal problema de un sistema de escritorio, es que no soporta múltiples usuarios al mismo tiempo y que es prácticamente imposible adecuar funcionalidades específicas para las PyMES.

# **2.6.2 Problemas de funcionalidad**

Actualmente se encuentran dos categorías de sistemas ERP para PyMES:

- Versiones reducidas de sistemas ERP hechos para empresas grandes. Estos sistemas normalmente tienen menos funcionalidades y son más fáciles de instalar y mantener que las versiones completas.
- Sistemas ERP que fueron diseñados y desarrollados específicamente para pequeñas y medianas empresas.

No importa el tipo de categoría o el tipo de sistema ERP que se seleccione, las PyMES enfrentan varios problemas al implementar un sistema ERP. A continuación se describen algunos de estos problemas:

**Funcionalidades no útiles para México:** La mayoría de los vendedores de sistemas ERP que actualmente se encuentran en el mercado no son mexicanos y por lo tanto, las funcionalidades de los sistemas no están hechas para el mercado mexicano.

Por ejemplo, realizar el cálculo de la nómina de una empresa en México, implica realizar el cálculo de las cuotas del ISR<sup>9</sup> y del IMSS<sup>10</sup> y la forma en la que se calculan estas cuotas pueden cambiar su definición cada año [OROZCO].

La falta de capacidad para realizar el cálculo de las cuotas de IMSS y de ISR hace que los módulos de nómina de los sistemas ERP que existen en el mercado, no funcionen para las PyMES mexicanas y sólo algunos sistemas ERP hechos para grandes empresas como PeopleSoft<sup>®</sup> o SAP<sup>®</sup> –los cuales contienen módulos de nómina específicos para ciertos países, entre ellos México– sean útiles para las empresas mexicanas.

 $\overline{a}$ <sup>9</sup> ISR: Impuesto sobre la renta.

<sup>10</sup> IMSS: Instituto Mexicano del Seguro Social.

**Funcionalidad no esperada:** A veces los sistemas ERP traen implementada demasiada funcionalidad para empresas pequeñas, lo que puede causar problemas si el sistema ERP obliga a los usuarios a realizar una extensa configuración antes de poder utilizar cierta funcionalidad. En muchas ocasiones, la funcionalidad es demasiado compleja para la necesidad real de las PyMES, por lo que se opta por no utilizar la funcionalidad implementada en el sistema ERP.

**Módulos:** Algunos sistemas ERP –sobre todo los que están hechos para las PyMES– se venden completos y no por módulos. Esto ocasiona que las PyMES terminen comprando módulos que nunca van a necesitar; por ejemplo, los módulos de manufactura y producción de un sistema ERP, por lo general, sólo los ocupan empresas que fabrican productos.

#### **2.6.3 Problemas con los sistemas ERP "On Premise"**

Normalmente, las PyMES no cuentan con personal de TI capacitado para llevar a cabo la administración de un sistema ERP, sólo cuentan con pocas personas encargadas del hardware, de la administración de la red y/o de soporte de aplicaciones para oficina. De hecho, hay empresas pequeñas y medianas que no cuentan con ningún personal de TI, o sólo cuentan con personal de TI de tiempo parcial.

Los sistemas ERP que no son de tipo "On Demand / SaaS" son más difíciles a implementar para las PyMES, debido a que se necesita un alto conocimiento técnico para instalar, administrar y dar mantenimiento al software.

Además, los sistemas ERP que no son "On Demand / SasS" requieren mayor inversión en tiempo y dinero al inicio de la implementación, y por la situación y dinámica en la que se manejan las PyMES en México, la mayoría no cuenta con ese tiempo y/o dinero y para aquellas que si lo tienen, representa un alto riesgo, razón por la cual no se deciden a implementar un sistema ERP.

A pesar de que existe una gran variedad de sistemas ERP en el mercado, las PyMES enfrentan muchos problemas para implementar un sistema ERP. En el siguiente capítulo, se presenta la propuesta y el diseño de un sistema ERP orientados a servicios para PyMES, el cual minimiza los problemas de los sistemas ERP existentes.

# **CAPÍTULO III**

# **PROPUESTA Y DISEÑO DE UN SISTEMA ERP PARA PYMES**

En este capítulo se presenta la propuesta y el diseño del sistema ERP a construir en este trabajo de tesis. En primer lugar, se detallan las características que debe de tener el sistema ERP. Después, se describen las funcionalidades de los módulos a implementar en el sistema ERP (recursos humanos, nómina, inventarios y administración del sistema), así como las consideraciones de diseño cuando se implementa un sistema basado en SOA.

# **PROPUESTA Y DISEÑO DE UN SISTEMA ERP PARA PYMES**

# **3.1 Propuesta de sistema ERP para PyMES**

El sistema ERP para PyMES a construir en este trabajo de tesis contiene tres principales características:

- La funcionalidad implementada en el sistema ERP debe de ser útil para las PyMES de México.
- El sistema ERP debe de ser utilizado por las PyMES como "Software as a Service".
- El sistema ERP debe de desarrollarse bajo los principios de la arquitectura SOA.

En las siguientes secciones se describen las razones y los beneficios de cada característica.

# **3.1.1 Sistema ERP con módulos de utilidad para las PyMES de México**

Los módulos que se proponen construir en el sistema ERP para PyMES propuesto en este trabajo de tesis son:

- Módulo de recursos humanos.
- Módulo de nómina.
- Módulo de inventarios.
- Módulo de administración del sistema.

La decisión de incluir estos módulos está basada en diversos factores:

- Entrevistas realizadas a dueños de PyMES en México.
- Análisis de las necesidades observadas en visitas a empresas.
- Evaluación de la funcionalidad implementada por algunos sistemas ERP para PyMES.

Los módulos de recursos humanos, nómina e inventarios serán de propósito general y estarán adaptados al mercado mexicano. El módulo de administración de sistema será utilizado para realizar tareas de configuración para el correcto funcionamiento del mismo. En la siguiente sección se describe de forma general cada uno de los módulos y su utilidad.

#### **3.1.1.1 Módulo de recursos humanos**

Los recursos humanos son una parte fundamental de todas las empresas. El éxito de las empresas, depende en muchas ocasiones de su capacidad para atraer, desarrollar y mantener a empleados clave y por esa razón, la administración de los recursos humanos es crucial para las empresas.

Debido a la gran cantidad de información que es administrada en esta área, la administración de los recursos humanos es una labor complicada, si no se cuentan con herramientas tecnológicas adecuadas. De hecho, en algunas empresas que carecen de estas herramientas, la administración de recursos humanos se ve como un costo, cuando al contrario debería de ser visto como generador de beneficios.

#### **Ventajas de un sistema ERP con Recursos humanos**

El área de recursos humanos de una empresa debe enfocarse en el desarrollo profesional de los empleados de la misma. Un módulo de recursos humanos de un sistema ERP permite entre otras cosas, ligar las habilidades y las aspiraciones del personal a los objetivos y metas de la empresa. Además, se puede realizar un correcto seguimiento de los empleados así como su constante evaluación, lo que permite el desarrollo profesional y el bienestar social de los empleados.

Por otra parte, la implementación del módulo de recursos humanos de un sistema ERP, contribuye a reducir los costos administrativos de una empresa al automatizar y optimizar sus procesos.

Los módulos de recursos humanos de un sistema ERP comúnmente implementan los siguientes sub-módulos:

**Administración de la empresa:** Este módulo sirve para guardar información de la empresa y para definir la estructura organizacional de la misma. Además, se utiliza para configurar valores, catálogos o definiciones que se utilizarán en otros módulos de recursos humanos.

**Administración del personal:** Este módulo es el más importante dentro de un sistema de recursos humanos, ya que permite guardar la información relacionada con los empleados, como puede ser: datos personales, teléfonos, direcciones, familiares, información laboral y documentos, entre otros.

**Permisos de ausencia:** Este módulo permite llevar el control de los permisos de ausencia por el trabajador. Normalmente este módulo va acompañado de un flujo de trabajo o

"workflow"<sup>1</sup> que permite agilizar la comunicación entre el trabajador y el área de recursos humanos.

**Asistencia de empleados:** Este módulo lleva el control de la asistencia de los empleados, y permite registrar la hora de entrada y salida de un trabajador en la empresa.

**Autoservicio:** Este módulo permite que los empleados puedan actualizar su propia información dentro del sistema. Además, sirve para automatizar los procesos que involucran al empleado de una empresa; por ejemplo, solicitudes de vacaciones o ausencias.

**Reclutamiento:** Este módulo se utiliza para administrar las vacantes de la empresa y dar seguimiento a los candidatos a puestos de trabajo de la empresa.

**Indicadores de rendimiento:** Este módulo permite realizar una evaluación a los empleados según el puesto que ocupan en la empresa. Además, permite asociar indicadores de rendimiento específicos para cada puesto de trabajo.

# **3.1.1.2 Módulo de nómina**

El módulo de nómina de un sistema ERP facilita el proceso de realizar el cálculo de la nómina de todos los empleados de la empresa. Este módulo ayuda a reducir costos administrativos ya que permite gestionar la información de la nómina de los empleados de una forma efectiva y oportuna. Además, el módulo de nómina permite ahorrar tiempo al reducir el proceso de cálculo de la misma.

Otros beneficios del módulo de nómina son:

 $\overline{a}$ 

**Gestión de múltiples nóminas.** El módulo permite crear distintos tipos de nómina; por ejemplo: nóminas de honorarios, de asalariados y de empleados de confianza. Cada tipo de nómina contiene sus propias reglas de cálculo.

**Protección de datos confidenciales:** La información de la nómina está separada de los datos personales de los empleados, lo que permite proteger la información de la nómina.

**Reporteo flexible**: Mantiene registros precisos de datos históricos, y permite calcular el impacto de realizar cambios a los datos de la nómina sin afectar el estado de otros periodos anteriormente calculados.

<sup>&</sup>lt;sup>1</sup> Workflow: Un flujo de trabajo automatiza la secuencia de acciones, actividades o tareas utilizadas para la ejecución de un proceso y permite realizar el seguimiento del estado de cada una sus etapas. Además incluye herramientas necesarias para la gestión del mismo.

El módulo de nómina de un sistema ERP comúnmente implementa los siguientes submódulos:

**Configuración:** Este módulo permite configurar un conjunto de ecuaciones las cuales van a ser la base del cálculo de los distintos tipos de nómina. Al crear las ecuaciones, se puede utilizar variables de tipo numéricas (números enteros y flotantes), fechas, variables booleanas y cadenas de caracteres, así como operadores lógicos, relacionales, algebraicos y el uso de paréntesis.

**Control de nóminas:** Este módulo permite gestionar la información laboral de los empleados, así como crear y administrar los distintos períodos de los tipos de nómina. Además, permite ejecutar las nóminas (evaluando las ecuaciones anteriormente configuradas) y observar los resultados de las mismas.

**Elementos de cálculo:** Este módulo permite configurar los valores de las distintas variables de los empleados, ocupadas en el cálculo de la nómina.

**Reportes:** Este módulo permite ver y exportar los resultados de la ejecución de la nómina de los empleados.

# **3.1.1.3 Módulo de inventarios**

El módulo de inventarios de un sistema ERP facilita el proceso de gestionar un nivel apropiado de artículos en los almacenes de la empresa. Además, este módulo permite administrar varios almacenes de manera independiente, así como controlar todos los movimientos de los artículos incluyendo compras, ventas, ajustes y transferencias entre almacenes.

Por otro lado, el módulo de inventarios permite categorizar los artículos y los almacenes de la empresa. Además, gracias a los reportes integrados con el módulo de inventarios, se puede conocer en cualquier momento el costo total de los inventarios en la empresa, ya sea de manera global, por almacén y/o por artículo en cualquier fecha determinada.

Finalmente, si el sistema ERP tiene implementados otros módulos como producción o contabilidad general, los inventarios pueden tener interfaces con esos módulos que complementen su funcionalidad; por ejemplo, una interfaz entre producción e inventarios es utilizada para realizar la planeación y la compra de los materiales, una interfaz entre contabilidad general e inventarios puede servir para gestionar los pagos a proveedores y/o generar las pólizas contables automáticamente.

El módulo de inventarios de un sistema ERP comúnmente implementa los siguientes submódulos:

**Transacciones:** Este módulo permite llevar a cabo distintos tipos de transacciones en los almacenes de los inventarios. Los tipos de transacciones que comúnmente se pueden realizar son: compras y ventas de artículos del inventario, ajustes de inventarios, o transacciones de artículos entre almacenes.

**Mantenimiento:** Este módulo permite gestionar los principales catálogos utilizados en el módulo de inventarios. Los catálogos que se pueden comúnmente configurar en este módulo son: clientes, vendedores, almacenes y artículos.

**Configuración:** El módulo de configuración permite administrar valores o catálogos que no cambian de manera regular. Entre los catálogos que se pueden configurar se encuentran: las categorías de artículos y las compañías de envíos.

**Reportes:** Los reportes ayudan a visualizar de manera rápida el estado de los inventarios en cualquier momento. Entre los reportes más utilizados están: reporte de ventas, reporte de compras, reporte de artículos por almacén o fecha y reporte de movimientos de inventarios, entre otros.

# **3.1.2 Sistema ERP "On Demand / SaaS"**

La segunda característica que debe tener el sistema ERP propuesto en este trabajo de tesis, es que se debe de ofrecer a las PyMES como software de tipo "On Demand / SaaS", esto debido a que en el caso concreto de las PyMES, este tipo de sistemas aporta más beneficios que inconvenientes. De hecho, el software de tipo "On Demand / SaaS" resuelve algunos de los problemas típicos a los que se enfrentan las PyMES al implementar un sistema ERP.

La tabla 3.1 resume algunos de los problemas que tienen las PyMES y cómo se resuelven al implementar un sistema "On Demand / SaaS".

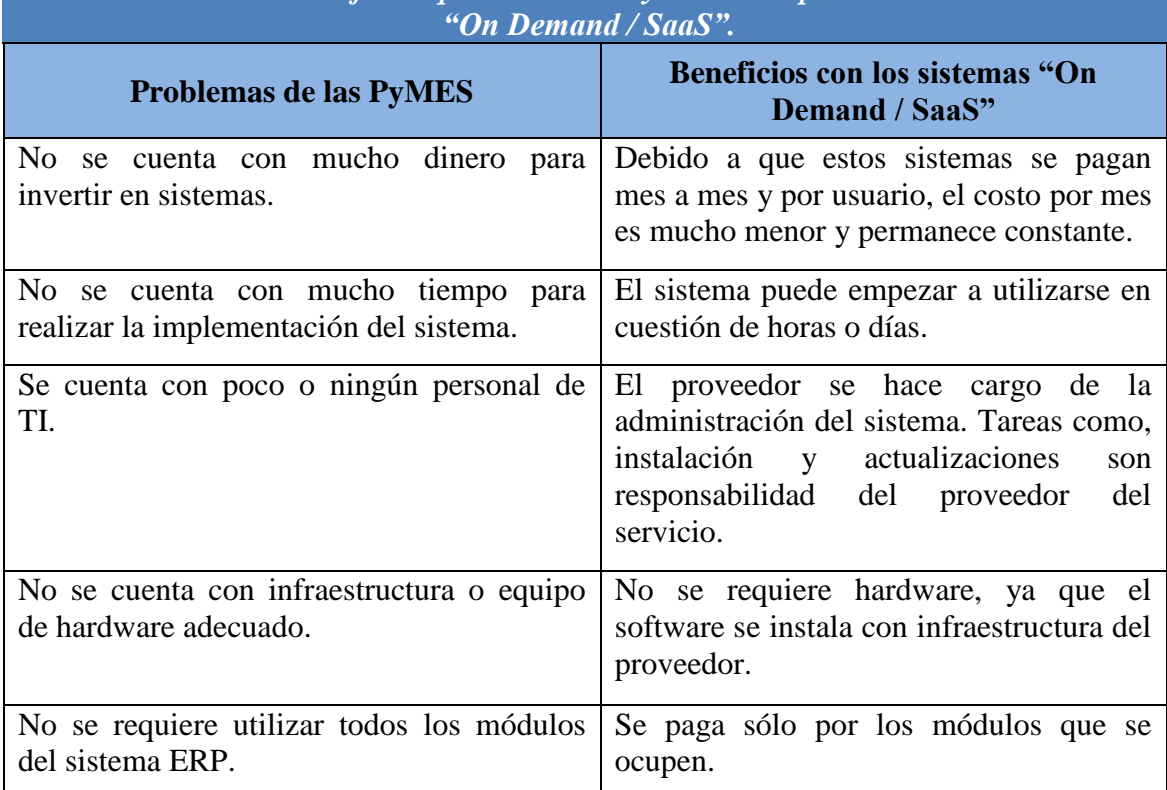

*TABLA 3.1: Beneficios que tienen las PyMES al implementar sistemas*

#### **3.1.3 Sistema ERP orientado a servicios**

La tercera característica del sistema ERP propuesto en este trabajo de tesis, es que el sistema se desarrollará bajo los conceptos y principios de la arquitectura SOA por lo que será orientado a servicios.

La idea detrás de SOA es crear sistemas, en donde el único elemento que tienen en común la implementación de un servicio y el consumidor de un servicio, es la lista de operaciones de los servicios y la definición de las estructuras de los parámetros.

El cliente sólo conoce las firmas o nombres que describen el servicio, el tipo y el nombre de los parámetros de entrada y las funciones del servicio. La plataforma y el lenguaje de programación pueden ser distintos en el cliente y en el servicio [CIBRARO].

Implementar un sistema en esta arquitectura, requiere hacer tanto el código como su comportamiento de manera que se puedan reutilizar para usos desconocidos en un futuro. Debido a que la lógica de negocios no está acoplada al uso de cierta tecnología, es posible acceder a esas funciones desde clientes que utilicen tecnologías diferentes.

#### **Ventajas de los sistemas orientados a servicios**

Un inconveniente que tienen los sistemas ERP "On Demand / SaaS" es que no se tiene acceso directamente al código fuente y/o a la base de datos, este puede representar o no un problema según el tipo de empresa que implemente el sistema; por ejemplo, si la empresa no cuenta con personal de TI, o si el sistema cuenta con herramientas o reportes adecuados que brinden la información necesaria en el momento preciso, esto no representa un inconveniente.

Sin embargo, para empresas medianas o empresas que tengan personal capacitado para explotar la información del sistema y/o que deseen hacer un mayor uso del sistema, el no tener acceso al código fuente sí representa un inconveniente.

Este problema puede ser resuelto si el sistema ERP está orientado a servicios. Para que un sistema sea orientado a servicios, debe de proporcionar una API de programación o una librería de servicios web, que permita que otro sistema sin importar la plataforma en la que este hecho, se pueda comunicar con el sistema ERP.

Como ejemplo, podemos mencionar una empresa que desea que estén publicadas sus vacantes disponibles –las cuales están registradas en el sistema ERP– y que los candidatos se puedan registrarse directamente en su sitio web –los cuales deben de capturarse también en el sistema ERP para poder darles seguimiento–, el sistema ERP al ser orientado a servicios, permite que el sitio web pueda obtener directamente los registros de las vacantes del sistema ERP y que el sitio web pueda ingresar los registros de los candidatos al sistema ERP de manera confiable.

#### **3.2 Diseño del sistema ERP propuesto**

En las siguientes secciones se detalla la funcionalidad implementada en los diferentes módulos del sistema ERP propuesto en este trabajo de tesis. Por otra parte, se detallan la forma en la que se implementaron los servicios y como se cumple con los lineamientos de la arquitectura SOA.

# **3.2.1 Descripción de los módulos a implementar en el sistema ERP propuesto**

A continuación, se describe a detalle cada una de las funcionalidades implementadas en los diferentes módulos del sistema ERP propuesto en este trabajo de tesis.

#### **3.2.1.1 Recursos humanos**

La funcionalidad implementada en el módulo de recursos humanos está basada en entrevistas realizadas a expertos y consultores de recursos humanos. Los expertos consultados trabajan en compañías que se dedican a dar consultoría de capital humano para alcanzar resultados en el negocio. Además, se analizó la funcionalidad implementada por los diferentes módulos de recursos humanos de sistemas ERP existentes y se adaptó a las PyMES de México.

En las siguientes secciones, se describe a detalle la funcionalidad implementada en el módulo de recursos humanos.

#### **3.2.1.1.1 Administración de la empresa**

Este módulo permite definir la estructura organizacional de la empresa y configurar algunos valores globales que se utilizan en el resto de los sub-módulos de recursos humanos. A continuación se describe cada uno de los módulos a implementar y su funcionalidad.

**Información de la empresa:** Este módulo sirve para guardar información general de la empresa; por ejemplo, el nombre, la página de internet, la dirección y los registros patronales como los números de IMSS, RFC e INFONAVIT.

**Estructura Organizacional:** Permite definir la estructura jerárquica de la empresa en forma de árbol. La estructura organizacional se define a través de los departamentos y puestos de trabajo de la empresa. El nombre de la empresa se coloca como raíz de la estructura organizacional y a partir de este nodo se pueden colocar los departamentos y/o los puestos de trabajo necesarios.

**Departamentos:** En este módulo se pueden configurar los departamentos de la empresa. Los departamentos son utilizados para generar la estructura organizacional de la empresa. Además, en este módulo se permite configurar cual empleado es el jefe del departamento, que posteriormente va a ser utilizado en los módulos de ausencias y reclutamiento, entre otros.

**Puestos de trabajo.** Este módulo consta de tres sub-módulos los cuales permiten configurar los puestos de trabajo, que son ampliamente utilizados en varios módulos del sistema. Los sub-módulos de puestos de trabajo son:

 **Catálogo de Puestos:** En este módulo se puede configurar los puestos de trabajo que forman parte de la organización. Además de la información general como el nombre y la descripción del puesto, se pueden ingresar datos como la categoría salarial e

información académica del puesto, que más adelante serán de utilidad para otros módulos del sistema; por ejemplo, el módulo de reclutamiento.

- **Aptitudes:** En este módulo se pueden configurar las aptitudes, habilidades o capacidades requeridas para el puesto de trabajo. Esta información se utiliza en el módulo de reclutamiento para generar el perfil de las vacantes.
- **Experiencia requerida:** En este módulo se puede configurar la experiencia requerida en años, para el puesto de trabajo según los distintos campos de conocimiento. Esta información se utilizará posteriormente en el módulo de reclutamiento para generar el perfil de la vacante.

**Configuración:** En este módulo se configuran los diferentes catálogos a utilizar en el módulo de administración de la empresa. Los sub-módulos son:

- **Categoría Salarial:** En este módulo se configuran las categorías salariales para los puestos de trabajo. Cada categoría salarial consta de un nombre, una descripción y un rango de sueldos.
- **Aptitudes:** Este módulo se utiliza para configurar el catálogo de aptitudes del sistema.
- **Niveles de aptitudes:** Este módulo se utiliza para configurar los niveles de aptitudes del sistema. Cada aptitud del sistema puede tener distintos niveles con los cuales se indican los requerimientos o niveles de competencia para una aptitud en específico.

# **3.2.1.1.2 Administración de personas**

Este módulo permite administrar y mantener de una forma centralizada todos los datos relacionados a las personas involucradas en la empresa. Posteriormente, estas personas podrán convertirse en empleados, candidatos para puestos de trabajo, proveedores o familiares de otras personas, entre otros usos.

Por otra parte, la información capturada en este módulo es utilizada en otros módulos del sistema, lo cual elimina errores e incrementa la efectividad de la información al reducir la necesidad de duplicar datos.

El módulo de administración de personas consta de varios sub-módulos los cuales se describen a continuación:

**Datos Personales:** Este módulo se utiliza para guardar la información personal de las personas como nombre, fecha de nacimiento, CURP, RFC y estado civil, entre otros datos.

**Direcciones:** Este módulo permite guardar la información de las direcciones de una persona, ya que éstas pueden estar asociadas a varias direcciones; por ejemplo, dirección de casa, de facturación, de entrega de correo y de oficina, entre otras direcciones.

**Emails:** Permite guardar las direcciones de correos electrónicos de una persona. Cada email está asociado a un tipo de correo; por ejemplo, correo personal, de trabajo, etc. Además, el módulo permite indicar cuales son los emails de preferencia de la persona.

**Teléfonos:** Este módulo es parecido al módulo de emails, ya que permite guardar los diferentes números de teléfono que están asociados a las personas como celular, casa, recados y oficina, entre otros. Además, permite indicar cual o cuales son los números de teléfono de preferencia de la persona.

**Documentos:** Este módulo permite subir y guardar documentos electrónicos. Los documentos almacenados se pueden descargar posteriormente para su uso. Cada documento está asociado a un tipo de documento el cual es configurable por el usuario; por ejemplo, IFE, CURP y acta de nacimiento, entre otros. El módulo permite guardar diversos tipos de archivos como imágenes, documentos de Microsoft Office, archivos PDF's, etc.

**Niveles académicos:** Este módulo es utilizado para guardar la información académica de las personas. Esta información es utilizada principalmente para los empleados y candidatos a un puesto de trabajo en el módulo de reclutamiento. La información solicitada en el módulo de nivel académico es grado, escuela de procedencia, programa académico y promedio, entre otros.

**Contactos de emergencia:** Este módulo permite guardar los contactos de emergencia de cada persona. Los datos de este módulo incluyen nombre, teléfonos, direcciones, correos electrónicos y tipo de relación del contacto con la persona.

**Familiares:** Este módulo permite asociar la relación de personas dadas de alta en el sistema con otras personas. Este mecanismo permite que la información que se pueda guardar de un familiar, sea la misma que la de un empleado (datos personales, teléfonos, direcciones, documentos, etc.).

# **3.2.1.1.3 Asistencia de empleados**

Este módulo de recursos humanos permite llevar el control de la asistencia de los empleados de la empresa. El módulo está basado en un control de entrada y salida de la hora laboral. A continuación se describen los sub-módulos del módulo de asistencia de empleados.

Por defecto, la entrada y salida de los empleados se hacen dentro del sistema, pero gracias a la interfaz de servicios web, se podría automatizar con algún dispositivo biométrico para que se hiciera de forma automática.
**Entrar / Salir:** En este módulo los empleados pueden marcar su hora de entrada y salida de trabajo. El módulo cuenta con algunas validaciones; por ejemplo, no se puede entrar sin haber marcado anteriormente una salida o viceversa, o validaciones de fecha y hora. Por otra parte, por motivos de seguridad, en cada entrada y salida se guardan datos como la dirección IP de la computadora.

**Configuración:** Este módulo permite definir el calendario de días laborales en la empresa a lo largo del año. Esto es posible gracias a dos sub-módulos:

- **Días hábiles:** En este módulo se define los días de la semana que son hábiles.
- **Días Festivos:** En este módulo se especifican los días no laborables, como los días festivos, y permite marcar si esos días son recurrentes anualmente.

Al configurar los días hábiles y los días festivos, se puede configurar todo el año laboral de la empresa.

# **3.2.1.1.4 Reclutamiento**

Este módulo optimiza el manejo de la información del reclutamiento de la empresa, al tener un control de las vacantes, los candidatos y su seguimiento a través de llamadas, citas y tareas.

Este módulo está fuertemente ligado con otros módulos del sistema, como el de puestos de trabajo. Esto permite que la información asociada al puesto de trabajo, así como aptitudes, experiencia laboral y categoría salarial se pueda desplegar como información de la vacante.

Los sub-módulos del módulo de reclutamiento son:

**Vacantes:** Este módulo permite configurar las vacantes que están disponibles en la empresa. Cada vacante está asociada a un puesto de trabajo, y permite configurar información como número de plazas, fecha límite de contratación, salario mínimo y máximo entre otros datos.

Además cuenta con un editor WYSIWY $G<sup>2</sup>$  con el que se permite colocar información adicional de la vacante, para que después pueda ser publicada en la página web de la empresa, gracias a los servicios web de la aplicación.

 $\overline{a}$ <sup>2</sup> WYSIWYG (What You See Is What You Get): Lo que ves es lo que tendrás es un editor que permite a un usuario sin conocimientos de HTML crear documentos web de forma similar a la que se crea un documento de "*Microsoft Word".* El editor genera de forma automática el código HTML, de lo que el usuario está visualizando en el editor.

**Candidatos:** Este módulo permite registrar candidatos a alguna vacante de la empresa, permitiendo registrar información como el salario esperado y la fecha de disponibilidad. Además, al tratar al candidato internamente como una persona, se le puede asociar información como direcciones, teléfonos, documentos, etc.

**Seguimiento:** Este módulo permite dar seguimiento a los candidatos a través de las distintas actividades disponibles en el sistema, las cuales son: llamadas, entrevistas y tareas. En cada actividad se puede guardar información del candidato, el tema, la fecha y comentarios de la actividad. Finalmente, se guarda el usuario responsable y el estado de la actividad para dar un mejor seguimiento. El módulo cuenta con dos tipos de seguimiento:

- **Seguimiento global.** En este módulo se puede realizar el seguimiento de los candidatos, separados por tipo de actividad.
- **Seguimiento por candidato:** Este módulo permite realizar el seguimiento de un único candidato. Además de consultar el historial de las actividades.

# **3.2.1.1.5 Ausencias – Permisos**

Este panel permite tener el control de las ausencias y permisos para ausentarse al trabajo de los trabajadores. El módulo permite llevar a cabo la solicitud de ausencia y posteriormente permite autorizarla. A continuación se describen los sub-módulos del módulo de ausencias – permisos:

**Solicitud de permisos:** Este módulo permite registrar una solicitud de permiso de ausencia. El módulo está diseñado para que sea utilizado por el personal de recursos humanos de la empresa, y por lo tanto, se puede registrar una solicitud de cualquier empleado de la empresa.

**Autorización de permisos:** Este módulo permite visualizar las solicitudes de permisos y autorizar o rechazar las solicitudes. Este módulo está diseñado para que sea utilizado por el personal de recursos humanos de la empresa, de tal forma que se puede cambiar el estado de cualquier solicitud realizada.

**Autorización de permisos (jefe):** Este módulo permite que los jefes de departamentos puedan autorizar solicitudes de los empleados que trabajan en su departamento.

**Tipos de ausencia:** Este módulo permite configurar los tipos de ausencia utilizados en el módulo de solicitud de Permisos.

# **3.2.1.1.6 Indicadores de rendimiento**

Este módulo facilita el proceso de generar evaluaciones a los empleados. La evaluación está basada en los puestos de trabajo, ya que a cada puesto de trabajo, se le puede asociar un conjunto de indicadores de rendimiento, los cuales servirán para evaluar al empleado. Los sub-módulos del módulo de indicadores de rendimiento son:

**Evaluación de empleados:** Este módulo se utiliza para llevar a cabo la evaluación del empleado. Al realizar una evaluación se solicita el período de la evaluación y la calificación de cada uno de los indicadores de rendimiento, según el puesto del empleado.

#### **Configuración:**

- **Indicadores de rendimiento (IDR):** Este panel permite configurar el catálogo de los indicadores de rendimiento que serán utilizados en el sistema.
- **IDR para puestos de trabajo:** Este panel permite asociar los indicadores de rendimiento a los distintos puestos de trabajo.

#### **3.2.1.1.7 Autoservicio**

Este módulo permite que cada empleado de la empresa tenga la capacidad de ver y actualizar su información personal, así como realizar acciones asociadas al empleado. Los sub-módulos del módulo de autoservicio son:

**Información personal:** La información personal que se puede actualizar es: datos personales, direcciones, emails, teléfonos, documentos, niveles académicos, contactos de emergencia y familiares.

**Solicitud de Permisos (trabajador):** Este módulo permite que el propio empleado de la empresa pueda registrar una solicitud de ausencia. La solicitud incluye datos como el tipo de ausencia (casual, médica y vacaciones, entre otras), las fechas de la ausencia y comentarios.

La tabla 3.2 resume las funcionalidades implementadas en el módulo de recursos humanos del sistema ERP que se propone para PyMES.

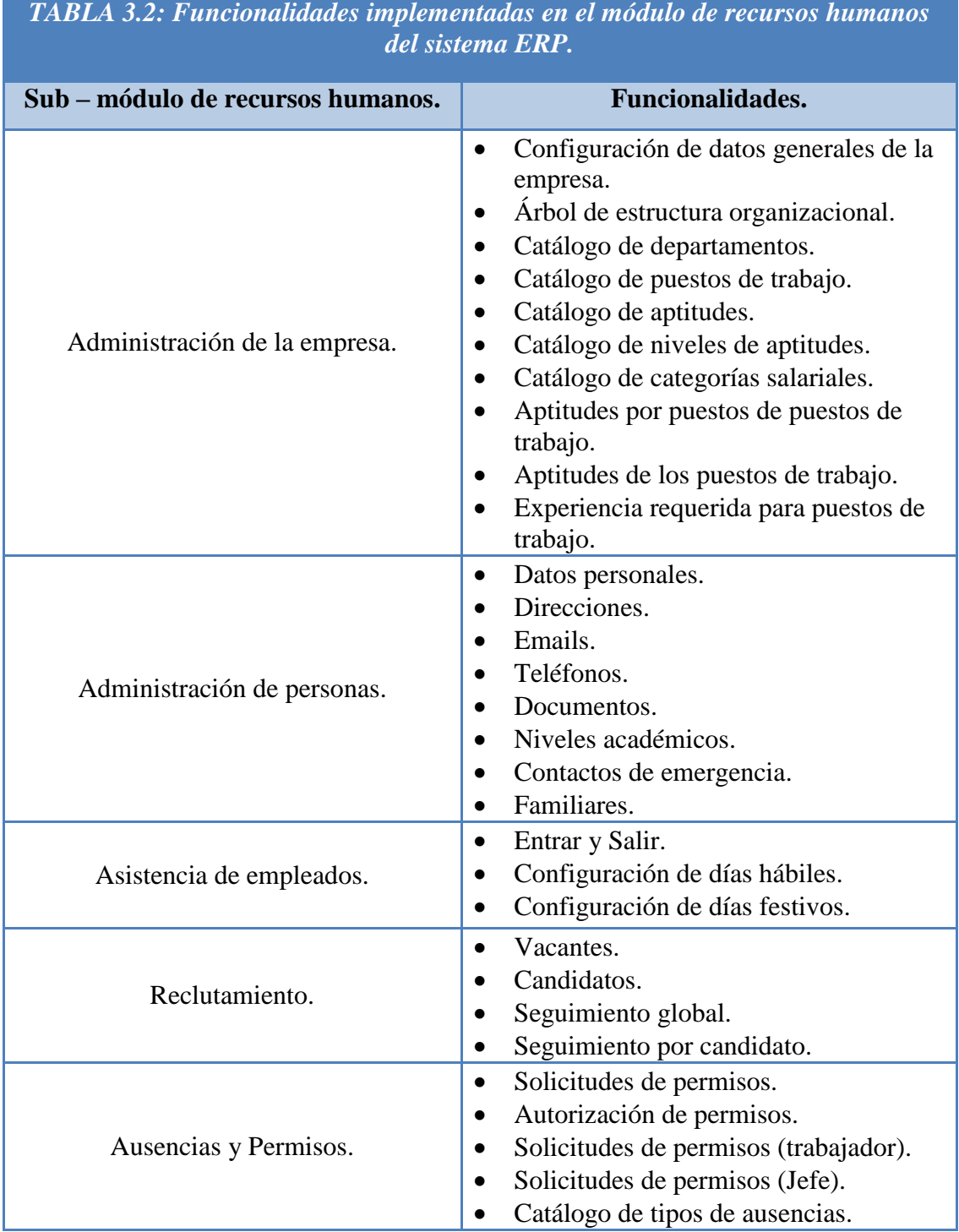

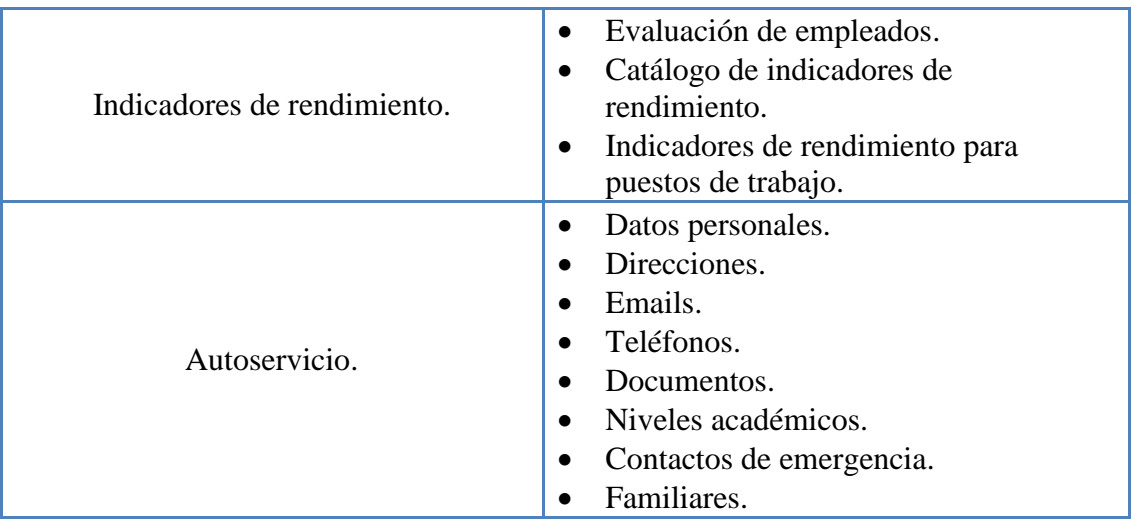

# **3.2.1.1.8 Resultados del módulo de recursos humanos implementado por las PyMES**

El módulo de recursos humanos del sistema ERP propuesto es el módulo con mayor funcionalidad implementada, ya que contiene siete sub-módulos y cerca de cuarenta funcionalidades.

Durante la utilización de este módulo por algunas empresas se observó que a pesar de que la funcionalidad esta adecuada a las PyMES, en las micro empresas o empresas menores a diez empleados no se observa un beneficio real al implementar el módulo de recursos humanos. Debido a esto, se recomienda la implementación completa del módulo solo en empresas pequeñas y medianas.

Por otra parte, se pudo observar que algunos sub-módulos ofrecen valor a la empresa, sin que importe mucho el tamaño de la misma, tal es el caso de los módulos de reclutamiento, asistencia de empleados y autoservicio.

Finalmente, cabe mencionar que a pesar de que la funcionalidad propuesta es similar a la implementada en el módulo de recursos humanos de otros sistemas ERP –como OrangeHRM<sup>®</sup>, OpenERP<sup>®</sup> o Microsoft Dynamics<sup>®</sup>– la ventaja del sistema ERP propuesto en este trabajo de tesis es que la funcionalidad ha sido adecuada a las PyMES y como tal no se encuentra reunida en un sólo sistema ERP para PyMES del mercado.

# **3.2.1.2 Nómina**

Ninguno de los módulos de nómina de los sistemas ERP para PyMES existentes permite realizar el cálculo de manera correcta y completa de la nómina mexicana. Sólo los sistemas ERP para grandes empresas como PeopleSoft® o SAP® implementan módulos de nómina compatibles con México.

El módulo de nómina del sistema ERP propuesto en este trabajo de tesis fue implementado con el objetivo de que pueda ser utilizado por las PyMES, de manera que se pueda configurar los diferentes cálculos relacionados con la nómina mexicana; por ejemplo, el cálculo de las cuotas del IMSS e INFONAVIT o el cálculo del ISR, entre otros.

En las siguientes secciones se describe a detalle la funcionalidad implementada en el módulo de nómina.

# **3.2.1.2.1 Configuración de nóminas**

El módulo de configuración de nóminas permite establecer un conjunto de ecuaciones o fórmulas por cada tipo de nómina, las cuales son la base del cálculo de la nómina. Estas ecuaciones pueden utilizar distintos elementos de cálculo como:

- **Variables:** Pueden ser de tipo numéricas (números enteros y flotantes), fechas, variables booleanas y cadenas de caracteres.
- **Operadores:** Pueden ser de tipo lógicos, relacionales, aditivos, multiplicativos.
- **Ecuaciones**: Puede ocuparse el resultado de una ecuación anterior para crear ecuaciones más complejas.

Los sub-módulos de configuración de nóminas son:

**Tipos de nómina:** Este módulo permite crear diversos tipos de nómina utilizadas por la empresa como pueden ser: nómina de honorarios, nómina de empleados de planta o nómina de empleados de confianza.

**Definición de variables:** Este módulo permite administrar las variables que son utilizadas para el cálculo de la nómina. Las variables pueden ser de tipo numérico, fecha, booleanas y cadenas de caracteres. Los tipos de variables que se pueden administrar son:

 **Global:** Son variables cuyo valor es constante, sin importar el tipo de nómina o empleado; por ejemplo, el valor del salario mínimo vigente, el número de días festivos en el año, entre otras.

- **Empleado:** Son variables que se mantienen constantes para el empleado sin importar el periodo de nómina que se esté calculando; por ejemplo, el salario diario, los días de aguinaldo, entre otras.
- **Nómina:** Son variables que cambian en cada periodo de cálculo de la nómina; por ejemplo, días trabajados, horas extras dobles, horas extras triples, entre otras.

#### **Ecuaciones de nómina:**

- **Ecuación modelo:** Este módulo permite crear ecuaciones o fórmulas que se utilizarán cómo modelo al crear un nuevo periodo de pago. Esto es de utilidad ya que permite que al crear un nuevo periodo de pago, se copien las ecuaciones modelo y en caso necesario se pueda modificar para realizar un ajuste en específico; por ejemplo, el pago de aguinaldo para el mes de diciembre.
- **Ecuaciones de nómina:** Este módulo permite configurar las ecuaciones o fórmulas utilizadas en el cálculo de la nómina en un periodo en específico.

# **3.2.1.2.2 Control de nóminas**

Control de nóminas es el módulo principal de la funcionalidad de nómina del sistema ERP, ya que permite crear distintos tipos de nómina de acuerdo a las necesidades de las empresas y gestionar la información laboral de los empleados. Por otra parte, en este módulo se realiza la ejecución del cálculo de la nómina de la empresa y se puede observar los resultados del cálculo de la nómina por empleado. Los sub-módulos del módulo de control de nóminas son:

**Información laboral de empleados:** En este módulo se pueden administrar datos de los empleados relacionados al puesto de trabajo ocupado en la empresa. Además, el módulo permite mantener un historial de cambios realizados al trabajador como: contrataciones, despidos, bajas, cambio de puesto de trabajo, revisiones salariales, cambio de tipos de nómina, entre otras. Finalmente, el módulo también es utilizado para llevar un control de cuáles son los empleados activos en la empresa.

**Creación de nóminas:** Este módulo permite dar de alta nuevos periodos de pago de nóminas. Además, el módulo permite revisar si la nómina ya fue calculada, revisada y autorizada.

**Ejecución de nóminas:** Este módulo permite ejecutar el cálculo de los diferentes tipos de nómina. Además, se pueden revisar los valores de las variables de los empleados, antes y después de realizar el cálculo de la nómina. Finalmente, el módulo proporciona información de errores, en caso de que el cálculo de la nómina de un empleado falle.

# **3.2.1.2.3 Elementos de cálculo**

Este módulo permite configurar los valores de las distintas variables de los empleados, ocupadas en el cálculo de la nómina. Los sub-módulos del módulo de elementos de cálculo son:

**Variables globales:** En este módulo se pueden configurar los valores de las variables que pueden ser ocupadas en todas las nóminas, como el valor del salario mínimo vigente.

**Variables de empleado:** En este módulo se configuran variables de los empleados de manera global, como el valor del salario diario del empleado.

**Variables de nómina:** En este módulo se configuran variables que cambian por cada periodo de nómina, como las horas dobles trabajadas en el periodo.

#### **3.2.1.2.4 Reportes de nómina**

**Revisión de nómina:** Este módulo permite ver y exportar la información histórica de los resultados de la ejecución de la nómina de los empleados de la empresa.

La tabla 3.3 resume las funcionalidades implementadas en el módulo de nómina del sistema ERP propuesto en este trabajo de tesis.

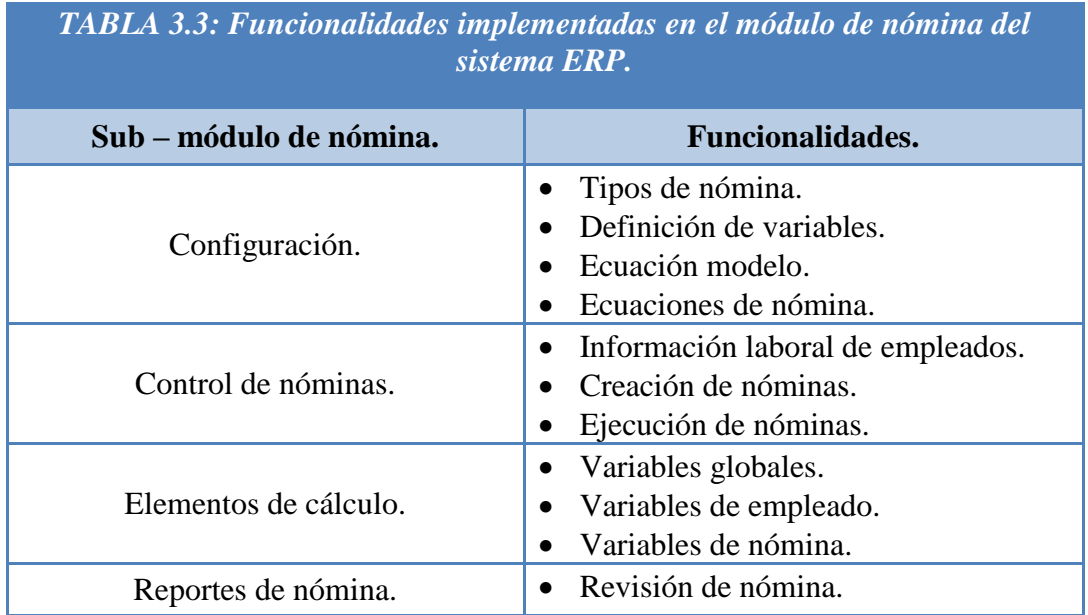

# **3.2.1.2.5 Resultados del módulo de nómina implementado por las PyMES**

El módulo de nómina del sistema ERP para PyMES propuesto en este trabajo de tesis, se diferencia de cualquier otro sistema ERP para PyMES basado en web, en la capacidad que ofrece el módulo de nómina de configurar ecuaciones de forma dinámica y de manipular distintos tipos de datos en las mismas –como números enteros, números decimales, cadenas de caracteres, entre otros–, para realizar la configuración y el cálculo de la nómina mexicana, la cual no fue encontrada en otro sistema ERP para PyMES basado en web existente en el mercado.

Durante la utilización del módulo de nómina por algunas empresas se observó que este módulo es de utilidad sin importar el tamaño de la empresa que lo implemente y que para empresas pequeñas y/o medianas, el uso del módulo de nómina puede reducir considerablemente el tiempo utilizado en el cálculo de la nómina de la empresa. Por lo tanto, se recomienda el uso del módulo de nómina del sistema ERP propuesto en esta tesis en todas las empresas sin importar su tamaño y su sector.

Por otra parte, durante las pruebas del sistema ERP, se pudo configurar nóminas de empleados de planta, nóminas de empleados de honorarios, entre otros tipos de nómina.

Finalmente, cabe mencionar que la funcionalidad de configuración de ecuaciones dinámicas para configurar nóminas, sólo fue encontrada en algunos módulos de nómina de sistemas ERP dirigidos a grandes empresas como PeopleSoft® o SAP®.

# **3.2.1.3 Inventarios**

La funcionalidad implementada en el módulo de inventarios está basada en el análisis de algunos sistemas ERP como WEBERP*®* que cuentan con funcionalidad adecuada para PyMES.

En las siguientes secciones se describe a detalle la funcionalidad implementada en el módulo de inventarios del sistema ERP propuesto en este trabajo de tesis.

# **3.2.1.3.1 Transacciones**

Este es el principal sub-módulo de la funcionalidad de inventarios del sistema ERP, debido a que permite llevar a cabo las distintas transacciones que pueden ocurrir con los artículos de inventarios en un almacén. Las transacciones que se pueden realizar en este sub-módulo son: compras, ventas, ajustes y transferencias de artículos entre almacenes.

**Compras:** En este módulo se pueden registrar las compras realizadas por la empresa en el sistema ERP. El módulo permite capturar información como: estado de la compra (pendiente, autorizada, rechazada), fecha de la compra, transportista, vendedor, almacén destino y la información relacionada con los distintos artículos comprados, como la cantidad, el nombre y el precio de cada artículo.

**Recepción de compras:** Este módulo permite registrar la recepción de los artículos de una compra previamente registrada y autorizada. El módulo muestra la información de los artículos comprados previamente y permite capturar la fecha de recepción de los artículos en los almacenes, así como la cantidad recibida realmente.

**Ventas:** En este módulo se pueden registrar las ventas realizadas por la empresa en el sistema ERP. El módulo permite capturar información como: estado de la venta (solicitada, autorizada, entregada), fecha de la venta, transportista, cliente, almacén de origen y la información relacionada con los distintos artículos vendidos, como la cantidad, el nombre y el precio de cada artículo.

**Entrega de ventas:** Este módulo permite registrar la entrega de los artículos de una venta previamente solicitada y autorizada. El módulo muestra la información de los artículos vendidos y permite capturar la fecha de entrega de los artículos y la cantidad entregada realmente.

**Transferencias de inventarios:** Las transferencias de inventarios entre los distintos almacenes, son necesarias cuando se desea incrementar la cantidad de artículos de un almacén con artículos de otros almacenes. Este módulo permite guardar información como: el almacén origen, el almacén destino, la fecha de la transferencia y los artículos involucrados en la transferencia.

**Recepción de transferencias:** Este módulo permite registrar la recepción de los artículos de una transferencia de inventarios previamente realizada. El módulo muestra la información de los artículos involucrados en la transferencia y permite capturar la fecha de recepción de los artículos.

**Ajustes de inventarios:** Este módulo permite hacer ajustes manuales a la cantidad de artículos en un almacén; por ejemplo, cuando se requieren hacer correcciones a los artículos existentes realmente en los almacenes después de hacer un muestreo. Además, este módulo puede ser utilizado para realizar entradas y salidas de artículos, por otros motivos como artículos perdidos o dañados, regalos, o cuando se realizan compras, ventas o transferencias de artículos que no se deseen registrar en los módulos específicos.

## **3.2.1.3.2 Mantenimiento**

**Almacenes:** Este módulo es utilizado para configurar los diferentes almacenes que tenga una empresa. El módulo permite guardar información de contacto del almacén, así como su dirección y un código de referencia que permite identificar al almacén en otros módulos del sistema.

**Artículos:** Los artículos junto con los almacenes son las partes fundamentales del módulo de inventarios. La información requerida para crear un artículo en el módulo de inventarios es:

- **Código del artículo:** Este código es utilizado en las búsquedas y en los reportes del sistema. Además, se puede configurar de cierta manera que permita categorizar los artículos del inventario.
- **Descripciones:** Una descripción corta de cada artículo es requerida por el sistema. La descripción del artículo puede ser utilizada por los reportes o para describir funcionalidades y características de los artículos. Las descripciones pueden ser utilizadas para producir un catálogo en línea con los artículos del inventario.
- **Unidad de Medida:** Este campo permite indicar en que unidad debe de guardarse cada artículo; por ejemplo, cajas, piezas, litros y costales, entre otras unidades.
- **Volumen y Peso:** Permite guardar el volumen en metros cúbicos y el peso en kilogramos de los artículos.
- **Precio:** Es el precio utilizado en el módulo de ventas.

**Proveedores:** Este módulo es utilizado para guardar la información relacionada con los proveedores de la empresa. El módulo permite guardar información como: nombre, teléfonos y dirección, entre otros datos.

**Clientes:** Este módulo es utilizado para guardar la información relacionada con los clientes de la empresa. El módulo permite guardar información como: nombre, teléfonos y dirección, entre otros datos.

# **3.2.1.3.3 Configuración**

El módulo de configuración permite configurar los catálogos que no son modificados frecuentemente del módulo de inventarios. Los sub-módulos que encontramos en configuración son:

**Categorías de artículos:** El propósito de las categorías es que se puedan agrupar ciertos artículos y que se pueda definir cierta información que haga referencia a una serie de artículos, lo cual es particularmente útil al obtener reportes.

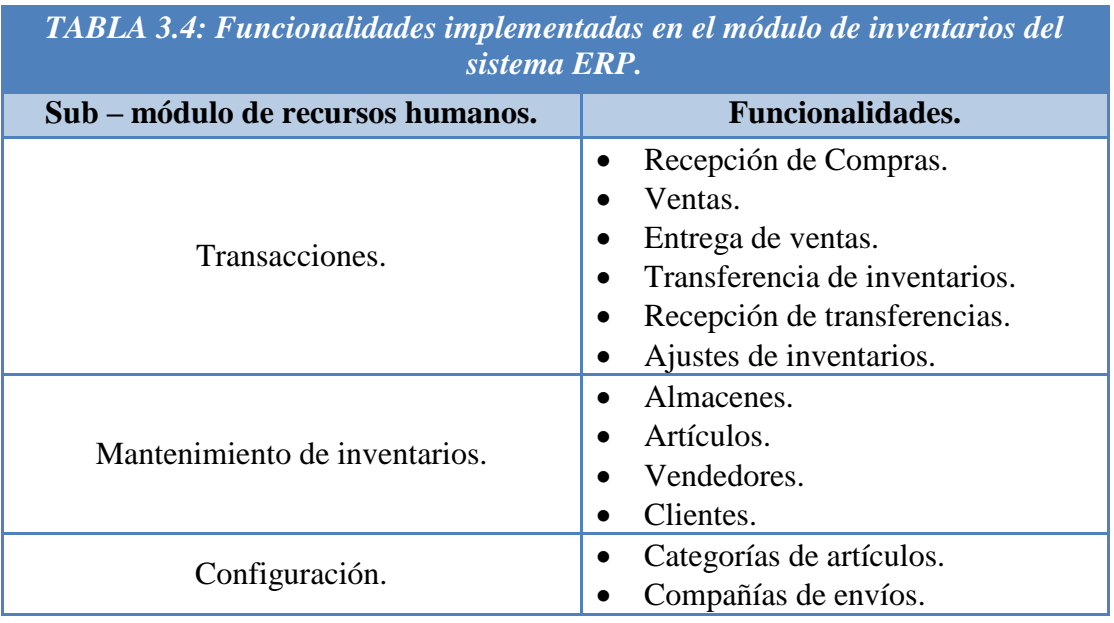

La tabla 3.4 muestra un resumen de las funcionalidades implementadas en el módulo de inventarios del sistema ERP que se propone para PyMES.

# **3.2.1.3.4 Resultados del módulo de inventarios implementado por las PyMES**

La funcionalidad implementada en el módulo de inventarios del sistema ERP propuesto en este trabajo de tesis es similar a la funcionalidad encontrada en otros sistemas ERP como WebERP®, OpenERP® o Microsoft Dynamics®; sin embargo, cabe mencionar que la funcionalidad implementada en el módulo de inventarios ha sido adaptada para que pueda ser utilizada por las PyMES y por esta razón, este módulo contiene funcionalidad reducida en comparación con otros sistemas ERP que existen en el mercado.

Durante la utilización de este módulo por algunas empresas, se observó que a pesar de tener funcionalidad reducida, el módulo permite llevar un control simple pero adecuado de los inventarios de las PyMES. Cabe mencionar que la funcionalidad de los módulos de inventarios de otros sistemas ERP existentes es altamente sofisticada debido a que está adecuada a empresas de producción y/o manufactura, por lo que deja de ser útil para las PyMES mexicanas.

Por otra parte, se observó que el módulo de inventarios es de utilidad no sólo para las PyMES que manejan inventarios, sino también para aquellas empresas que se dedican a la venta, compra o distribución de productos y se recomienda el uso de este módulo sin importar el tamaño de la empresa que lo implemente.

# **3.2.1.4 Administración del sistema**

El módulo de administración del sistema está basado en la funcionalidad de otros sistemas ERP y sistemas CRM. Este módulo permite administrar la seguridad con la que acceden los usuarios a los diferentes módulos del sistema, a través de roles y permisos. Además, se puede realizar la configuración de valores globales que se utilizarán en todos los módulos del sistema.

En las siguientes secciones se describe a detalle la funcionalidad implementada en el módulo de administración del sistema en el ERP propuesto en este trabajo de tesis.

# **3.2.1.4.1 Seguridad**

El módulo de seguridad sirve para configurar los diferentes accesos a los módulos del sistema ERP. La seguridad involucra principalmente a usuarios y roles que ayudan a definir y a agrupar los permisos de la aplicación.

**Usuarios:** Este módulo se utiliza para crear a los usuarios que podrán acceder al sistema. Además, este módulo permite asociar a un usuario del sistema ERP con un empleado de la empresa, lo cual es necesario si se desea otorgar acceso al usuario al módulo de autoservicio o a funcionalidades que involucren a un empleado en específico, como la solicitud de ausencias.

**Roles:** Este módulo permite definir el catálogo de roles de usuario del sistema ERP que serán utilizados para otorgar seguridad a los diferentes módulos del sistema; por ejemplo, se podrían crear los roles de: administrador del sistema, jefe de recursos humanos, jefe de reclutamiento y empleado de la empresa, entre otros.

**Seguridad de roles:** Este módulo permite asociar a cada rol del sistema, permisos para acceder o no a ciertos módulos del sistema; por ejemplo, el rol de administrador de sistema podrá tener acceso a todos los paneles del sistema, el rol de jefe reclutamiento podrá ver sólo los módulos de administración de personas y reclutamiento.

**Roles de Usuarios:** Este módulo permite asociar roles a los usuarios del sistema. En caso de que un usuario tenga más de un rol asociado, el usuario tendrá acceso a todos los módulos a los que tengan acceso los diferentes roles asociados con él.

# **3.2.1.4.2 Configuración global**

El módulo de configuración global permite configurar valores que se utilizarán en todos los módulos del sistema.

**Variables del sistema:** Este módulo permite configurar valores de manera global a la aplicación. Algunos de estos valores pueden modificar la visualización o el comportamiento de la interfaz del sistema; por ejemplo, la variable "Número de resultados desplegados en las búsquedas", afecta la paginación de los resultados de las búsquedas al ingresar a un módulo.

**Campos desplegables:** En todos los módulos del sistema ERP podemos encontrar campos desplegables. Cada uno de estos campos desplegables está asociado a una lista del tipo "Descripción / Valor", la "descripción" es la información que ve el usuario en la interfaz del sistema, y el "valor" es el dato que se almacena en la base de datos.

La tabla 3.5 resume la lista de campos desplegables que se pueden configurar, así como el módulo en donde se encuentra el campo en el sistema ERP para PyMES propuesto en este trabajo de tesis.

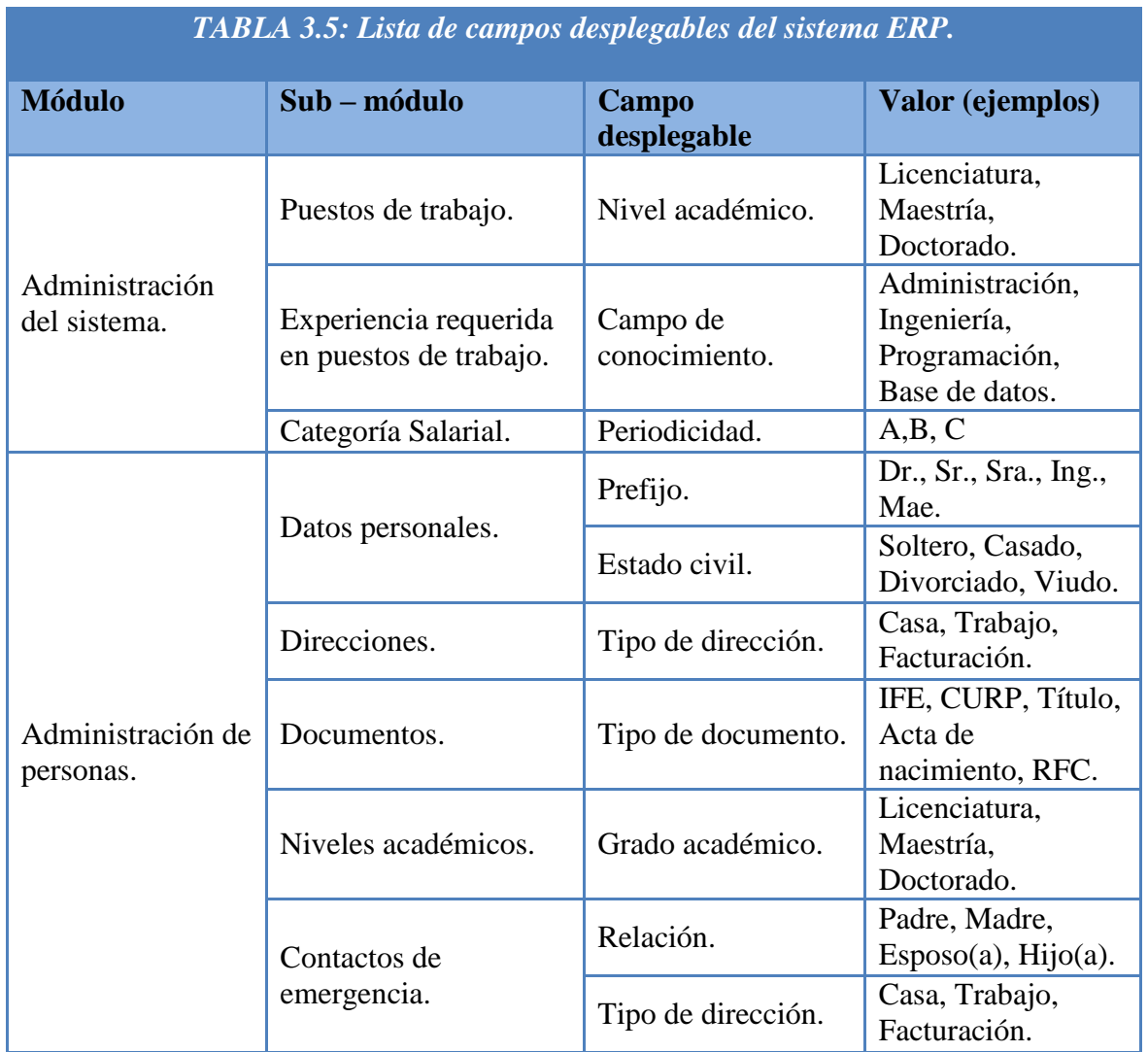

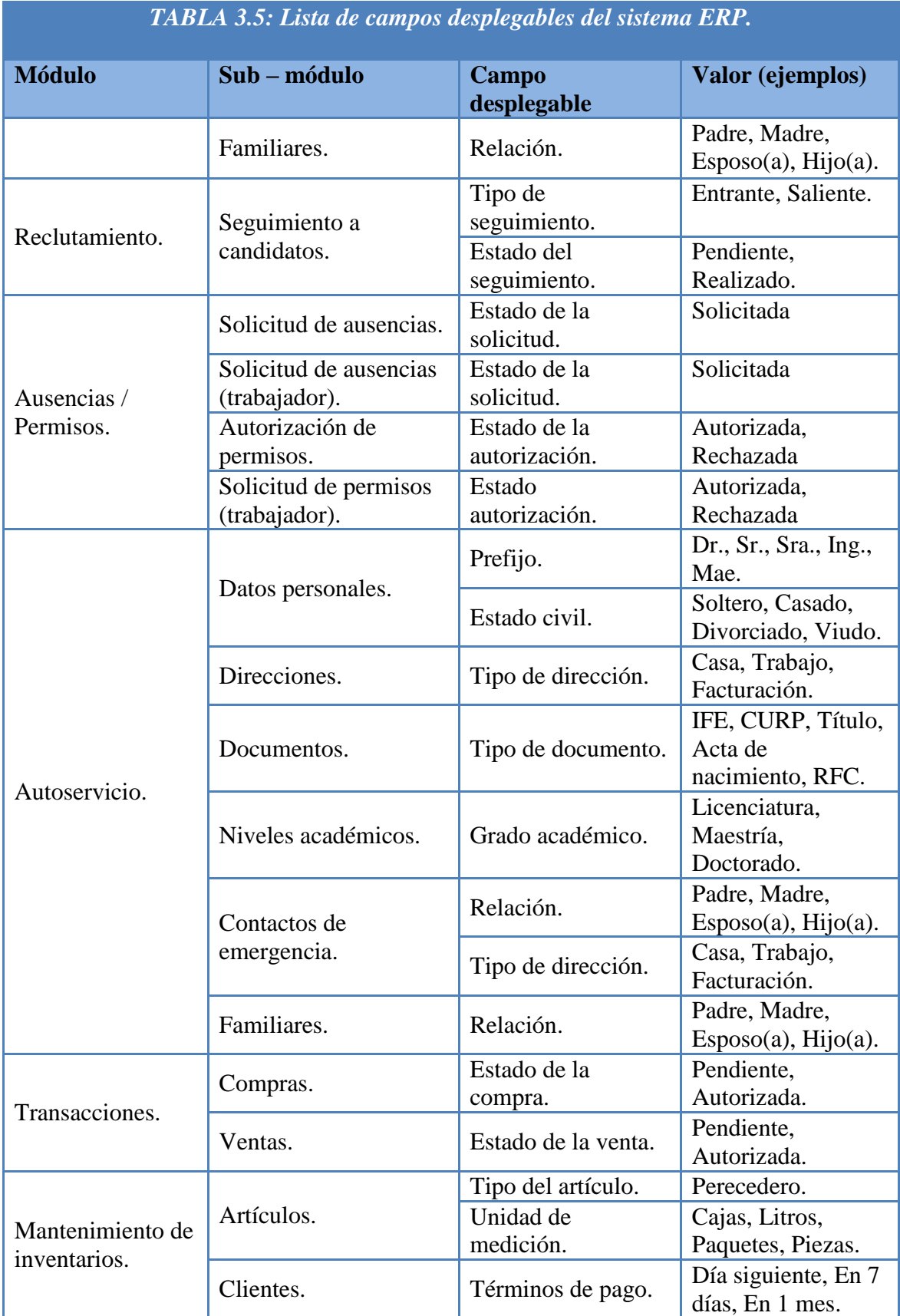

La tabla 3.6 resume las funcionalidades implementadas en el módulo de administración del sistema ERP que se propone para PyMES.

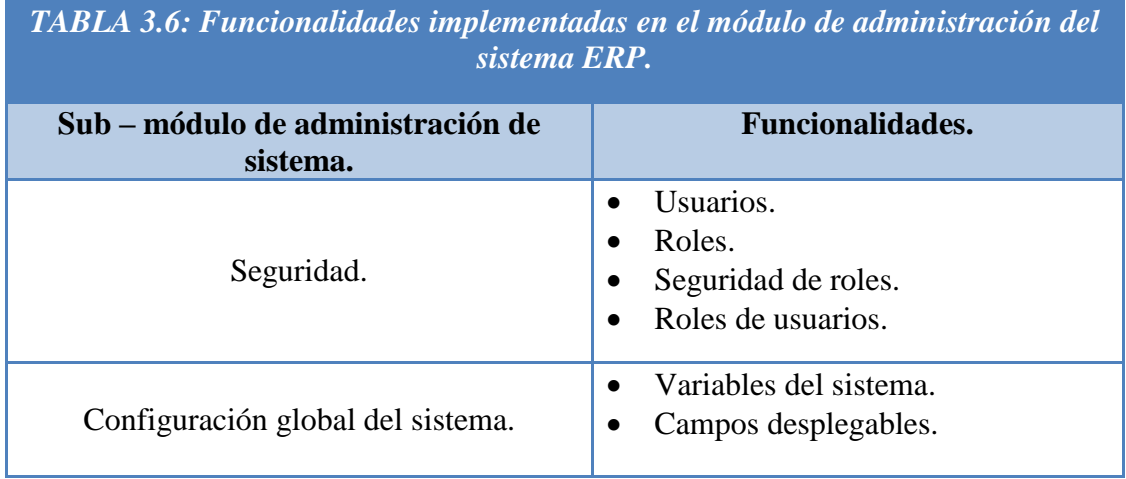

# **3.2.1.4.3 Resultados del módulo de administración del sistema implementado por las PyMES**

El módulo de administración del sistema es fundamental cuando se requiere que el sistema ERP sea utilizado por varias personas, ya que permite controlar a través de roles y permisos el acceso a las diferentes funcionalidades implementadas en el sistema.

Durante la utilización del sistema ERP por algunas empresas, se observó que sin la implementación de este módulo, sería realmente complicado implementar los módulos de recursos humanos y el de nómina, debido a que no se tendría la certeza de que información sensible o de carácter privado estuviera protegida y no pudiera ser vista por personas ajenas a esa información.

#### **3.2.2 Descripción de los servicios en el sistema ERP propuesto**

En las siguientes secciones se presenta la forma en la que se implementan los servicios en el sistema ERP propuesto y la manera en la que se cumple con los lineamientos de la arquitectura SOA.

#### **3.2.2.1 Formas de implementar un servicio**

Es importante notar que la arquitectura orientada a servicios es neutral a cualquier tecnología o plataforma de desarrollo existente. Actualmente, un servicio puede ser implementado de las siguientes formas: como componente, como un servicio web o como un servicio REST.

Por lo tanto, cualquier tecnología que permita o pueda ser usada para crear estos tipos de servicios, puede ser viable para construir aplicaciones orientadas a servicios [ERL].

**Servicio como componente:** Un componente es un programa de software diseñado para ser parte de un sistema distribuido. Un componente debe de proveer una interfaz comparable a las API tradicionales, con la cual expone sus capacidades a través de métodos públicos, permitiendo que otras aplicaciones puedan utilizarlo.

**Servicio como servicio web:** Un servicio web es el cuerpo de una solución lógica que provee un contrato técnico que consiste en un documento  $WSDL<sup>3</sup>$  y definiciones basadas en XML. El contrato de un servicio web expone sus capacidades como "operaciones" estableciendo una interfaz técnica pero sin ningún tipo de restricciones o ataduras a alguna plataforma de software específica. La comunicación entre cliente y servidor en un servicio web, utiliza el protocolo SOAP<sup>4</sup> que es una especificación de XML para el intercambio de datos como información estructurada en mensajes XML.

**Servicio REST:** REST es el acrónimo de "Transferencia de estado representacional" por sus siglas en inglés "Representational State Transfer".

REST se concentra en el uso de recursos que puedan ser alcanzados con una dirección y en tener una API uniforme, escalable, sencilla de manipular y de leer.

En lo que respecta a la arquitectura SOA, los servicios REST representan una alternativa a los servicios web implementados con SOAP y los protocolos WS-\*, que en algunas ocasiones son más complicados de desarrollar [CIBRARO].

Actualmente, REST ha sido implementado en web haciendo uso de tecnologías que están bien establecidas en la práctica como lo son HTTP o HTTPS $^5$ , XML y JSON $^6$  .

 $\overline{a}$ 

<sup>&</sup>lt;sup>3</sup> WSDL (Web Services Description Language): Lenguaje de descripción de servicios web es una gramática basada en XML utilizada para describir un servicio web en términos de los mensajes que acepta y que genera. [MOC2524C]

<sup>&</sup>lt;sup>4</sup> SOAP (Simple Object Access Protocol): protocolo de acceso de objetos simples.

<sup>5</sup> HTTP / HTTPS (HyperText Tranfer Protocol Secure): Protocolo de transferencia de hipertexto seguro, es un protocolo de la capa de aplicación para sistemas de información distribuidos y colaborativos. HTTP es el protocolo utilizado en internet para transferir información entre aplicaciones cliente / servidor.<br><sup>6</sup> JSON (Jaugarint Object Notation): Notación de objetes de invescript es un estándor l

JSON (Javascript Object Notation): Notación de objetos de javascript es un estándar basado en texto derivado del lenguaje javascript, utilizado para representar estructuras de datos y arreglos asociativos

HTTP / HTTPS es utilizado como protocolo de transporte, las URL's<sup>7</sup> son utilizadas para direccionar recursos, y se puede utilizar HTML, XML, JSON y ATOM $8$  como formatos para transmitir información.

#### **3.2.2.2 Implementación de servicios en el sistema ERP propuesto**

Para cumplir con la arquitectura SOA, el sistema ERP propuesto implementará los servicios de dos maneras: como servicios web tradicionales haciendo uso del protocolo SOAP y como servicios REST.

Cuando se implementa un servicio es conveniente que éste pueda hacer las cuatro operaciones básicas ABCC (altas, bajas, cambios, consultas) u operaciones CRUD por sus siglas en ingles "Create, Read, Update, Delete", ya que al proporcionar estas cuatro operaciones se tiene control total en cada registro del sistema.

#### **3.2.2.2.1 Implementación de servicios REST en el sistema ERP propuesto**

Para implementar los servicios REST, se creará un servicio REST por cada funcionalidad del sistema. Las características de estos servicios serán:

- Se podrá acceder a cada servicio con una URL bien definida.
- Se utilizará JSON en lugar de XML para serializar la información.
- Se utilizarán los métodos del protocolo HTTP: POST, GET, PUT, DELETE para poder hacer las cuatro operaciones básicas ABCC.

A continuación se muestra un ejemplo de cómo se implementarán los servicios REST en el sistema ERP propuesto:

**Servicio REST:** Alta de personas.

**.** 

**Ruta general de acceso:** http://www.dominio.com/WS/Rest/People

llamados objetos. JSON es comúnmente utilizado para serializar y transmitir datos estructurados en Internet, sirviendo como alternativa a XML.

<sup>&</sup>lt;sup>7</sup> URL (Uniform Resource Locator): Localizador de recursos uniformes es una secuencia de caracteres con un formato en específico que se utiliza en Internet para localizar o identificar recursos, como pueden ser páginas web, documentos, imágenes, videos, entre otros.

<sup>8</sup> ATOM: Formato basado en XML utilizado por fuentes o canales web (en inglés "web feed"), para actualizar contenido (comúnmente noticias).

**Descripción:** Este servicio REST permite interactuar con el módulo de personas del sistema ERP. El servicio se puede invocar de cuatro formas distintas, las cuales permiten realizar las operaciones: alta, baja, cambio y consulta de personas.

La tabla 3.7 muestra la forma en la que puede invocar el servicio REST: Personas de la empresa.

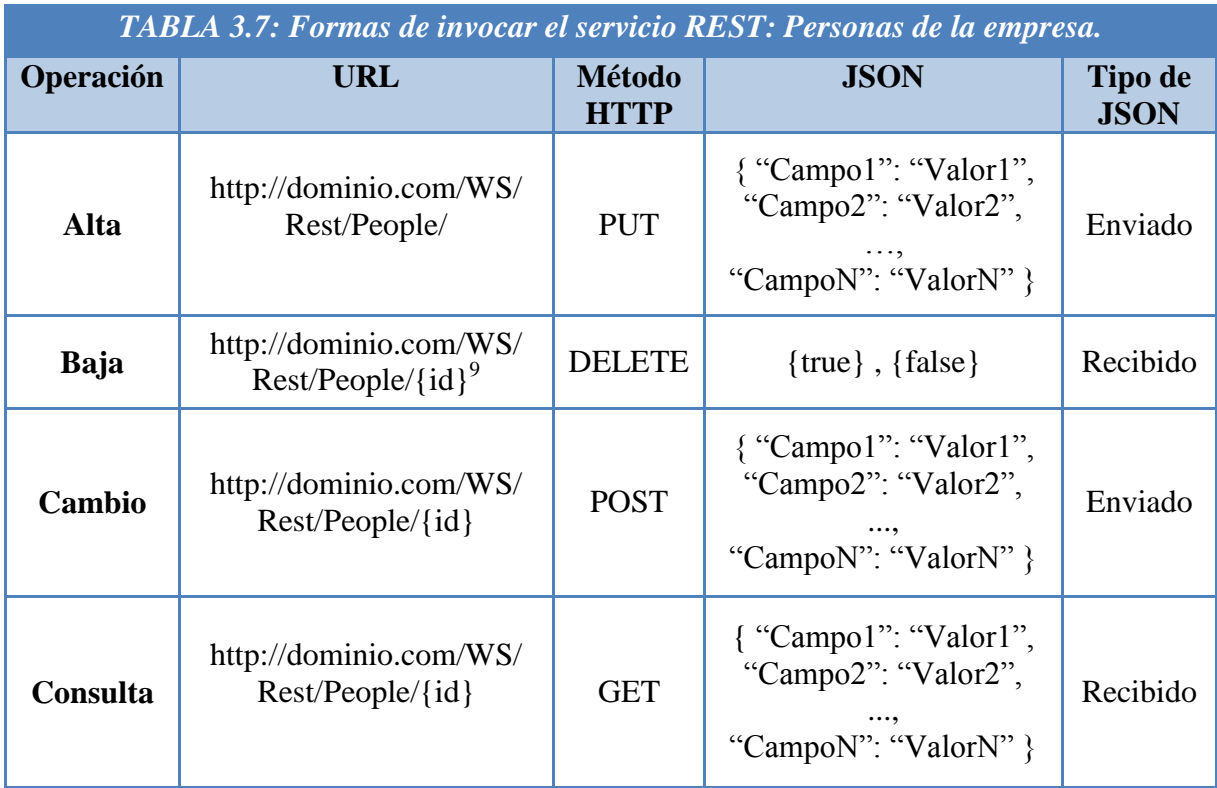

<sup>&</sup>lt;sup>9</sup> {ID}: Corresponde al valor de la llave primaria de cada registro del sistema ERP. Cabe mencionar que el campo ID es de tipo GUID (Identificador Global Único), el cual está compuesto de 32 dígitos hexadecimales.

La tabla 3.8 muestra un ejemplo del JSON enviado y recibido de las 4 operaciones del servicio REST personas: alta, baja, cambio y consulta de personas.

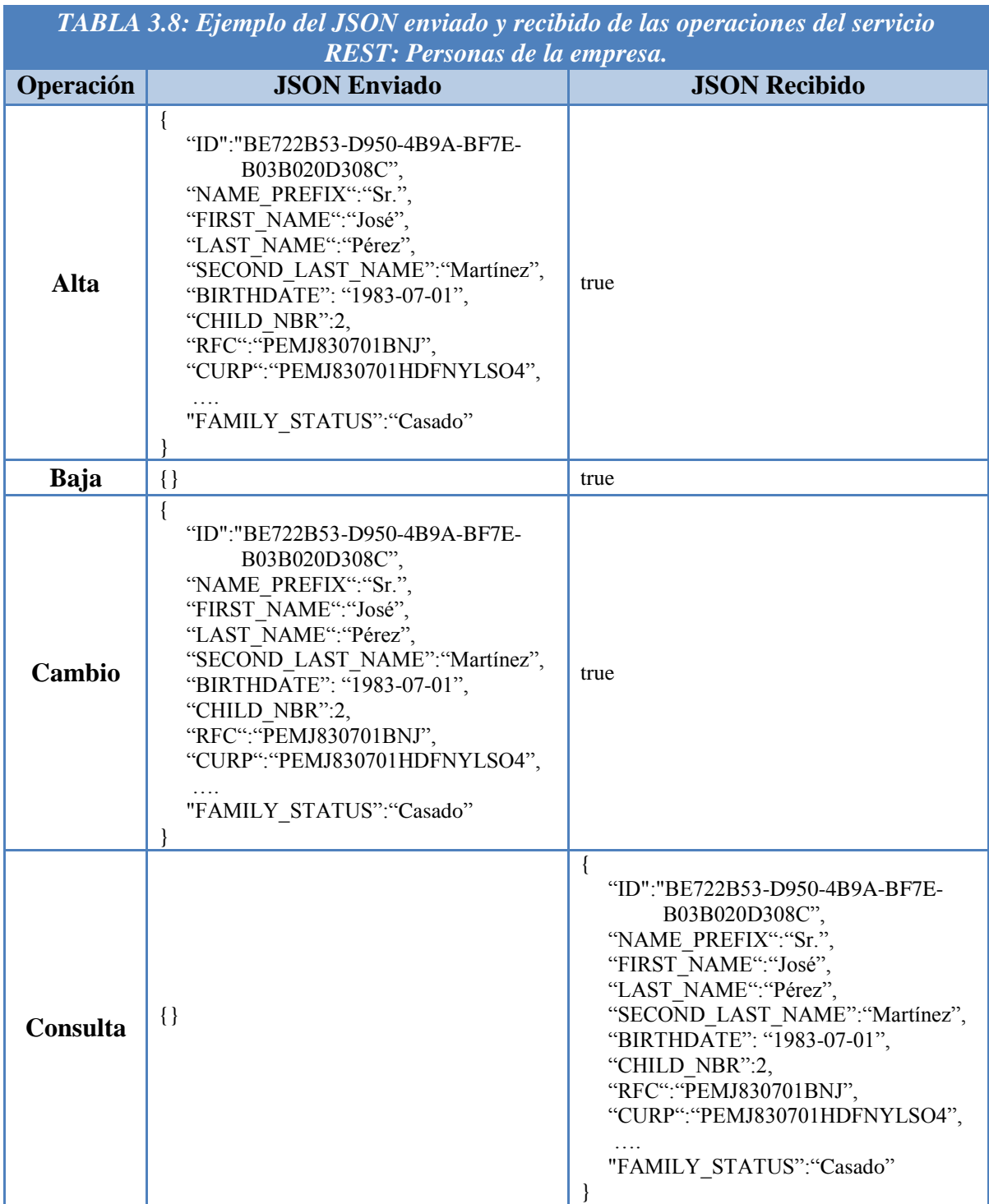

# **3.2.2.2.2 Implementación de servicios web SOAP en el sistema ERP propuesto**

Para implementar los servicios basados en SOAP, se creará un servicio web por cada funcionalidad del sistema. Las características de estos servicios serán:

- Se podrá acceder a cada servicio con una URL bien definida.
- Se utilizarán peticiones de SOAP en XML, con la cual se podrá invocar el servicio así como serializar la información.
- Cada servicio tendrá cuatro operaciones o métodos que corresponderán a las cuatro operaciones básicas ABCC.

A continuación se muestra un ejemplo de cómo se implementará los servicios web basados en SOAP en el sistema ERP propuesto:

**Servicio SOAP:** Personas de la empresa.

**Ruta general de acceso:** http://www.dominio.com/WS/Soap/People

**Descripción:** Este servicio web SOAP permite interactuar con el módulo de personas del sistema ERP. El servicio expone cuatro operaciones: alta, baja, cambio y consulta de personas.

La tabla 3.9 muestra los datos del servicio web SOAP: Personas de la empresa.

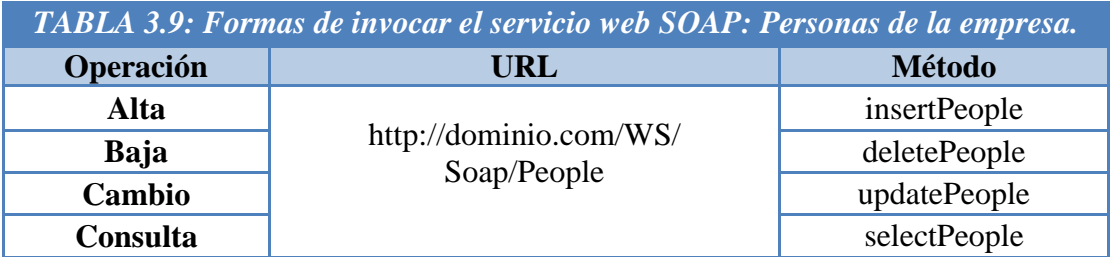

La tabla 3.10 nos muestra un ejemplo de la petición de SOAP enviada y recibida de las 4 operaciones del servicio personas de la empresa: alta, baja, cambio y consulta de personas.

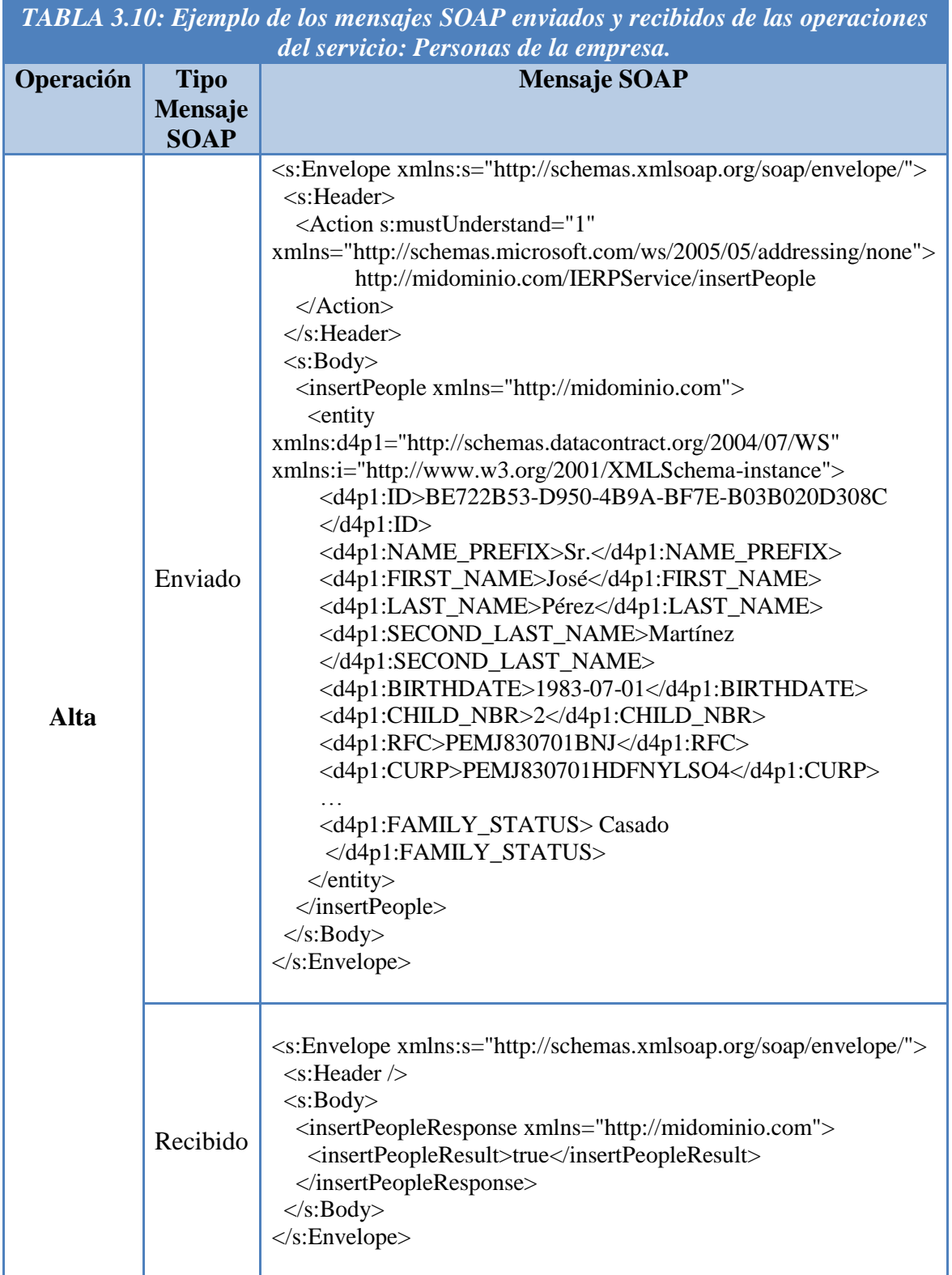

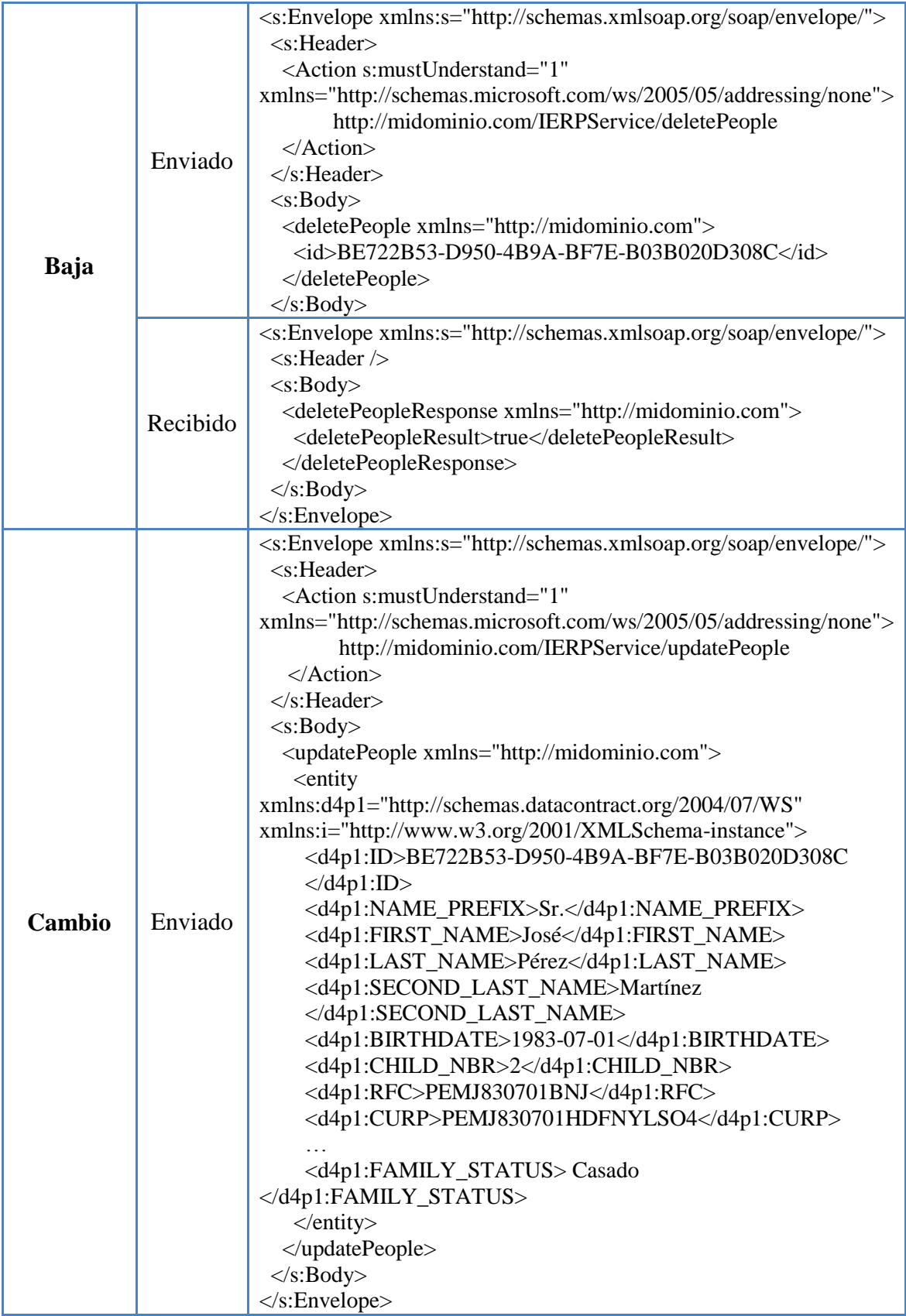

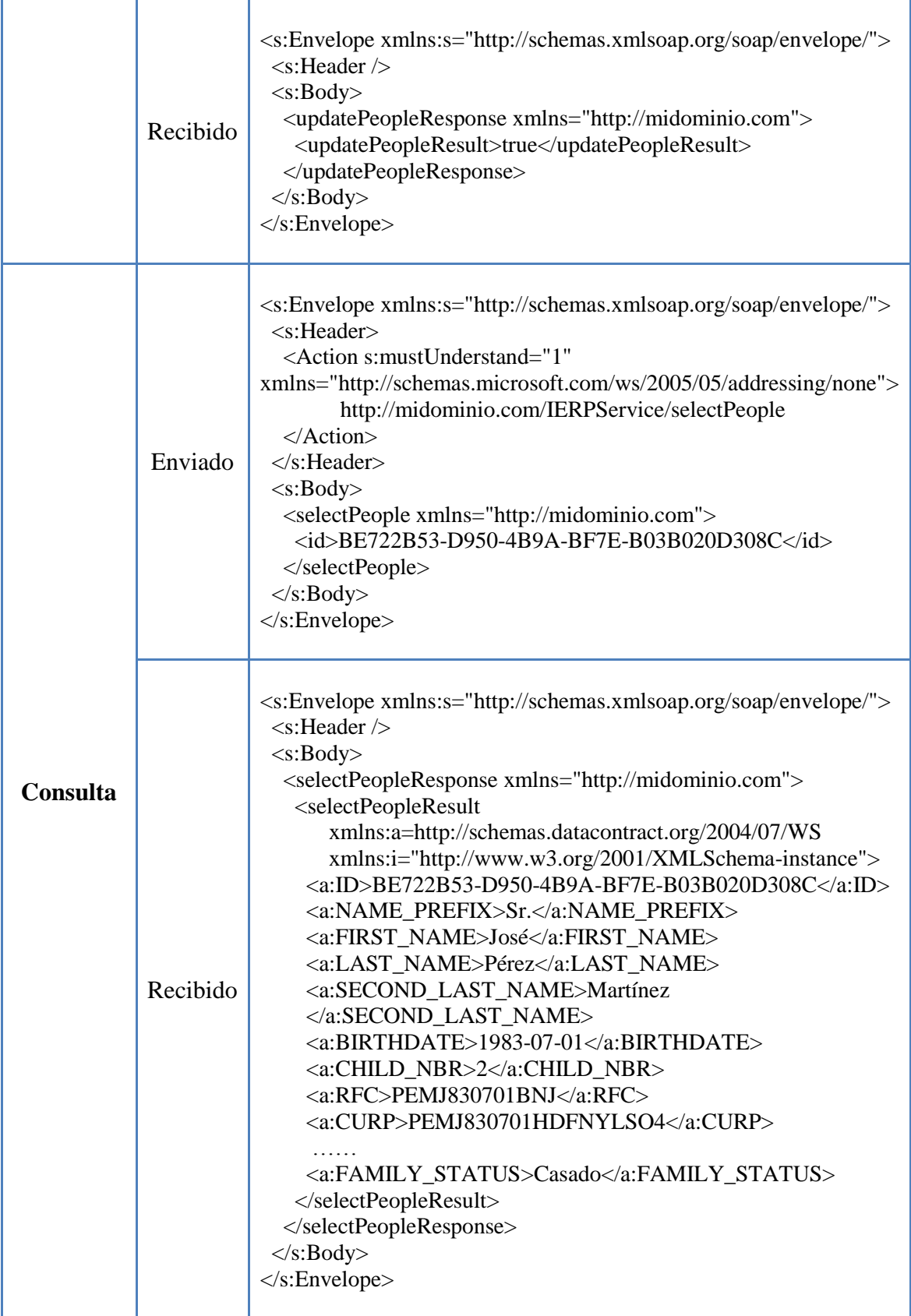

# **3.2.2.3 Lista de servicios implementados en el sistema ERP propuesto**

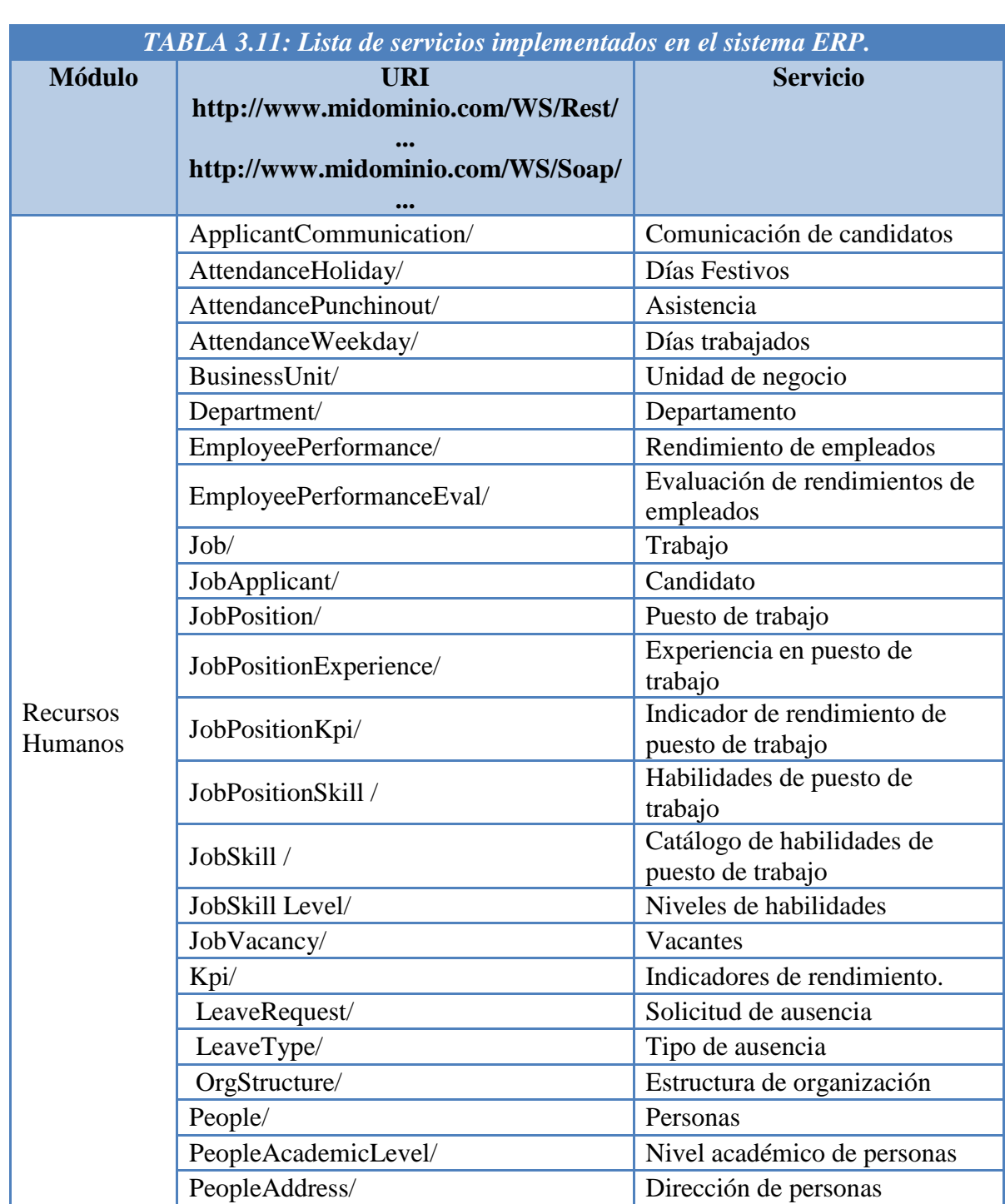

La tabla 3.11 muestra el listado completo de los servicios REST y SOAP implementados en el sistema ERP propuesto.

PeopleDocument/ Documento de personas

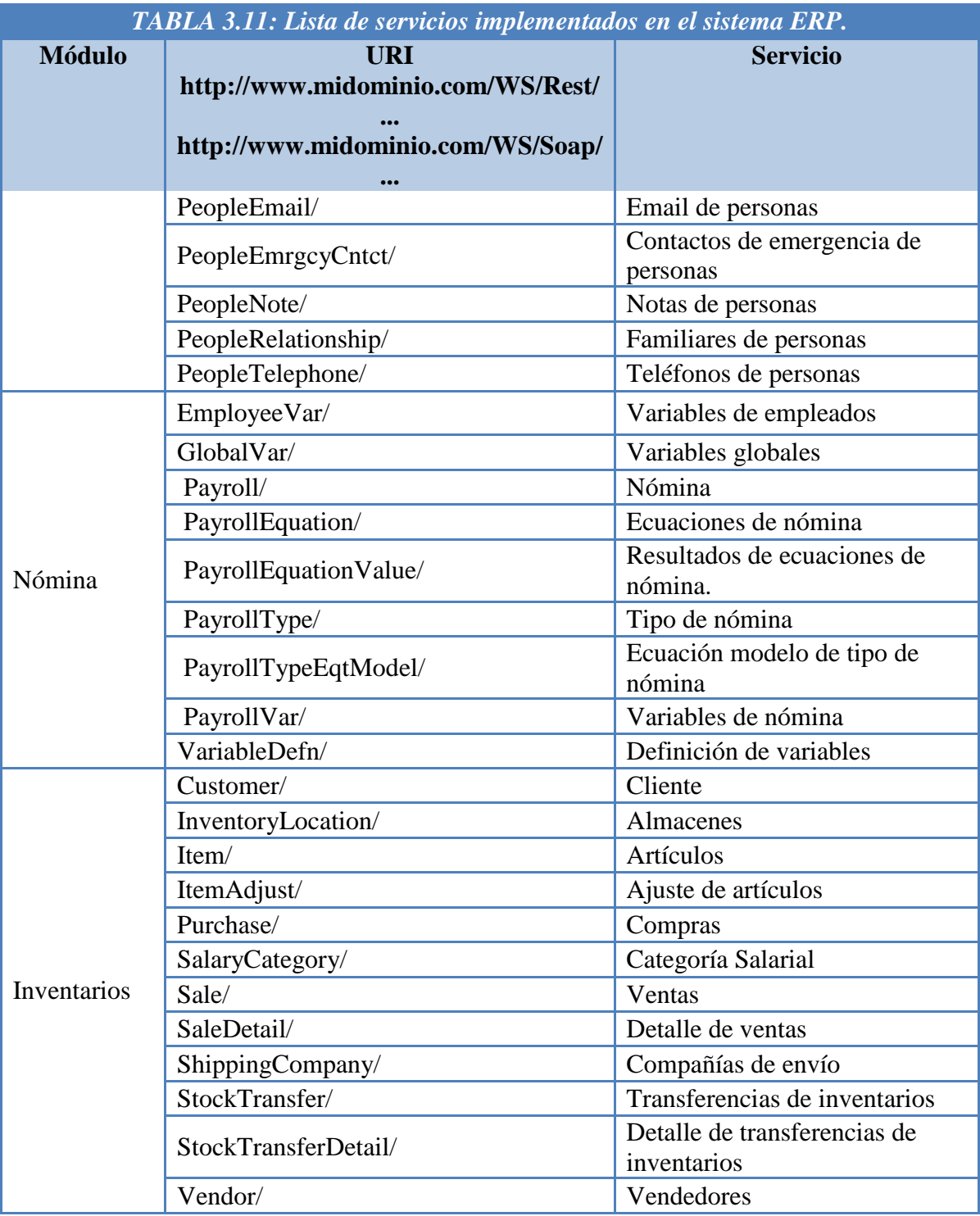

En este capítulo se describió la propuesta del sistema ERP para PyMES y sus tres principales características las cuales son: sistema con módulos útiles para las PyMES mexicanas, sistema ERP como "Software as a Service" y sistema orientado a servicios basado en la arquitectura SOA.

En el siguiente capítulo se describe algunos elementos clave para la construcción del sistema ERP propuesto como la tecnología, las herramientas utilizadas y los sistemas "open source" incorporados al proyecto. Finalmente, se muestran algunos productos de la metodología de desarrollo de software utilizada en la construcción del sistema ERP propuesto.

# **CAPÍTULO IV**

# **CONSTRUCCIÓN DEL SISTEMA ERP PROPUESTO PARA PYMES**

En este capítulo se describen algunos elementos clave para la construcción del sistema ERP propuesto como la tecnología, las herramientas utilizadas y los sistemas "open source" incorporados al proyecto. Finalmente, se muestran algunos productos de la metodología de desarrollo de software utilizada en la construcción del sistema ERP propuesto.

# **CONSTRUCCIÓN DEL SISTEMA ERP PROPUESTO PARA PYMES**

#### **4.1 Tecnología utilizada en la construcción del sistema ERP**

El desarrollo del sistema ERP propuesto en este trabajo de tesis utiliza la plataforma de Microsoft .NET como base tecnológica, incluyendo: ambiente de desarrollo, lenguaje de programación, base de datos y servidores, entre otros. En especial, el sistema utiliza "Windows Communication Foundation" la cual es una tecnología desarrollada por Microsoft para realizar aplicaciones orientadas a servicios.

En las siguientes secciones se describe y se analizan cada una de las tecnologías involucradas en el desarrollo del sistema ERP propuesto en este trabajo de tesis.

#### **4.1.1 .NET**

.NET es la plataforma de desarrollo de aplicaciones de Microsoft, la cual es el fundamento para crear software que conecte sistemas, información, dispositivos y usuarios de una forma unificada y personalizada. La plataforma de .NET incluye los siguientes elementos clave [MOC2559B]:

- **Herramientas de desarrollo:** Son las API y herramientas utilizadas para diseñar, crear, ejecutar y realizar el despliegue de las soluciones construidas con la plataforma .NET. Algunos ejemplos de herramientas de desarrollo de .NET son: Visual Studio 2010 y .NET Framework.
- **Servidores:** Son la infraestructura para construir, ejecutar y operar las soluciones de la plataforma .NET. Algunos ejemplos de servidores de la plataforma de .NET son: Windows Server 2008 R2 y Microsoft .NET Enterprise Servers.
- **Clientes:** Dispositivos con sistemas operativos que integren e interactúen con todos los elementos de la plataforma .NET. Algunos ejemplos de clientes son: Computadoras con "Windows 7" y dispositivos móviles con "Windows Phone 7"
- **Servicios web:** Se refiere a un conjunto de servicios predefinidos que ejecutan tareas comunes y a los medios para que los desarrolladores creen sus propios servicios.

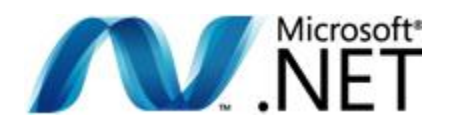

*Figura 4.1 Logo de Microsoft .NET. Fuente: http://www.microsoft.com/net*

 $\sim$  100  $\sim$ 

## **4.1.2 ASP .NET 4.0**

ASP .NET 4.0 es una tecnología que forma parte de la plataforma .NET de Microsoft. ASP .NET es un modelo de desarrollo web que incluye los servicios y herramientas necesarias para crear todo tipo de aplicaciones web.

El código de ASP .NET puede escribirse en cualquier lenguaje compatible con la plataforma .NET, entre ellos C# y Visual Basic. Esto permite que al desarrollar aplicaciones web en ASP .NET se tenga acceso a todas las bibliotecas de clases, capacidades y/o funcionalidades propias del lenguaje de programación [MSDN].

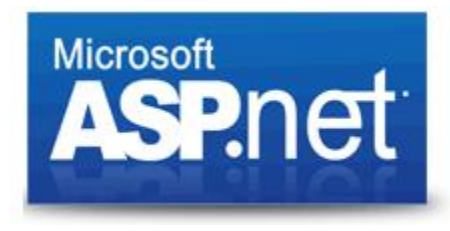

*Figura 4.2 Logo de Microsoft ASP .NET. Fuente: http://www.asp.net*

La plataforma del sistema ERP propuesto es completamente web y fue desarrollado con ASP .NET 4.0 utilizando C# como lenguaje principal de programación. Algunas de las características de ASP .NET utilizadas en el desarrollo de sistema ERP propuesto son:

**Controles de ASP .NET:** ASP .NET contiene controles web los cuales se ejecutan en el servidor cuando se realiza una petición a una página de ASP .NET y generan código HTML simple, para que sean desplegados por un navegador web. Muchos controles de ASP .NET son similares a algunos elementos de HTML; sin embargo, algunos controles de ASP .NET incluyen comportamientos más complejos; por ejemplo, el control calendario o el control *"GridView"* que permite desplegar en forma tabular registros de una tabla o vista de una base de datos.

En el sistema ERP propuesto se utilizan una gran variedad de controles de ASP .NET como:

 **Controles estándar:** Estos controles son utilizados principalmente para los formularios de captura y edición de datos. Algunos de los controles estándar que se utilizan en el proyecto son: "*Button, CheckBox, DropDownList, Hidden Field, Hyperlink, Image, Label, Literal y Texbox*", entre otros.

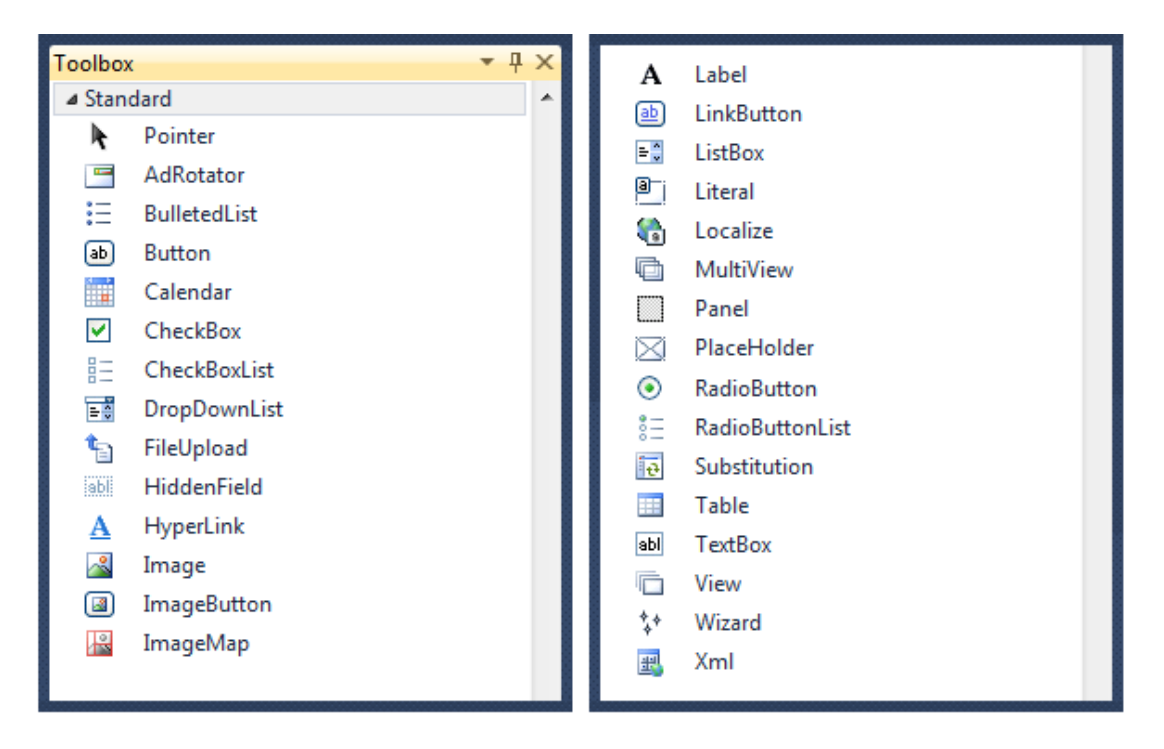

*Figura 4.3 Controles estándar de ASP .NET 4.0. Fuente: Visual Studio 2010*

 **Controles de validación:** Estos controles son utilizados para llevar a cabo las validaciones de todos los datos en los formularios del sistema ERP propuesto. Los controles de validación permiten validar los campos de los formularios tanto en el cliente, como en el servidor. Algunos de los controles de validación que se utilizan en el proyecto son: *"RequiredFieldValidator, CompareFieldValidator, CustomValidator y RegularExpressionValidator",* entre otros.

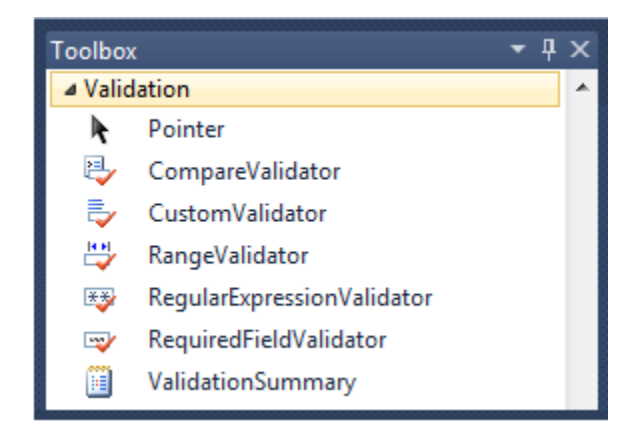

*Figura 4.4 Controles de validación de ASP .NET 4.0. Fuente: Visual Studio 2010*

 **Controles de datos:** Algunos de los controles de validación que se utilizan en el proyecto son: *"GridView, Repeater y LinqDataSource",* entre otros. Estos controles son utilizados para desplegar de forma tabular datos de una tabla o vista en particular de la base de datos.

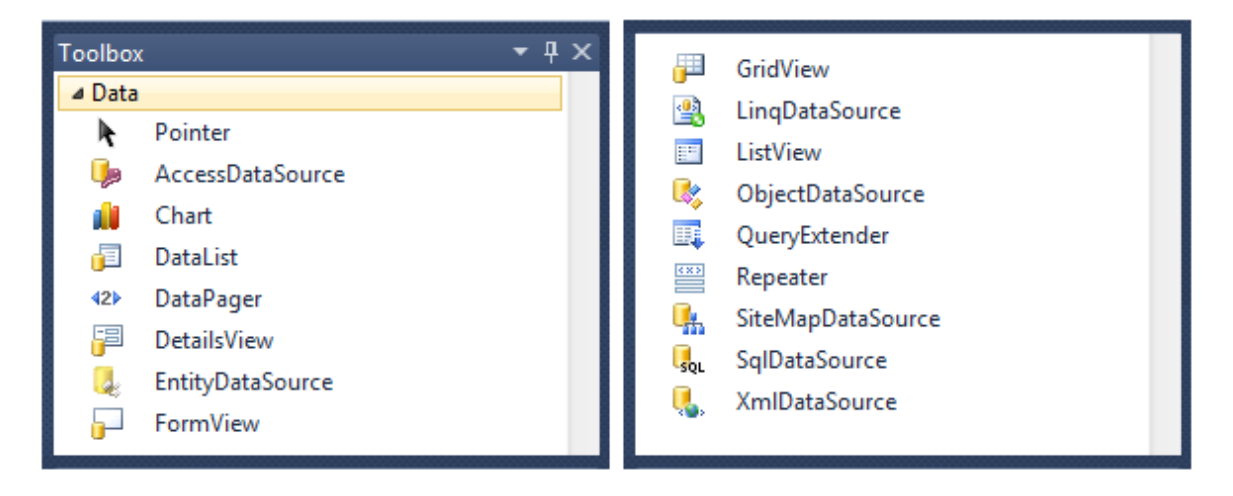

*Figura 4.5 Controles de datos de ASP .NET 4.0. Fuente: Visual Studio 2010*

 **Controles AJAX Extensions:** Estos controles permiten agregar funcionalidad de AJAX a una página o control en específico; por ejemplo, para realizar actualizaciones parciales, sin tener que escribir código fuente del lado del cliente. Algunos de los controles de AJAX utilizados en el sistema son: *"ScriptManager, UpdatePanel y UpdatePanelProgress"*.

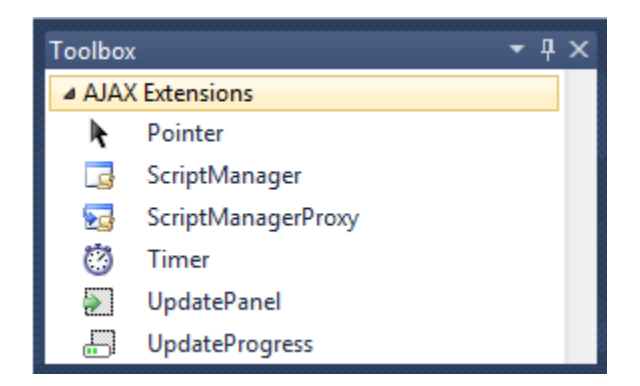

*Figura 4.6 Controles de AJAX Extensions de ASP .NET 4.0. Fuente: Visual Studio 2010*

**Controles personalizados:** ASP .NET le permite al desarrollador crear sus propios controles de la misma forma en la que se crean páginas web. Esto permite que se puedan encapsular funcionalidades que se puedan reutilizar en toda la aplicación. Un control personalizado permite que se le definan propiedades, métodos y se le trate como cualquier control de ASP .NET.

Para el sistema ERP propuesto, se crearon algunos controles personalizados; por ejemplo:

**ERPLookup:** Este control fue creado para los formularios que actualizan información y contienen campos que están relacionados con otra tabla de la base de datos. El control presenta una "lupa" que permite buscar valores de una tabla y seleccionar un registro. El control trata internamente las búsquedas y el ID del registro seleccionado, y un campo de texto muestra al usuario el resultado de la búsqueda.

La figura 4.7 muestra el flujo del control ERPLookup:

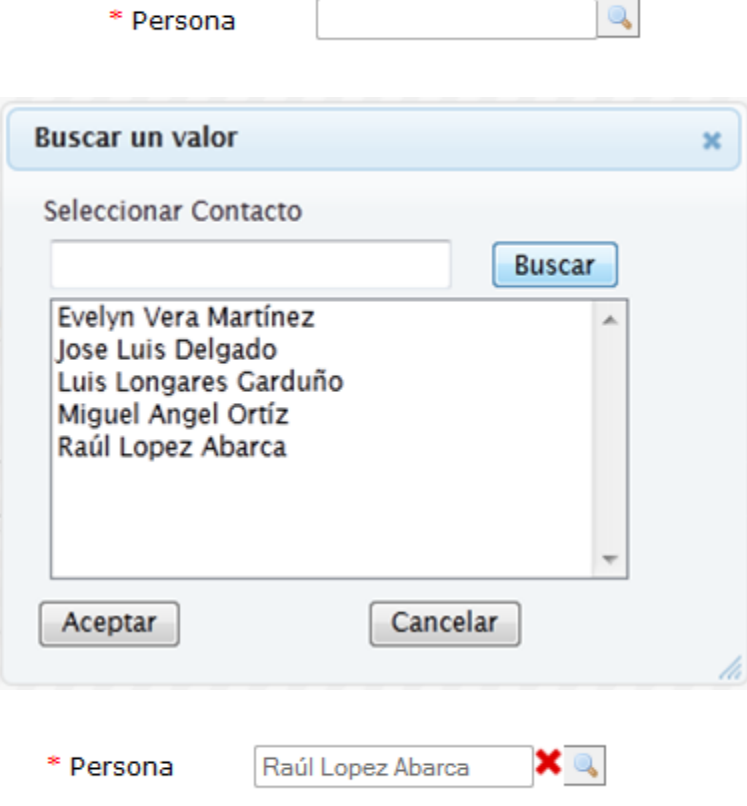

*Figura 4.7 Control personalizado ERPLookup.*

 **ERPTranslate.** Este control fue creado para llenar de manera automática los controles tipo "DropDownList" que contienen valores predefinidos en la base datos.

**Temas:** Un tema es una colección de propiedades que permiten definir el estilo que se va a aplicar a los elementos de una página web. Un tema está conformado de hojas de estilos (CSS), archivos "*skin",* imágenes y otros recursos. Los temas en ASP .NET se puede aplicar a una sola aplicación o a todas las aplicaciones de un servidor web*.* 

Un archivo "*skin"* permite definir el estilo de los controles de ASP .NET de forma similar que los archivos CSS definen los estilos de los elementos HTML, con la diferencia que las propiedades definidas en un tema tienen prioridad sobre las propiedades definidas en el control.

En el sistema ERP propuesto, se creó un tema llamado "GENERAL" que separa por completo el estilo de toda la aplicación, gracias a esto se podrían crear otros temas y cambiar los estilos de la interfaz de una manera rápida y efectiva, sin tener modificar ningún archivo HTML o de código de .NET. El tema creado para el sistema ERP propuesto se compone de varias hojas de estilos CSS y un archivo "*skin"* de ASP.NET.

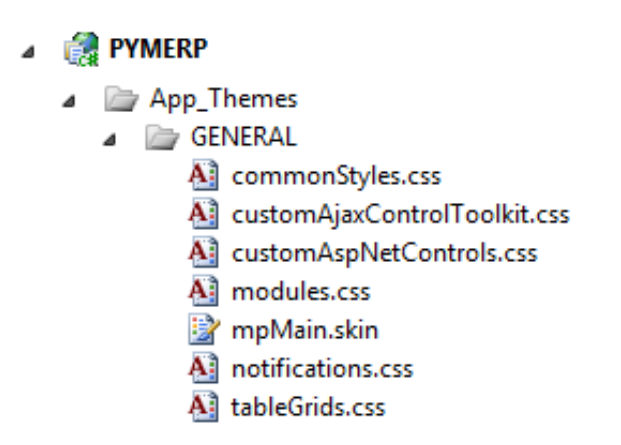

*Figura 4.8 Estructura del tema utilizado en el sistema ERP.*

#### **4.1.3 Windows Communication Foundation (WCF)**

Windows Communication Foundation (WCF) es una tecnología de la plataforma .NET de Microsoft utilizada para construir aplicaciones orientadas a servicios y para intercambiar mensajes entre diversas aplicaciones utilizando varios protocolos, por ejemplo  $TCP<sup>1</sup>$ , NetPipe<sup>2</sup>, MSMQ<sup>3</sup> y WS-Standard1, entre otros.

WCF soporta diferentes estilos de desarrollo de aplicaciones distribuidas proporcionando una arquitectura por capas. La arquitectura de WCF unifica un conjunto de características de las aplicaciones distribuidas como soporte para múltiples transportes, diversos patrones de integración, patrones de comunicación, patrones de procesos de negocios, codificaciones, topologías de red y modelos de hosteo [CIBRARO].

# **4.1.3.1 Análisis de WCF como herramienta para implementar aplicaciones orientadas a servicios**

Comunicación e integración son los aspectos más importantes en WCF y es en esas áreas del desarrollo de software donde se puede ver el gran valor de esta tecnología. WCF está diseñado para crear aplicaciones distribuidas, con una amplia interoperabilidad entre distintas plataformas de desarrollo y soporte directo a aplicaciones orientadas a servicios.

Algunas de las ventajas que WCF ofrece son:

 $\overline{a}$ 

- WCF se puede comunicar utilizando servicios web estándares y debido a esto se asegura la interoperabilidad con otras plataformas que también soporten SOAP, como aplicaciones desarrolladas en Java  $\mathrm{EE}^4$  o .NET.
- WCF puede configurarse para que se pueda comunicar con servicios web utilizando no sólo mensajes SOAP, sino también otros formatos XML como RSS<sup>5</sup>, o inclusive mensajes utilizando JSON.

<sup>&</sup>lt;sup>1</sup> TCP (Transmission Control Protocol): Protocolo de la capa de transporte utilizado para comunicar un programa de aplicación y el protocolo de internet (IP). TCP garantiza que todos los *bytes* recibidos serán idénticos a los *bytes* enviados y en el orden correcto.

<sup>&</sup>lt;sup>2</sup> NetPipe: Protocolo de comunicación utilizado cuando se desea comunicar dos o más aplicaciones que se ejecutan en la misma computadora.

<sup>3</sup> MSMQ (Microsoft Message Queuing): Protocolo de mensajería hecho por Microsoft que permite que aplicaciones que se ejecutan en diferentes servidores puedan comunicarse. Una cola es un lugar de almacenamiento temporal en donde se puede enviar y recibir mensajes. Esto permite la comunicación entre redes y computadoras que no están siempre conectados.

<sup>4</sup> Java EE (Java Enterprise Edition): Plataforma de Oracle que provee una API, y un entorno de ejecución para desarrollar software incluyendo aplicaciones fiables y seguras a gran escala, multi capas, servicios web, entre otras.

<sup>5</sup> RSS (Really Simple Syndication): RSS es una serie de formatos basados en XML utilizados para publicar entradas de blog, noticias, artículos, entre otros. La ventaja del RSS es que una vez que se publica puede ser visto por diferentes programas y dispositivos como computadoras, celulares, tabletas, etc.

- Cualquier servicio de WCF se puede configurar para que sea publicado como servicio REST.
- Debido a que WCF soporta estándares y protocolos WS-\*, WCF ayuda proveer comunicaciones fiables, seguras y transaccionales cuando se comunica con otras aplicaciones que soporten esos estándares.
- WCF fue desarrollado con el objetivo de ser una de las plataformas de aplicaciones distribuidas más rápidas por Microsoft.
- Cuando el servicio y el cliente, ambos son desarrollados en la plataforma .NET, se optimiza la comunicación entre aplicaciones. Además, se tiene opción de hacer integraciones con otras tecnologías de .NET como "*Message Queuing".*
- WCF implementa de manera natural algunos patrones utilizados en SOA, tales como el patrón proxy.

En el sistema ERP propuesto en esta tesis, WCF es parte fundamental ya que los servicios REST y servicios SOAP del sistema ERP propuesto fueron implementados con esta tecnología.

# **4.1.4 LINQ (Language Integrated Query)**

Actualmente, las fuentes de datos utilizadas en una aplicación pueden ser de diversos tipos como lo son arreglos, objetos, documentos XML, archivos de texto, mensajes email, registros del sistema operativo, mensajes SOAP, archivos de office y/o bases de datos entre otras funetes.

El acceso y la manipulación de cada fuente de datos normalmente es específico de cada fuente de datos; por ejemplo, si se quiere navegar dentro de un documento XML, se puede ocupar DOM<sup>6</sup> (Document Object Model), Xquery<sup>7</sup> o bibliotecas específicas para manipular documentos XML de cada lenguaje de programación, si se manipulan bases de datos típicamente se utiliza SQL para acceder y manipular registros de la base de datos, si se utilizan arreglos típicamente se recorren los arreglos para acceder a la información y finalmente se utilizan ciertas API de programación para acceder y manipular fuentes de datos como mensajes de correo, archivos de Microsoft Office o registros del sistema operativo.

 $\overline{a}$ <sup>6</sup> DOM (Document object Model): Modelo de objetos de documentos es una tecnología que permite a los programas y scripts acceder y actualizar dinámicamente el contenido, la estructura y el estilo de un documento. DOM puede funcionar con documentos HTML y XML y es independiente del lenguaje o plataforma utilizados [W3C].

 $^{7}$  Xquery: Es un lenguaje utilizado para realizar consultas en datos con formato XML. Xquery está basado en el lenguaje Xpath, con soporte agregado para realizar iteraciones, ordenar resultados y construir XML dinámico.
LINQ es un modelo de programación uniforme e independiente que forma parte de la plataforma de .NET el cual simplifica y unifica el acceso a cualquier tipo de datos. LINQ introduce un lenguaje similar a SQL el cual permite acceder y manipular de una manera uniforme arreglos, objetos, bases de datos, archivos XML y archivos de texto, entre otros [PIALORSI].

En el sistema ERP propuesto, LINQ se ocupa principalmente para crear una capa de datos independiente del sistema ERP, la cual controla todos los accesos a la base de datos. Para realizar esta capa de datos se creó una biblioteca de clases, en la cual LINQ es utilizado para crear un mapeo de la base de datos y sus objetos –incluyendo tablas, vistas, "triggers"<sup>8</sup>, procedimientos almacenados<sup>9</sup>, entre otros objetos- a clases del sistema.

Una ventaja de utilizar LINQ en el desarrollo del sistema propuesto, es que no existe ninguna sentencia SQL escrita directamente en código, esto da seguridad al sistema ya que LINQ utiliza parámetros en todas las consultas que realiza a la base de datos, en lugar de utilizar inserciones de cadenas de caracteres dentro de las sentencias SQL, que son altamente vulnerables a un ataque conocido como "SQL Injection"<sup>10</sup>

Finalmente, el sistema ERP propuesto utiliza ciertas ventajas de LINQ como evaluaciones de sentencias SQL diferidas, inferencia de tipos y manejo de características avanzadas de  $C#$  como expresiones lambdas<sup>11</sup> y extensiones de métodos<sup>12</sup>.

 $\ddot{\phantom{a}}$ 

<sup>8</sup> Trigger: Un disparador es una serie de sentencias SQL que se ejecutan cuando se realiza una modificación a los datos en una tabla específica. Estas sentencias se pueden ejecutar cuando se realizan las sentencias INSERT, UPDATE y DELETE de SQL [MOC6232A].

<sup>9</sup> Procedimiento almacenado: Es un grupo de sentencias SQL compiladas en un simple plan de ejecución. Los procedimientos almacenados ayudan a obtener una lógica consistente cuando una misma base de datos es utilizada en varias aplicaciones [MOC6232A].

<sup>&</sup>lt;sup>10</sup> SQL Injection: Inyección de SQL es una técnica usualmente usada para atacar bases de datos a través de aplicaciones o sistemas (usualmente sitios web). Esto se logra insertando sentencias SQL dentro de campos de entrada. Esta vulnerabilidad ocurre cuando el programador no filtra algunos caracteres especiales en las sentencias SQL que ejecuta, o cuando la entrada de datos del usuario no está fuertemente ligada a un tipo de datos.

<sup>&</sup>lt;sup>11</sup> Expresión lambda: En el lenguaje de programación C#, permiten que una función pueda tener como parámetro un puntero a otra función. Además, las expresiones lambdas permiten definir métodos anónimos con una sintaxis más precisa [PIALORSI].

<sup>&</sup>lt;sup>12</sup> Extensiones de métodos: En el lenguaje de programación C#, permiten extender un tipo de dato existente, al agregar métodos sin tener que crear una clase heredada del tipo en cuestión. Esto es particularmente útil cuando se tienen clases "selladas" o que no permiten crear clases heredadas [PIALORSI].

#### **4.1.5 SQL Server 2008 R2**

SQL Server 2008 R2 es la plataforma de datos de Microsoft, la cual permite ejecutar aplicaciones de misión crítica, reducir tiempo y costo de desarrollo. Además, SQL Server 2008 R2 facilitar el mantenimiento relacionado con la base de datos [MSSQLSERVER].

La plataforma de SQL Server 2008 R2 contiene cuatro elementos clave:

- **Database Engine:** Es el motor de la base de datos y es el elemento principal la plataforma, ya que permite almacenar, procesar y proteger los datos. El motor de la base datos permite crear bases de datos relacionales para procesamiento transaccional u OLTP por sus siglas en inglés "On Line Transactional Processing", y para procesamiento analítico u OLAP por sus siglas en ingles "On Line Analytical Processing".
- **Reporting Services:** Es una plataforma de reporteo basada en servidor que provee una serie de herramientas y servicios para crear, desplegar y administrar reportes de una variedad de fuentes de datos incluyendo la base de datos de SQL Server.
- **Integration Services:** Permite construir soluciones que integren y transformen datos entre sistemas. Con "Integration Services" se puede importar y exportar datos entre SQL Server y otras fuentes de datos como: archivos de Excel, CSV y texto, XML y otras manejadores de bases de datos como Oracle y MySQL.
- **Analysis Services:** Permite crear complejas soluciones de minería de datos. Con "Analysis Services" se puede crear y administrar modelos de datos o estructuras multidimensionales que contengan información detallada de múltiples fuentes de datos. Además, "Analysis Services" soporta análisis en tiempo real e histórico, ya que permite puede trabajar con "data warehouses", "data marts" y bases de datos de productivo.

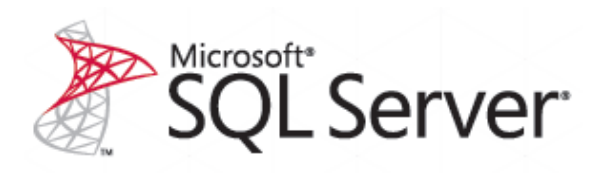

*Figura 4.9 Logo de SQL Server. Fuente: SQL Server*

El sistema ERP propuesto utiliza el motor de SQL Server 2008 R2 como base de datos. Cabe mencionar que SQL Server este fuertemente ligado con la plataforma de desarrollo de .NET. En particular SQL Server se integra perfectamente con LINQ ya que permite crear el diseño completo de la base de datos en clases de C# y con ASP .NET, ya que permite que los controles de datos se conecten y manipulen los datos de una forma segura.

#### **4.2 Herramientas utilizadas**

Para la construcción del sistema ERP propuesto se utilizaron las siguientes herramientas:

 **Visual Studio 2010:** "Visual Studio 2010" incluye herramientas que permiten administrar el ciclo de vida del software desde la etapa de diseño hasta la etapa de despliegue, cuando se desarrollan aplicaciones de la plataforma de .NET. En el sistema ERP propuesto en esta tesis, "Visual Studio" fue utilizado como ambiente de desarrollo, y fue de utilidad debido a su capacidad para integrar diversas tecnologías utilizadas en el proyecto como: .NET, LINQ, WCF y SQL Server entre otras.

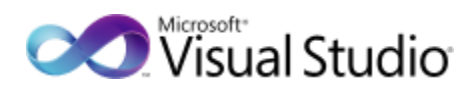

*Figura 4.10 Logo de Visual Studio 2010 Fuente: http:// www.microsoft.com/visualstudio/*

 **Management Studio:** Es una herramienta gráfica que permite acceder, configurar, administrar y desarrollar todo tipo de componentes de SQL Server 2008 R2. "Management Studio" fue utilizado en el proyecto para diseñar y construir la base de datos y todos sus objetos –incluyendo tablas, vistas, índices y relaciones– y para diseñar, crear y ejecutar sentencias SQL.

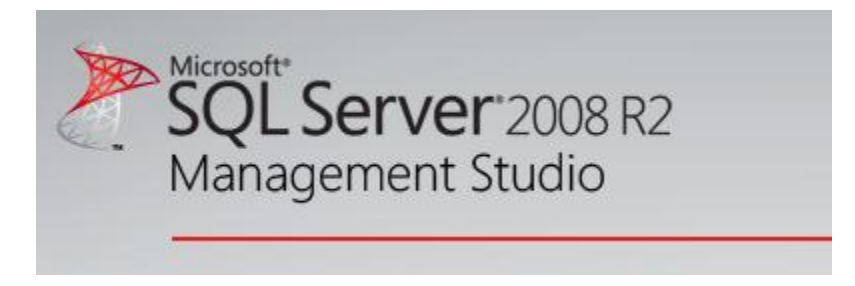

*Figura 4.11 Logo de SQL Server 2008 R2 Management Studio Fuente: SQL Server*

#### **4.3 Proyectos "open source" integrados a la aplicación**

En las siguientes secciones se describen los proyectos "open source" incorporados al sistema ERP propuesto en este trabajo de tesis.

#### **4.3.1 Ajax Control Toolkit**

"Ajax Control Toolkit" es un proyecto "open source" construido con las herramientas de Microsoft ASP .NET Ajax. Este proyecto es el resultado de un esfuerzo de Microsoft en conjunto con la comunidad de desarrolladores de ASP .NET.

"Ajax Control Toolkit" es una biblioteca de controles que proporcionan nuevas funcionalidades a los controles estándar de ASP .NET. Además la biblioteca contiene algunos controles totalmente nuevos que extienden las capacidades del desarrollo de aplicaciones web con ASP .NET [AJAXLIBRARY].

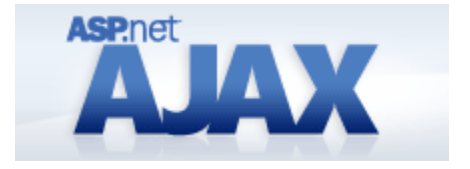

*Figura 4.12 Logo de ASP .NET Ajax. Fuente: http://www.asp.net*

En el sistema ERP propuesto en esta tesis, la variedad de controles incluidos con "Ajax Control Toolkit" permitió diseñar y construir una interfaz dinámica e interactiva con el usuario. Entre los controles de "Ajax Control Toolkit" utilizados en el proyecto se encuentran "*TabContainer, ConfirmButtonExtender, AsyncFileUpload, FilteredTextBoxExtender, Accordion y PasswordStrength",* entre otros.

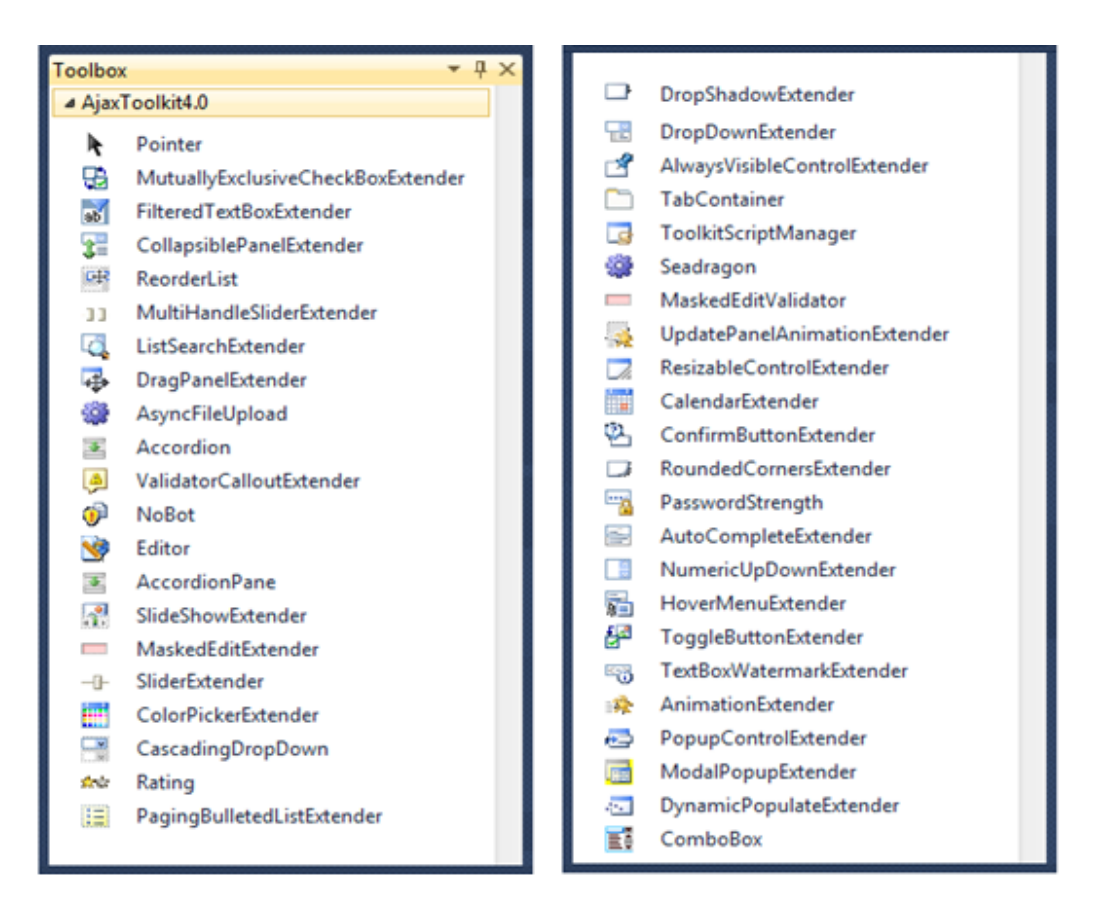

*Figura 4.13 Controles de AjaxControlToolkit de ASP .NET 4.0. Fuente: Visual Studio 2010*

#### **4.3.2 Jquery**

Jquery es un proyecto "open source" y es una librería de javascript utilizada para construir aplicaciones web dinámicas. Jquery aporta controles especiales como calendarios, pestañas, menús, etc. Por otra parte, una de las mayores ventajas de Jquery es su soporte para AJAX, al proporcionar métodos para poder implementar AJAX rápidamente.

Jquery, se especializa en seleccionar elementos HTML de una página, utilizando los selectores de CSS, con lo cual permite borrar, crear o modificar cualquier elemento de una página web. Además, Jquery contiene funciones que nos permiten determinar que explorador está utilizando el cliente, así como sus capacidades.

Jquery también es conocido por sus efectos visuales de los cuales, las animaciones de elementos HTML son las más utilizadas [HOLZNER].

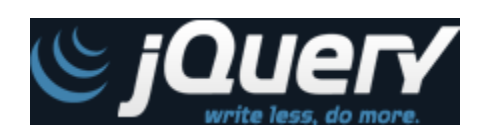

*Figura 4.14 Logo de Jquery. Fuente: http://jquery.com/*

En el sistema ERP propuesto Jquery es utilizado en conjunto con "JqueryUI" y "jsTree" que son dos "plug-ins" de Jquery que extienden su funcionalidad. En específico, "jsTree" permite desplegar de manera jerárquica una serie de elementos y es utilizado para desplegar el menú secundario del sistema ERP y "Jquery UI" se encarga de mostrar la mayoría de las ventanas modales del sistema.

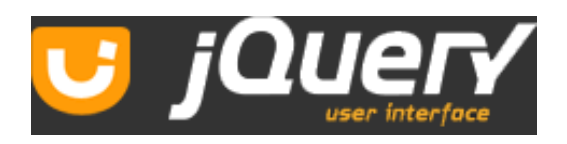

*Figura 4.15 Logo de JqueryUI. Fuente: http://jqueryui.com/*

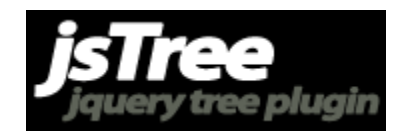

*Figura 4.16 Logo de jsTree. Fuente: http://jstree.com/*

#### **4.3.3 NCalc – Mathematical Expressions Evaluator**

NCalc es un proyecto "open source" y es un evaluador de expresiones y fórmulas matemáticas para la plataforma .NET [NCALC].

Algunas características de NCalc son:

**Operadores:** Las expresiones de NCalc puede tener diferentes tipos de operadores como:

- Algebraicos:  $+, -, *, /, %$ .
- $\bullet$  Lógicos: AND, OR, &&, ||, NOT, !.
- Relacionales:  $\lt, \lt; =, \gt, \gt; =$ .

**Valores:** NCalc permite evaluar expresiones que contengan valores de tipo numéricos, fechas, booleanos, cadenas de caracteres y arreglos.

**Integración .NET:** La integración de NCalc con .NET permite entre otras cosas:

- Manipular parámetros y resultados con tipos de datos compatibles con .NET.
- Manejo de errores.
- Almacenamiento de expresiones en caché, lo que brinda mejor rendimiento.
- Utilización de una serie de funciones matemáticas implementadas en .NET como: Sin, Cos, Tan, Round, Sqrt, Pow, Log, Max, Min entre otras.

La tabla 4.1 muestra algunos ejemplos de expresiones válidas de NCalc:

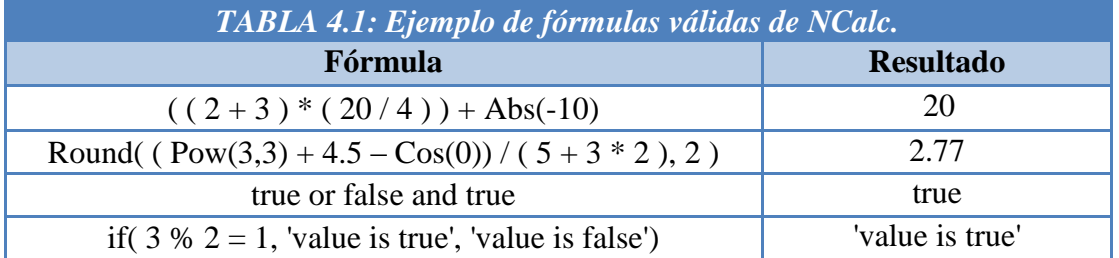

En el sistema ERP propuesto, NCalc es un elemento clave para poder realizar el cálculo de la nómina, ya que las diferentes ecuaciones que se permiten configurar al usuario en el módulo de nómina del sistema, al momento de su ejecución son convertidas a expresiones más sencillas que NCalc puede evaluar.

Cabe mencionar que de no contar con esta librería o alguna similar, se hubiera tenido que desarrollar un intérprete<sup>13</sup> de expresiones matemáticas, lo que hubiera añadido complejidad al desarrollo del módulo de nómina.

En el anexo B, se encuentra detallada la interfaz gráfica que se creó en el sistema ERP con la que el usuario puede configurar las diferentes ecuaciones de la nómina.

#### **4.4 Construcción del sistema ERP propuesto**

Para el proceso de desarrollo del sistema ERP propuesto en esta tesis, se utilizó la metodología del Proceso Unificado Ágil (PUA), la cual es una refinación de la metodología del proceso unificado original. En cada refinación se reorganizan las fases y los flujos de trabajo, así como las actividades y productos<sup>14</sup> a generar. Los refinamientos también varían en el énfasis puesto en cada uno de los productos [IBARGÜENGOITIA].

La metodología del Proceso Unificado Ágil (PUA), al igual que la metodología del proceso unificado contiene los siguientes flujos de trabajo:

- Administración del proyecto.
- Administración de la configuración.
- Definición de requerimientos.
- Análisis.
- Diseño.
- Implementación.
- Pruebas.

 $\overline{a}$ 

• Despliegue.

En las siguientes secciones se presentan algunos de los productos utilizados en cada flujo de trabajo durante la implementación del sistema ERP de esta tesis.

<sup>&</sup>lt;sup>13</sup> Intérprete: Programa de computadora que es capaz de ejecutar dinámicamente comandos escritos en un lenguaje definido.

<sup>&</sup>lt;sup>14</sup> Producto: En el proceso unificado, un producto es cualquier pieza de información generada por un trabajador en el proceso. Pueden ser modelos, código, diagramas, documentos, entre otros.

#### **4.4.1 Administración de la configuración**

El flujo de trabajo de administración de la configuración del PUA es utilizado para controlar los cambios de cada uno de los productos que se generan durante el desarrollo del software. Para llevar a cabo la administración de la configuración, se definió que la granularidad de los elementos que se iban a controlar, sería de un documento por cada fase del proceso unificado ágil.

La figura 4.17 nos muestra la carpeta del depósito del proyecto.

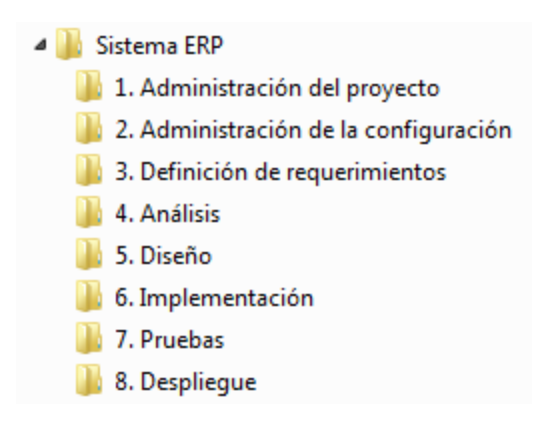

*Figura 4.17 Depósito del proyecto.*

#### **4.4.2 Definición de requerimientos**

En el flujo de trabajo de definición de requerimientos del PUA, se describen las necesidades que debe de cumplir el software. A continuación se muestran algunos de los productos en la fase de definición de requerimientos del sistema ERP.

#### **4.4.2.1 Diagrama general de casos de uso**

La figura 4.18 muestra el diagrama general de casos de uso del módulo de recursos humanos del sistema ERP propuesto. En el anexo B, se encuentra los diagramas generales de casos de uso de los otros módulos del sistema ERP propuesto.

**Diagrama general de casos de usos: Sistema ERP - Módulo de Recursos Humanos**

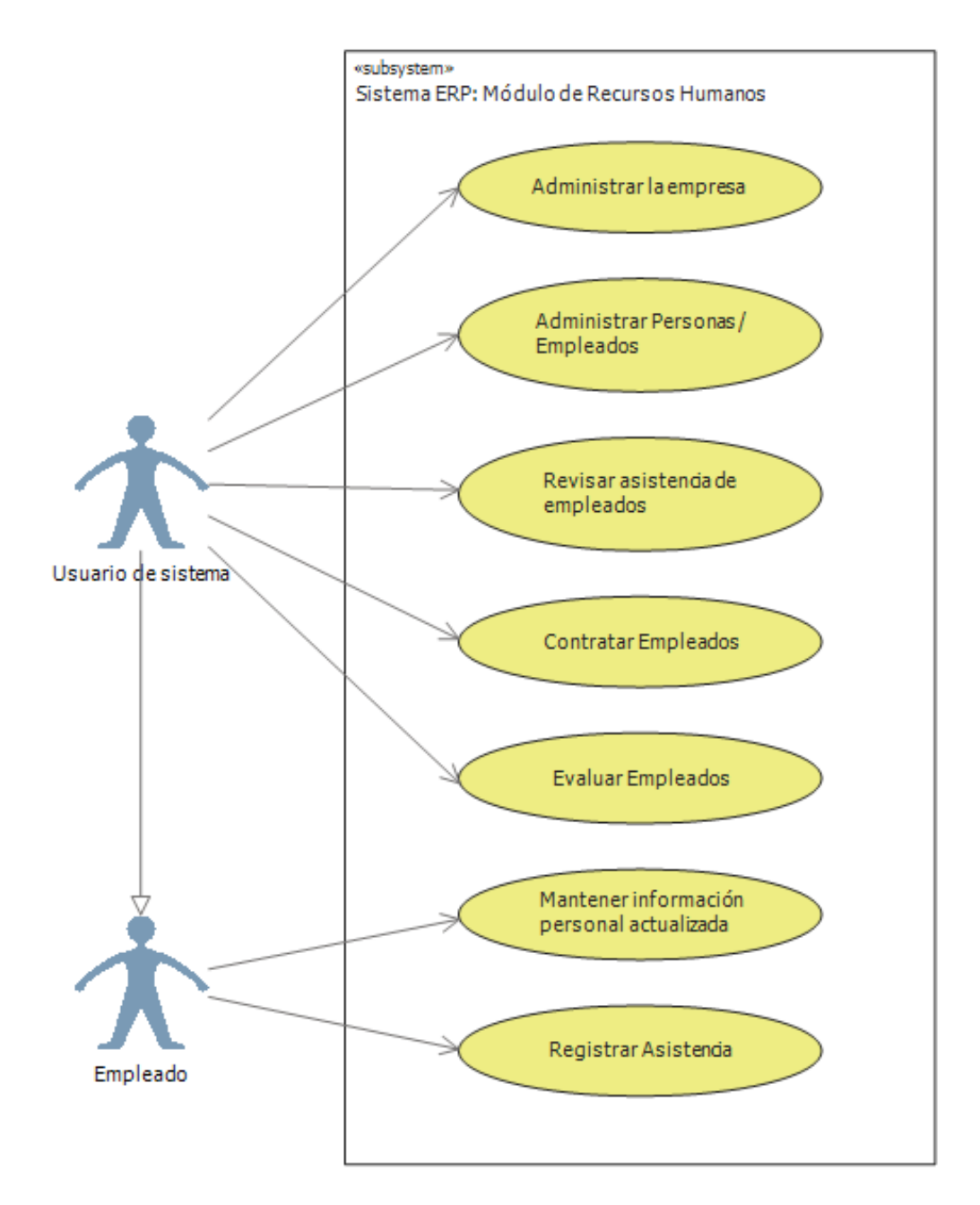

*Figura 4.18 Diagrama general de casos de uso: Módulo de recursos humanos. Fuente: Visual Studio 2010*

#### **4.4.2.2 Casos de uso detallados**

A continuación se presenta el caso de uso detallado "Búsqueda / Entrada a módulo de sistema" el cual se utiliza en el 80% de los módulos del sistema ERP propuesto. En el anexo B, se encuentran otros casos detallados que son ampliamente utilizados en el sistema.

**Caso de uso:** Búsqueda / Entrada a módulo de sistema.

**Actor:** Usuario de sistema.

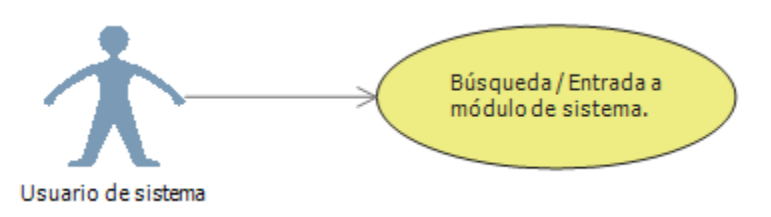

*Figura 4.19 Diagrama de casos de uso: Búsqueda / Entrada a módulo de sistema. Fuente: Visual Studio 2010*

**Descripción:** En este caso de uso se describe la entrada a un módulo del sistema ERP.

#### **Precondiciones:**

- El usuario del sistema debe de tener permisos para entrar a un módulo del sistema.
- El usuario debe de seleccionar el módulo desde el menú de opciones.

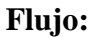

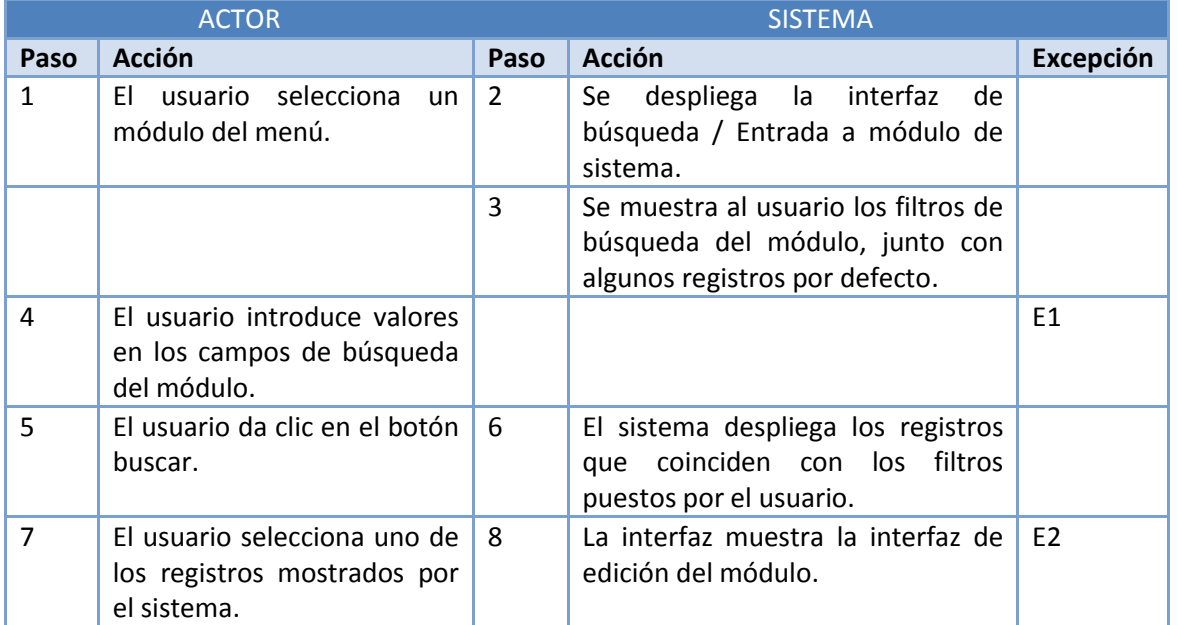

#### **Excepciones:**

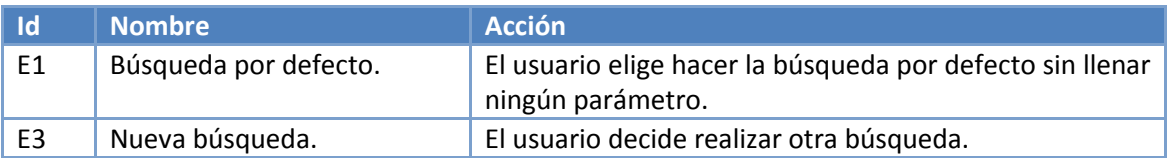

#### **4.4.3 Análisis**

En el flujo de trabajo de análisis del PUA, se analizan los requisitos para tener un mejor entendimiento de lo que se pretende construir. A continuación se presentan algunos de los productos generados en la fase de análisis del sistema ERP.

#### **4.4.3.1 Diagrama de paquetes**

**Paquetes de interfaz:** Representan el límite entre el sistema y su ambiente. En la fase de análisis, se crearon 4 sub-paquetes (uno por cada módulo del sistema) y una clase por cada pantalla utilizada en la interfaz del sistema. Esto se logró implementar en el sistema ERP propuesto en este trabajo de tesis de manera natural, debido a que la plataforma de ASP .NET crea una clase por cada página web creada en el sistema y separa automáticamente el código cliente del código fuente del servidor.

**Paquetes de modelo:** Se encargan de almacenar los datos utilizados en el sistema. En la fase de análisis, se crearon 4 sub-paquetes (uno por cada módulo del sistema) y una clase por cada tabla de la base de datos del sistema ERP. En la implementación del sistema ERP, las clases modelo fueron construidas automáticamente por la plataforma de .NET debido al soporte que tiene con la base de datos de Microsoft SQL Server.

**Paquetes de control:** Encapsulan el comportamiento y manejan el control del flujo del sistema. En la fase de análisis, se crearon 4 sub-paquetes (uno por cada módulo del sistema).

**Paquetes de servicios web:** Encapsulan el comportamiento de los servicios REST y servicios SOAP implementados en el sistema.

La Figura 4.20 muestra los paquetes utilizados, cuando se realizó el análisis del sistema ERP. Dentro de los paquetes de interfaz, modelo y control, se encuentran los paquetes de cada módulo del sistema:

- HR: Módulo de recursos humanos.
- Payroll: Módulo de nómina.
- Inventory: Módulo de inventarios

Admin: Módulo de administración del sistema.

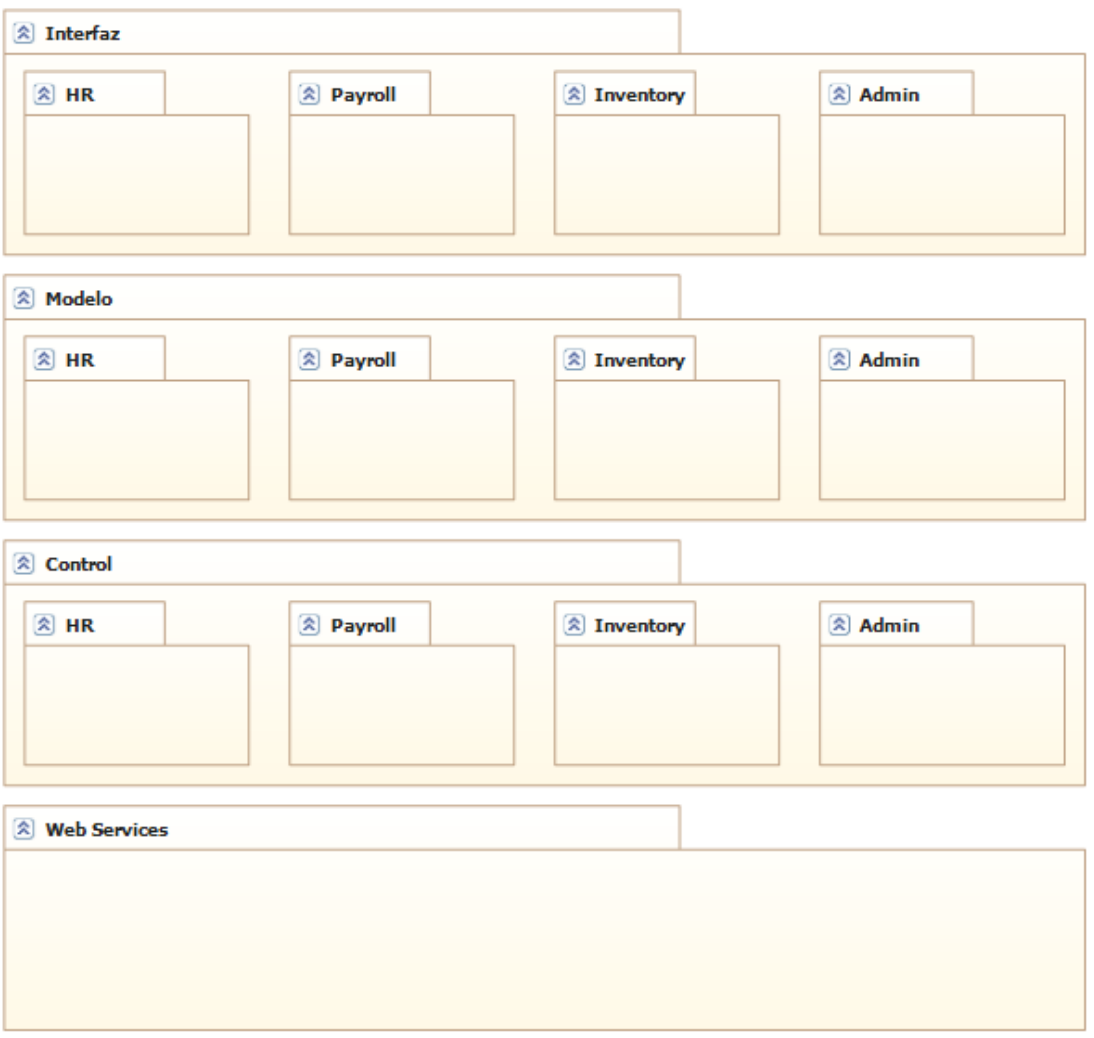

*Figura 4.20 Diagrama de paquetes. Fuente: Visual Studio 2010*

#### **4.4.4 Diseño**

En el flujo de trabajo de diseño del PUA, se define la descomposición del sistema en piezas manejables o subsistemas. Además, permite definir con mayor detalle los modelos del análisis incluyendo conceptos del ambiente de implementación. A continuación se presentan algunos de los productos generados en la fase de diseño del sistema ERP propuesto en esta tesis.

#### **4.4.4.1 Interfaz del sistema**

Para el diseño de la interfaz de usuario, se tomaron en cuenta las interfaces de algunos sistemas ERP y sistemas CRM existentes, que han mostrado gran aceptación en el mercado como Peoplesoft®, Microsoft Dynamics® y OpenERP®, entre otros sistemas. En específico, de cada sistema se tomó lo siguiente:

- **People Soft® :** La pantalla inicial de búsqueda al entrar a cada módulo.
- **Microsoft Dynamics CRM® :** La forma en la que están presentadas los campos al ingresar a los formularios de edición de cada módulo y el menú secundario del sistema.
- **OpenERP® :** La forma en la que se presentan los mensajes de error de cada formulario.

De esta manera se creó una interfaz de usuario que combina las ventajas de otros sistemas.

Cabe mencionar que el uso de ciertas tecnologías como AJAX y los proyectos "open source": "Jquery UI" y "Ajax control toolkit" fueron esenciales en la construcción de la interfaz.

A continuación se muestra las principales pantallas del sistema, las cuales presentan de manera general la interfaz del sistema ERP propuesto.

#### **4.4.4.1.1 Pantalla general del sistema**

Esta pantalla muestra los elementos generales de la interfaz de usuario del sistema.

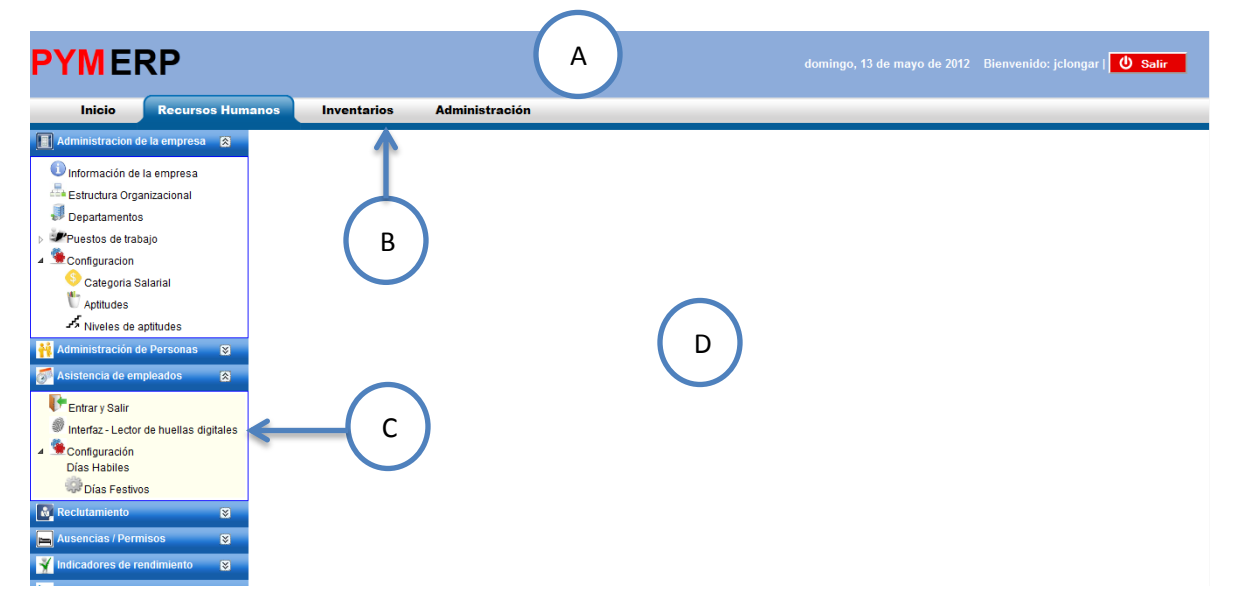

*Figura 4.21 Pantalla principal del sistema ERP*

Los elementos que se destacan en está pantalla son:

- A) Encabezado.
- B) Menú Principal.
- C) Menú Secundario.
- D) Área de trabajo.

A continuación se describe a detalle cada parte de la interfaz.

**Encabezado:** Sirve para mostrar elementos que deben de mostrarse en todo en el sistema. Los elementos del encabezado son:

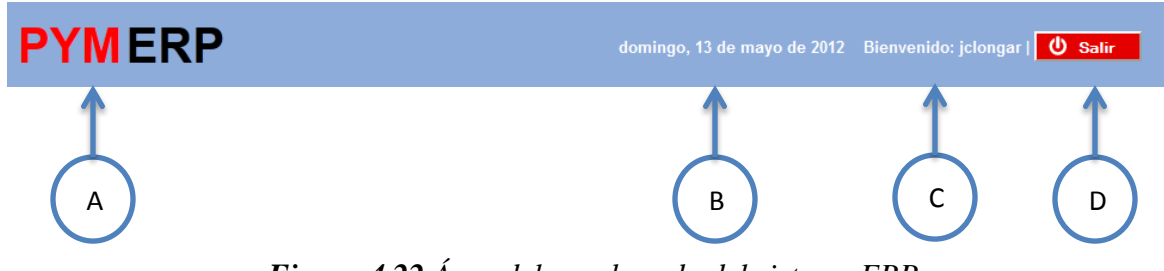

*Figura 4.22 Área del encabezado del sistema ERP.*

- A) Logo de la empresa.
- B) Fecha.
- C) Nombre del usuario que ingreso al sistema.
- D) Botón para salir del sistema.

**Menú principal:** Muestra los módulos a los que tiene acceso el usuario y el módulo que está activo. Los elementos del menú principal son:

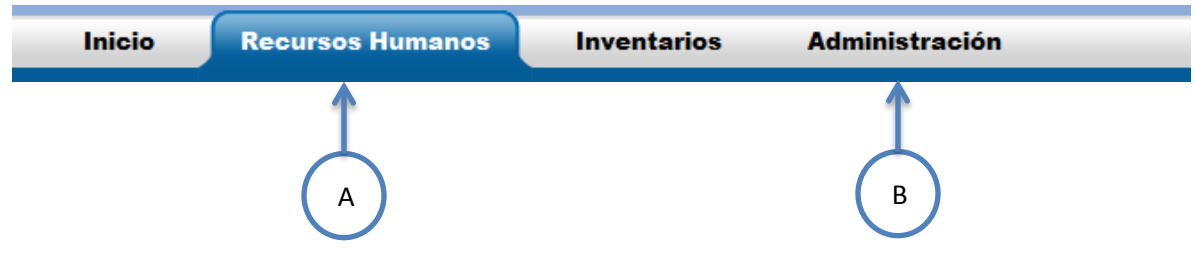

*Figura 4.23 Menú principal del sistema ERP.*

- A) Módulo activo actualmente.
- B) Módulos con suficientes privilegios para acceder a él.

**Menú secundario:** Este menú muestra los sub-módulos a los que tiene acceso el usuario del módulo seleccionado. Los elementos del menú secundario son:

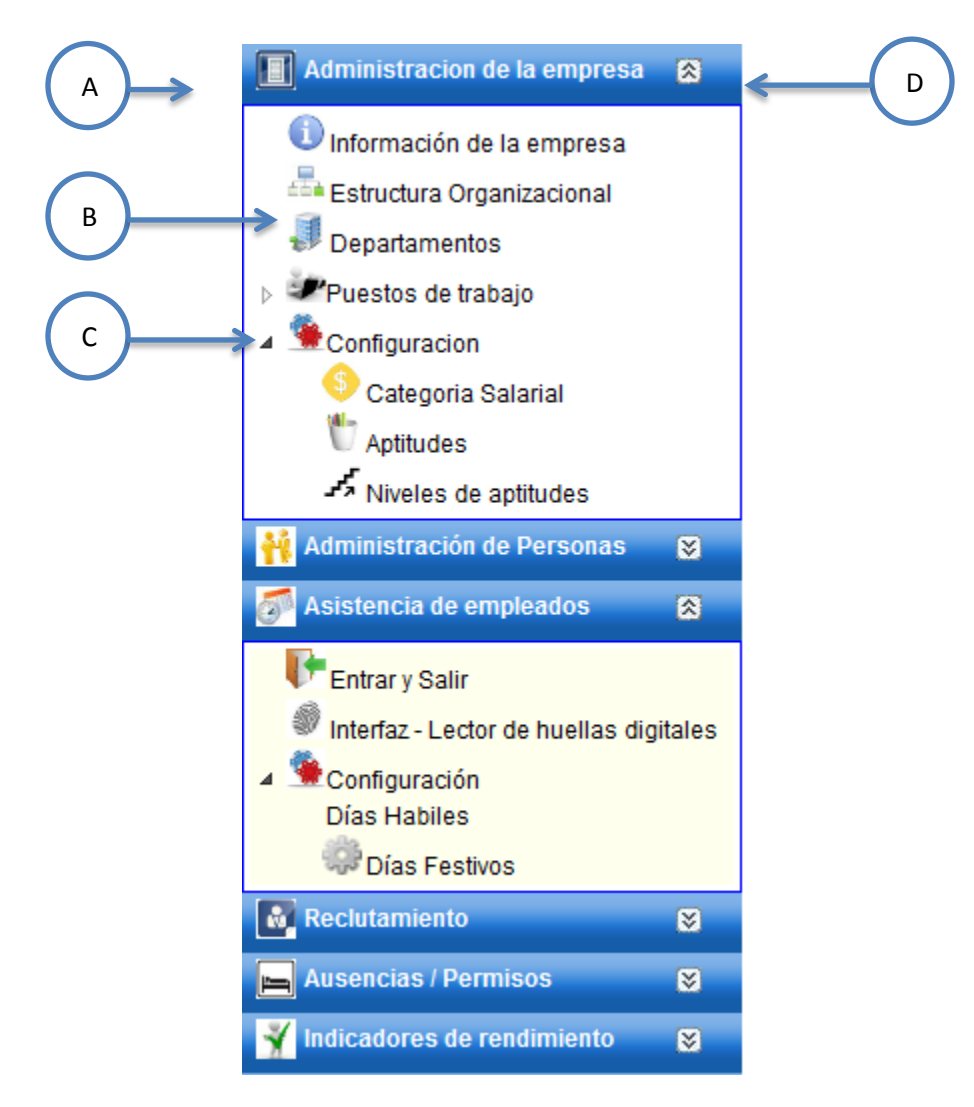

*Figura 4.24 Submenú del sistema ERP.*

- A) Sub-módulo.
- B) Funcionalidades específicas del sub-módulo.
- C) Ícono que permite desplegar más funcionalidades.
- D) Botón que permite desplegar / contraer el menú secundario.

#### **4.4.4.1.2 Pantalla de búsqueda / entrada a módulo del sistema**

Esta pantalla se utiliza cuando se entra a un módulo del sistema. La interfaz permite a través de una búsqueda básica o avanzada, realizar una búsqueda de los registros de cada módulo. Las características de esta pantalla son:

| A | <b>Personas</b>             |                         |                  |                   | @ Ayuda         | Η           |
|---|-----------------------------|-------------------------|------------------|-------------------|-----------------|-------------|
|   | Nombre                      |                         |                  |                   |                 |             |
| B | Apellido Paterno            |                         |                  |                   |                 |             |
|   | Apellido Materno            |                         |                  |                   |                 |             |
|   | Buscar                      | <b>X</b> Borrar         | + Nuevo          | Búsqueda Avanzada |                 |             |
| D | Se encontraron 5 registros. |                         |                  |                   | œ               |             |
|   | <b>Apellido Paterno</b>     | <b>Apeliido Materno</b> | <b>Nombre</b>    | <b>Rfc</b>        | <b>Acciones</b> |             |
| E | Delgado                     | Garduño                 | <b>Jose Luis</b> | weqwewq 2         |                 |             |
|   | Longares                    | Julio César             | Luis             |                   |                 |             |
| F | Lopez                       | Abarca                  | Raúl             |                   |                 | $\mathsf K$ |
|   | Ortíz                       | Alcazar                 | Miguel Angel     |                   |                 |             |
|   | Vera                        | Martinez                | Evelyn           | dasd              |                 |             |
| G |                             | 1                       |                  |                   |                 |             |

*Figura 4.25 Pantalla de búsqueda / entrada a un módulo del sistema ERP.*

- A) Nombre del módulo.
- B) Campos de búsqueda que varían según el módulo.
- C) Botones de acciones que permiten realizar la búsqueda, borrar el formulario y agregar nuevos registros.
- D) Número de registros encontrados en la búsqueda.
- E) Nombre de los campos de los registros encontrados.
- F) Registros encontrados.
- G) Paginador.
- H) Botón de ayuda.
- I) Búsqueda avanzada, al darle clic a la liga se muestran campos adicionales para realizar la búsqueda.
- J) Botón para exportar a Microsoft Excel los registros encontrados.
- K) Botones de acciones.

#### **4.4.4.1.3 Pantalla principal de un módulo del sistema**

Esta pantalla se utiliza cuando el usuario selecciona o agrega un registro en algún módulo del sistema. La información se organiza en pestañas y en secciones, esto permite que se pueda capturar un gran número de campos (alrededor de 100), en la misma interfaz. Los elementos de esta interfaz son:

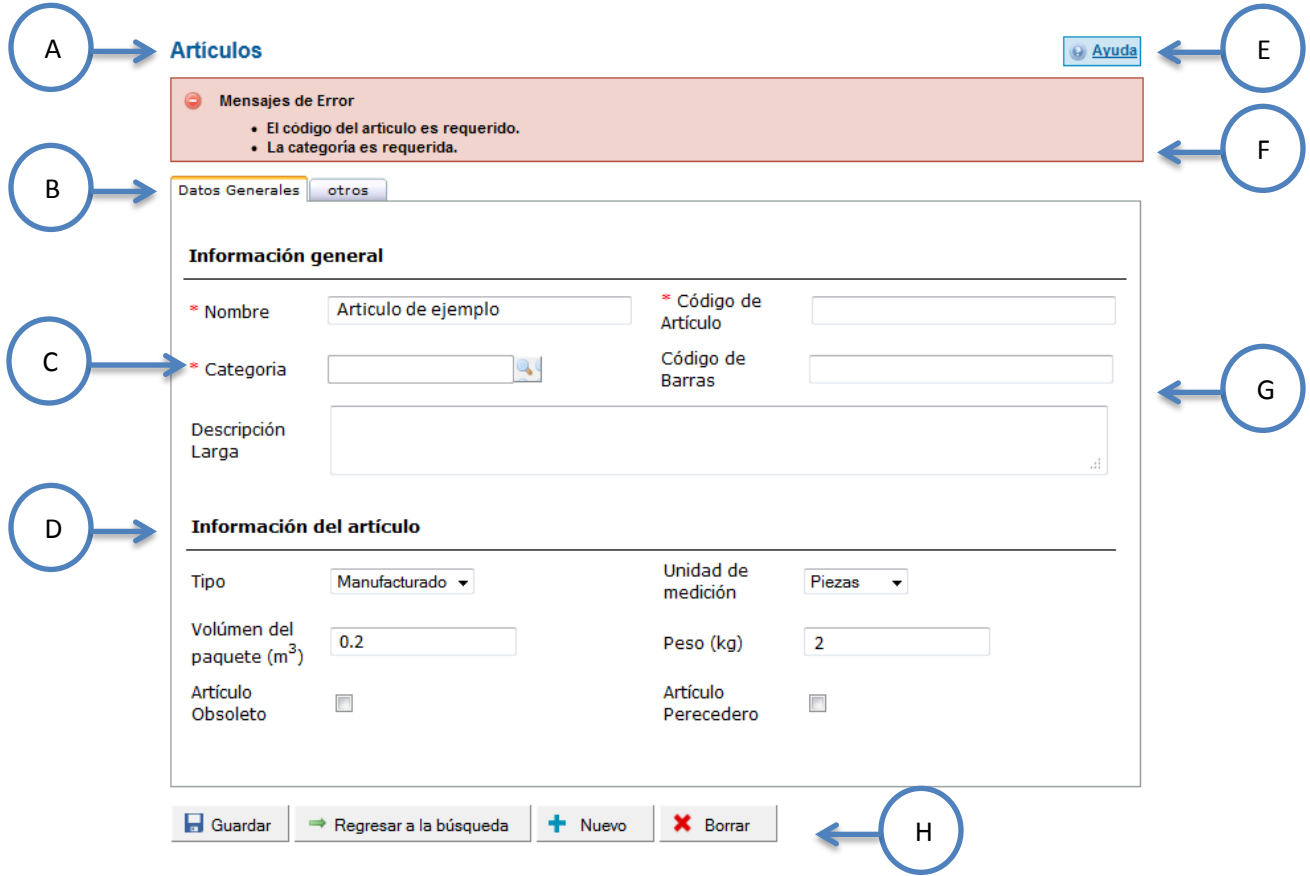

#### *Figura 4.26 Pantalla principal de un módulo del sistema ERP.*

- A) Nombre del módulo.
- B) Pestañas: Organizan la información del módulo.
- C) Indicador de campo requerido.
- D) Sección: organiza la distinta información del módulo.
- E) Botón de ayuda que muestra información de ayuda relacionada al módulo actual.
- F) Mensajes de error que muestra información de los errores al capturar los datos.
- G) Campos del módulo.
- H) Botones de acciones.

#### **4.4.4.2 Diagrama de componentes**

La figura 4.27 nos muestra el diagrama de componentes utilizados en el sistema ERP propuesto:

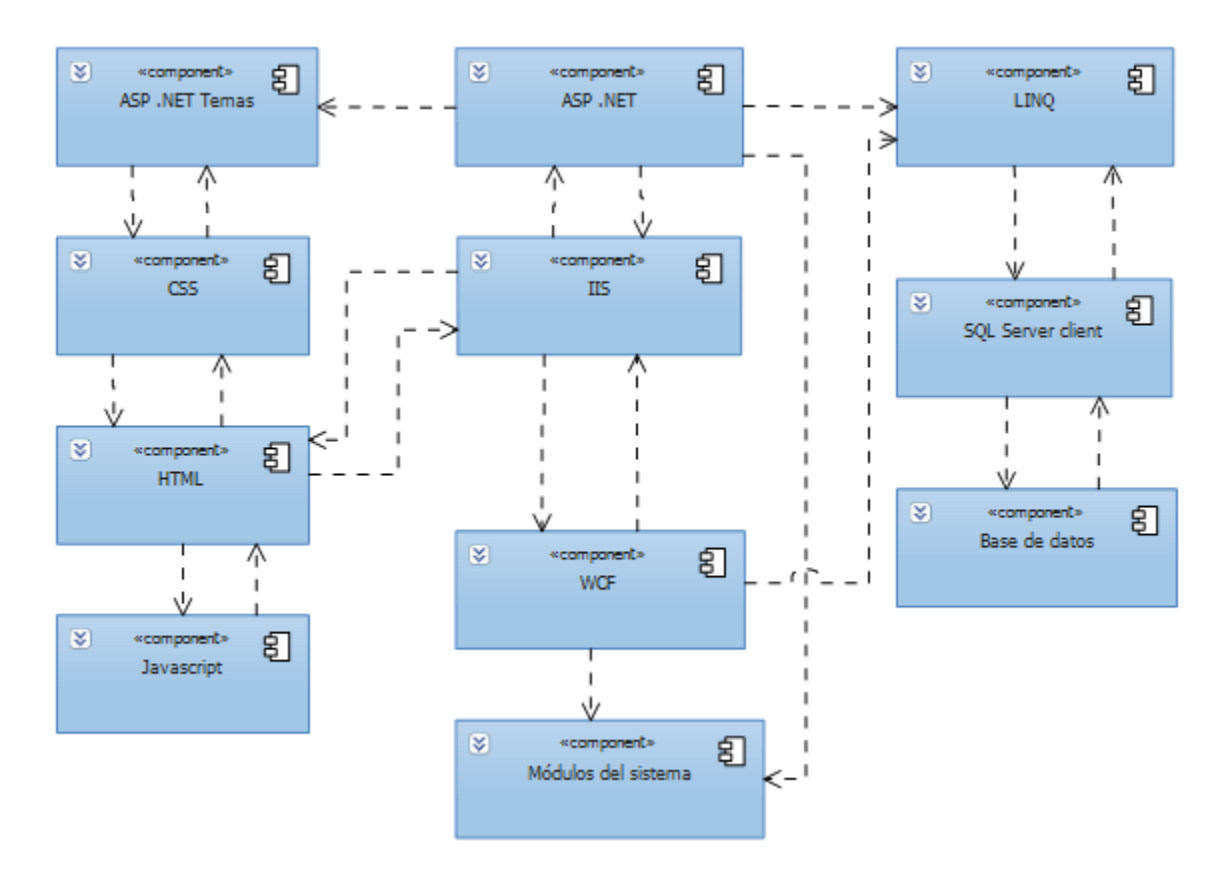

*Figura 4.27 Diagrama de componentes del sistema ERP. Fuente: Visual Studio 2010*

#### **4.4.4.3 Diagrama de distribución**

La figura 4.28 nos muestra el diagrama de distribución del sistema ERP en el que se pueden identificar los nodos y los mecanismos de comunicación entre ellos.

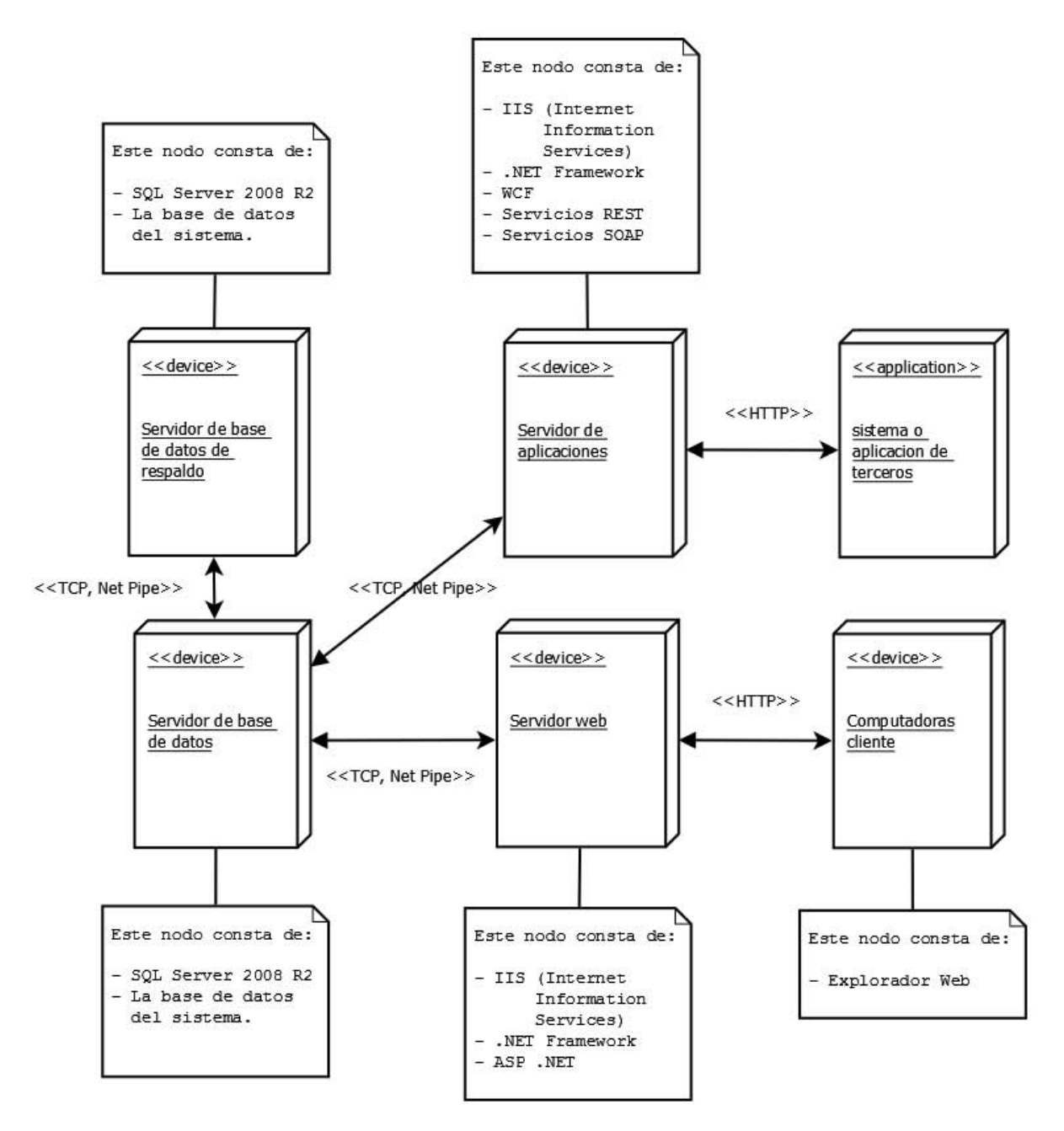

*Figura 4.28 Diagrama de distribución del sistema ERP. Fuente: Visual Studio 2010* 

#### **4.4.4.4 Diseño de la base de datos**

La base de datos del sistema ERP propuesto contiene más de setenta objetos entre tablas y vistas. A continuación se presenta el diagrama de base de datos del sub-módulo de administración de personas del módulo de Recursos Humanos del sistema ERP Propuesto. En el anexo C, se encuentran los diagramas de bases de datos de los otros módulos del sistema ERP.

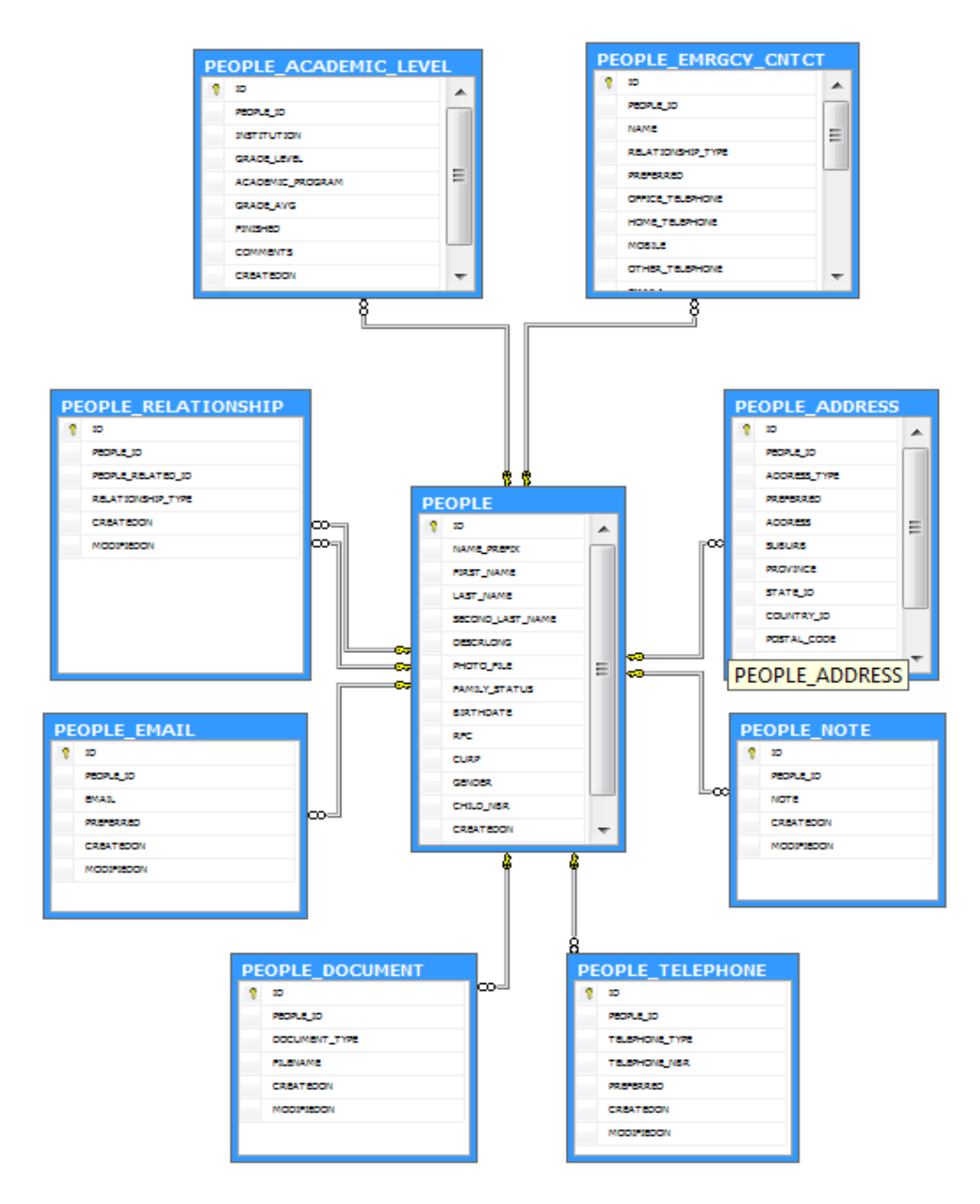

*Figura 4.29 Diagrama de base de datos: Módulo de recursos humanos – Administración de personas. Fuente: SQL Server 2008 R2*

## **CONCLUSIONES Y TRABAJO FUTURO**

En esta parte se describen las conclusiones que se obtuvieron durante el desarrollo de la tesis, así como el trabajo futuro que puede desarrollarse.

### **CONCLUSIONES Y TRABAJO FUTURO**

En este trabajo de tesis se diseñó y construyó un sistema ERP para PyMES que tiene como principales características:

- La funcionalidad implementada está adecuada a las PyMES de México.
- El sistema ERP desarrollado debe de utilizarse como software "SaaS" por las PyMES.

Estas características permitieron que se pudiera analizar la factibilidad de implementar sistemas ERP y software tipo "SaaS" en las PyMES.

Adicionalmente:

- Se desarrolló el sistema bajo los principios de la arquitectura SOA, para probar su eficacia cuando se desarrollan sistemas de software de tipo "SaaS".
- El sistema se desarrolló con la plataforma y las herramientas de Microsoft .NET –en especial se utilizó WCF que es la tecnología propuesta por Microsoft para desarrollar sistemas orientados a servicios y/o para implementar la tecnología SOA– con lo que se pudo comprobar su eficacia cuando se crean sistemas orientado a servicios.

Las conclusiones encontradas en el desarrollo de este trabajo se dividen en las siguientes cuatro categorías:

**Tecnología utilizada**: Durante la realización de este trabajo se pudo observar los beneficios y las desventajas de desarrollar un sistema orientado a servicios con la plataforma .NET. A continuación se enlistan las conclusiones:

- La plataforma .NET ofrece todas las herramientas necesarias –ambiente de desarrollo, servidores, bases de datos, entornos de ejecución, lenguajes de programación entre otros– para crear sistemas robustos orientados a servicios. En la construcción del sistema ERP propuesto en esta tesis se utilizó: Visual Studio 2010, .NET Framework 4.0, ASP .NET 4.0, WCF 4.0, SQL Server 2008 R2, IIS (Internet Information Services) y Windows Server 2008 R2, entre otras herramientas de la plataforma .NET.
- Al desarrollar sistemas orientados a servicios utilizando la plataforma .NET, Windows Communication Foundation se convierte en una tecnología indispensable, debido a que simplifica el desarrollo de este tipo de sistemas al facilitar el desarrollo de los servicios requeridos por el sistema. Además, permite que los servicios desarrollados, se puedan publicar utilizando distintos medios de comunicación como servicios web estándares,

SOAP, formatos XML, JSON, RSS, TCP y Net Pipe, entre otros, sin tener que hacer un desarrollo en específico para cada medio de comunicación. En la construcción del sistema ERP de este trabajo, se desarrollaron en primer lugar los servicios REST, y se configuraron esos mismos servicios para que pudieran comunicarse como servicios web tradicionales que utilizan el protocolo SOAP, en vez de desarrollarlos por completo.

 Windows Communication Foundation permite desarrollar sistemas que cumplan con los requisitos y mejores prácticas de la arquitectura SOA como: separación de funcionalidades, utilización de patrones, abstracción, facilidad para realizar cambios, diferentes medios de comunicación entre sistemas y servicios basados en el negocio, entre otros.

**Sistemas de Software "SaaS" para MIPyMES:** Durante la realización de este trabajo se pudo observar que tan viable era la implementación de un sistema orientado a servicios en las MIPyMES. A pesar de que no se realizó por completo la implementación del sistema ERP propuesto en una MIPyME, se realizaron las siguientes actividades de acercamiento en algunas MIPyMES con el objetivo de conocer sus opiniones de los sistemas ERP y tomarlas en cuenta para la realización de este trabajo:

- Visitas a empresas.
- Entrevistas al personal que utilizan el sistema ERP.
- Análisis de las operaciones y actividades de las empresas.
- Análisis del uso de sistemas computacionales en las empresas.
- Pláticas sobre funcionalidades.

El sistema ERP construido en el presente trabajo consta de alrededor de doscientas páginas y/o formularios web, lo que representa alrededor de ochenta sub-módulos o funcionalidades enfocadas a PyMES. Las conclusiones obtenidas con la realización de este trabajo son:

- Debido a la cantidad de funcionalidades que tiene el sistema ERP construido en este trabajo de tesis, no se aconseja su uso en micro empresas o en empresas menores a 10 empleados. Si una micro empresa implementara por completo todos los módulos del sistema, tendría más problemas al gestionar un sistema tan grande de los que se podrían solucionar al implementarlo. En cambio, dependiendo del tipo de sector de la micro empresa, se podría evaluar la utilización de un sólo módulo; por ejemplo, implementar el módulo de inventarios en una micro empresa de distribución.
- La implementación de software "SaaS" u orientado a servicios en las PyMES, resuelve varios de los problemas que las PyMES enfrentan al intentar implementar software "On Premise" o al desarrollar software a la medida. Cuando exista

software "SaaS", las PyMES deberán de preferirlo en lugar del software desarrollado a la medida o del software "On Premise".

**Arquitectura SOA:** Las conclusiones obtenidas al realizar el desarrollo del sistema ERP bajo las prácticas de la arquitectura SOA son:

- Desarrollar un sistema bajo los conceptos y prácticas de la arquitectura SOA es indispensable cuando se pretende que el sistema sea utilizado por diferentes empresas y/o cuando se pretende que el sistema sea utilizado como software "SaaS".
- La arquitectura SOA permite que se puedan realizar cambios en la implementación de las funcionalidades del sistema de manera transparente a los usuarios, ya que la implementación de cada funcionalidad queda oculta y no interactúa directamente con otros sistemas.
- Un alto nivel de conocimiento del negocio o de los procesos es necesario para implementar sistemas que utilicen la arquitectura SOA, ya que se corre el riesgo de crear servicios aislados, en lugar de sistemas empresariales.

**Sistema ERP en comparación con otros sistemas ERP del mercado:** Las conclusiones obtenidas del sistema ERP desarrollado en esta tesis en comparación con otros sistemas ERP actuales son:

- La funcionalidad que ofrece el módulo de nómina de configurar ecuaciones de forma dinámica y que manipulen distintos tipos de datos, no fue encontrada en otro sistema ERP para PyMES. Debido a esto, el módulo de nómina del sistema ERP propuesto en este trabajo de tesis es de gran valor ya que no hay un sistema ERP para PyMES "open source" basado en web, que permita configurar y calcular la nómina mexicana.
- Los módulos de recursos humanos e inventarios ofrecen funcionalidad general de utilidad adecuada a las PyMES mexicanas. Cabe mencionar que cierta funcionalidad de estos módulos puede ser encontrada en algunos sistemas ERP existentes en el mercado; sin embargo, la funcionalidad reunida en el sistema ERP propuesto en esta tesis no se encuentra en un solo sistema de los existentes para PyMES.
- El sistema ERP desarrollado en esta tesis está desarrollado con las herramientas de Microsoft .NET bajo los principios de la arquitectura SOA, estas características no fueron encontradas en otro sistema ERP "open source" basado en web para PyMES.

#### **Trabajo Futuro**

 $\overline{a}$ 

Se puede realizar un conjunto de adecuaciones o cambios de funcionalidades al sistema ERP propuesto en este trabajo, las cuales se mencionaran a continuación:

- Para que el sistema ERP tenga mayor aceptación entre las PyMES se tendría que construir el módulo de finanzas, debido a que los módulos más utilizados en los sistemas ERP son recursos humanos y finanzas. El módulo de finanzas deberá de contener al menos los siguientes sub-módulos: contabilidad general, cuentas por pagar, cuentas por cobrar y bancos.
- Poner a disposición todos los servicios implementados en el sistema utilizando otros protocolos como: XML, TCP, Net Pipe entre otros.
- Adicionar funcionalidades a los módulos que fueron implementados; Por ejemplo, diseñar y construir el sub-módulo de préstamos en el módulo de nómina, o el submódulo de capacitación en el módulo de recursos humanos, entre otros.
- $\bullet$  Implementar un sistema de  $BI<sup>1</sup>$  que permita hacer un análisis oportuno de la información capturada en el sistema.
- Integrar al sistema una herramienta de reporteo como SQL Server Reporting Services que le permita al usuario explotar la información del sistema o inclusive diseñar y ejecutar sus propios reportes.
- Implementar la versión móvil del sistema utilizando los servicios REST y/o SOAP construidos en esta tesis.

<sup>&</sup>lt;sup>1</sup> BI (Business Intelligence): Inteligencia de negocio es el proceso que busca reunir información de negocio, para convertirla en conocimiento aplicable en la toma de decisiones. BI también se puede definir como: tener información precisa, en el momento preciso, que permitan tomar decisiones correctas.

# **ANEXO A**

**GLOSARIO DE TÉRMINOS**

**AJAX (Asynchronuos Java Script and XML):** Tecnología web que permite a las aplicaciones web enviar y recibir datos de un servidor de manera asíncrono sin interferir con el comportamiento y la visualización de la página.

**API (Application Program Interface):** Interfaz de programación de aplicaciones es una especificación utilizada por los desarrolladores de software para realizar interfaces entre componentes de software. Una API puede incluir especificaciones de funciones, estructura de datos, clases, variables, constantes, entre otras.

**ATOM:** Formato basado en XML utilizado por fuentes o canales web (en inglés "web feed"), para actualizar contenido (comúnmente noticias).

**BI (Business Intelligence):** Inteligencia de negocio es el proceso que busca reunir información de negocio, para convertirla en conocimiento aplicable en la toma de decisiones. BI también se puede definir como: tener información precisa, en el momento preciso, que permitan tomar decisiones correctas.

**Cliente:** Equipo o proceso que accede a recursos y servicios generalmente de forma remota, brindados por otro equipo o proceso llamado servidor.

**CRM (Customer Relationship Manager):** Administrador de relaciones con los clientes, es un sistema utilizado por las empresas para gestionar las interacciones que se tengan con clientes y prospectos; por ejemplo ventas, soporte técnico, mercadotecnia y servicio al cliente.

**DOM (Document object Model):** Modelo de objetos de documentos es una tecnología que permite a los programas y scripts acceder y actualizar dinámicamente el contenido, la estructura y el estilo de un documento. DOM puede funcionar con documentos HTML y XML y es independiente del lenguaje o plataforma utilizados [W3C].

**DRP (Disaster Recovery Plan):** Plan de recuperación de desastres, es un método el cual describe los pasos necesarios a llevar a cabo para regresar los sistemas como estaban antes del desastre.

**ERP (Enterprise Resource Planning):** Planeación de recursos empresariales, es un conjunto de aplicaciones empresariales las cuáles concentran, monitorean y controlan los principales recursos de una empresa.

**Estilo arquitectónico:** Conjunto de familias arquitectónicas relacionadas por atributos y principios comunes. Un estilo arquitectónico contiene un conjunto de patrones bien definidos que constituyen una forma común en que los componentes de una solución interactúan con otros [ROSEN].

**Expresión lambda:** En el lenguaje de programación C#, permiten que una función pueda tener como parámetro un puntero a otra función. Además, las expresiones lambdas permiten definir métodos anónimos con una sintaxis más precisa [PIALORSI].

**Extensiones de métodos:** En el lenguaje de programación C#, permiten extender un tipo de dato existente, al agregar métodos sin tener que crear una clase heredada del tipo en cuestión. Esto es particularmente útil cuando se tienen clases "selladas" o que no permiten crear clases heredadas.

**Framework:** Marco de trabajo que facilita el desarrollo de aplicaciones.

**HTTP / HTTPS (Hypertext Tranfer Protocol Secure)** Protocolo de transferencia de hipertexto seguro, es un protocolo de la capa de aplicación para sistemas de información distribuidos y colaborativos. HTTP es el protocolo utilizado en internet para transferir información entre aplicaciones cliente / servidor.

**Java EE (Java Enterprise Edition):** Plataforma de Oracle que provee una API, y un ambiente de ejecución para desarrollar software incluyendo aplicaciones fiables y seguras a gran escala, multicapas, servicios web, entre otras.

**JIT (Just in Time):** Justo a tiempo es una estrategia de producción que se esfuerza a mejorar el retorno de inversión, reduciendo los inventarios y los costos relacionados con el transporte.

**JSON (Javascript Object Notation)** Notación de objetos de javascript es un estándar basado en texto derivado del lenguaje javascript, utilizado para representar estructuras de datos y arreglos asociativos llamados objetos. JSON es comúnmente utilizado para serializar y transmitir datos estructurados en Internet, sirviendo como alternativa a XML.

**IMSS**: Instituto Mexicano del Seguro Social.

**Intérprete:** Programa de computadora que es capaz de ejecutar dinámicamente comandos escritos en un lenguaje definido.

**ISR:** Impuesto sobre la renta.

**Know How:** Saber cómo es el conocimiento práctico de cómo realizar una cosa. En la industria, el "Know how" es la información en forma de invenciones no patentadas, fórmulas, diseño, procedimientos y métodos, además de habilidades acumuladas y experiencia de una persona que puede ser utilizada como ventaja competitiva.

**MIPyMES:** Micro, pequeña y medianas empresas.

**MSMQ (Microsoft Message Queuing):** Protocolo de mensajería hecho por Microsoft que permite que aplicaciones que se ejecutan en diferentes servidores puedan comunicarse. Una cola es un lugar de almacenamiento temporal en donde se puede enviar y recibir mensajes. Esto permite la comunicación entre redes y computadoras que no están siempre conectados.

**NetPipe:** Protocolo de comunicación utilizado cuando se desea comunicar dos o más aplicaciones que se ejecutan en la misma computadora.

**Procedimiento almacenado:** Es un grupo de sentencias SQL compiladas en un simple plan de ejecución. Los procedimientos almacenados ayudan a obtener una lógica consistente cuando una misma base de datos es utilizada en varias aplicaciones [MOC6232A].

**Producto:** En el proceso unificado, un producto es cualquier pieza de información generada por un trabajador en el proceso. Pueden ser modelos, código, diagramas, documentos, entre otros.

**PUA (Proceso Unificado Ágil):** Es una metodología del desarrollo de software la cual es una refinación del proceso unificado original. En cada refinación se reorganizan las fases y flujos de trabajo, así como las actividades y flujos a generar.

**ROI (Return Of Investment):** Retorno de inversión es la proporción de dinero ganado o perdido en una inversión con respecto a la cantidad de dinero invertido.

**RSS (Really Simple Syndication):** RSS es una serie de formatos basados en XML utilizados para publicar entradas de blog, noticias, artículos, entre otros. La ventaja de RSS es que una vez que se publica puede ser visto por diferentes programas y dispositivos como computadoras, celulares y tabletas, entre otros.

**SaaS (Software as a Service):** Software como un servicio es un modelo en el que el software y los datos están almacenados centralmente (típicamente Internet) y se accede a la aplicación a través de un cliente (típicamente un explorador web).

**Servicios web:** Sistema de software diseñado para soportar interoperabilidad entre dos aplicaciones en una red [W3C].

**SOA (Service Oriented Architecture):** Arquitectura orientada a servicios.

**SQL (Structured Query Langauge):** Lenguaje utilizado por los manejadores de bases de datos relacionales para manipular los datos.

**SQL Injection:** Inyección de SQL es una técnica usualmente usada para atacar bases de datos a través de aplicaciones o sistemas (usualmente sitios web). Esto se logra insertando sentencias SQL dentro de campos de entrada. Esta vulnerabilidad ocurre cuando el programador no filtra algunos caracteres especiales en las sentencias SQL que ejecuta, o cuando la entrada de datos del usuario no está fuertemente ligada a un tipo de datos.

**TCP (Transmission Control Protocol):** Protocolo de la capa de transporte utilizado para comunicar un programa de aplicación y el protocolo de internet (IP). TCP garantiza que todos los *bytes* recibidos serán idénticos a los *bytes* enviados y en el orden correcto.

**Trigger:** Un disparador es una serie de sentencias SQL que se ejecutan cuando se realiza una modificación a los datos en una tabla específica. Estas sentencias se pueden ejecutar cuando se realizan las sentencias INSERT, UPDATE y DELETE de SQL [MOC6232A].

**URL (Uniform Resource Locator):** Localizador de recursos uniformes es una secuencia de caracteres con un formato en específico que se utiliza en Internet para localizar o identificar recursos, como pueden ser páginas web, documentos, imágenes, videos, entre otros.

**WCF (Windows Communication Foundation):** Tecnología de Microsoft incorporada a .NET Framework para crear aplicaciones orientadas a servicios.

**Workflow:** Un flujo de trabajo automatiza la secuencia de acciones, actividades o tareas utilizadas para la ejecución de un proceso y permite realizar el seguimiento del estado de cada una sus etapas. Además incluye herramientas necesarias para la gestión del mismo.

**WSDL (Web Services Description Language):** Lenguaje de descripción de servicios web, es una gramática basada en XML utilizada para describir un servicio web en términos de los mensajes que acepta y que genera. [MOC2524C]

**WS-Addressing:** Es el mecanismo que permite a los Web Services comunicar información relacionado con el direccionamiento. Con los servicios web tradicionales, el direccionamiento era responsabilidad de la capa de transporte. Con este nuevo estándar, el direccionamiento forma parte del mismo mensaje XML. Un nuevo encabezado SOAP fue agregado para ese propósito.

**WS-Coordination y WS-Transaction:** WS-Coordination y WS-Transaction describen una serie de protocolos que coordinan acciones entre aplicaciones distribuidas. Adicionalmente los protocolos definen la estructura de un contexto y sus requerimientos para su propagación entre servicios cooperativos.

**WS-Security:** Describe la forma en que se pueden manejar los problemas relacionados con la de seguridad. Este protocolo agrega información encriptada, así como tokens de seguridad en los mensajes SOAP. Por otra parte, incorpora características extra a las autenticaciones tradicionales del protocolo HTTP y HTTPS en el encabezado del mensaje SOAP. Finalmente cabe mencionar que hay especificaciones asociadas a WS-Security, tales como WS-Federation, WS-SecurityConversation, WS-Authorization, WS-Policy, WS-Policy, WS-Trust y WS-Privacy.

**WYSIWYG (What You See Is What You Get):** Lo que ves es lo que tendrás es un editor que permite a un usuario sin conocimientos de HTML crear documentos web de forma similar a la que se crea un documento de "*Microsoft Word".* El editor genera de forma automática el código HTML, de lo que el usuario está visualizando en el editor.

**Xquery:** Es un lenguaje utilizado para realizar consultas en datos con formato XML. Xquery está basado en el lenguaje Xpath, con soporte agregado para realizar iteraciones, ordenar resultados y construir XML dinámico.

# **ANEXO B**

### **PRODUCTOS ADICIONALES DEL PROCESO UNIFICADO ÁGIL**

**Diagrama general de casos de usos: Sistema ERP - Módulo de Inventarios**

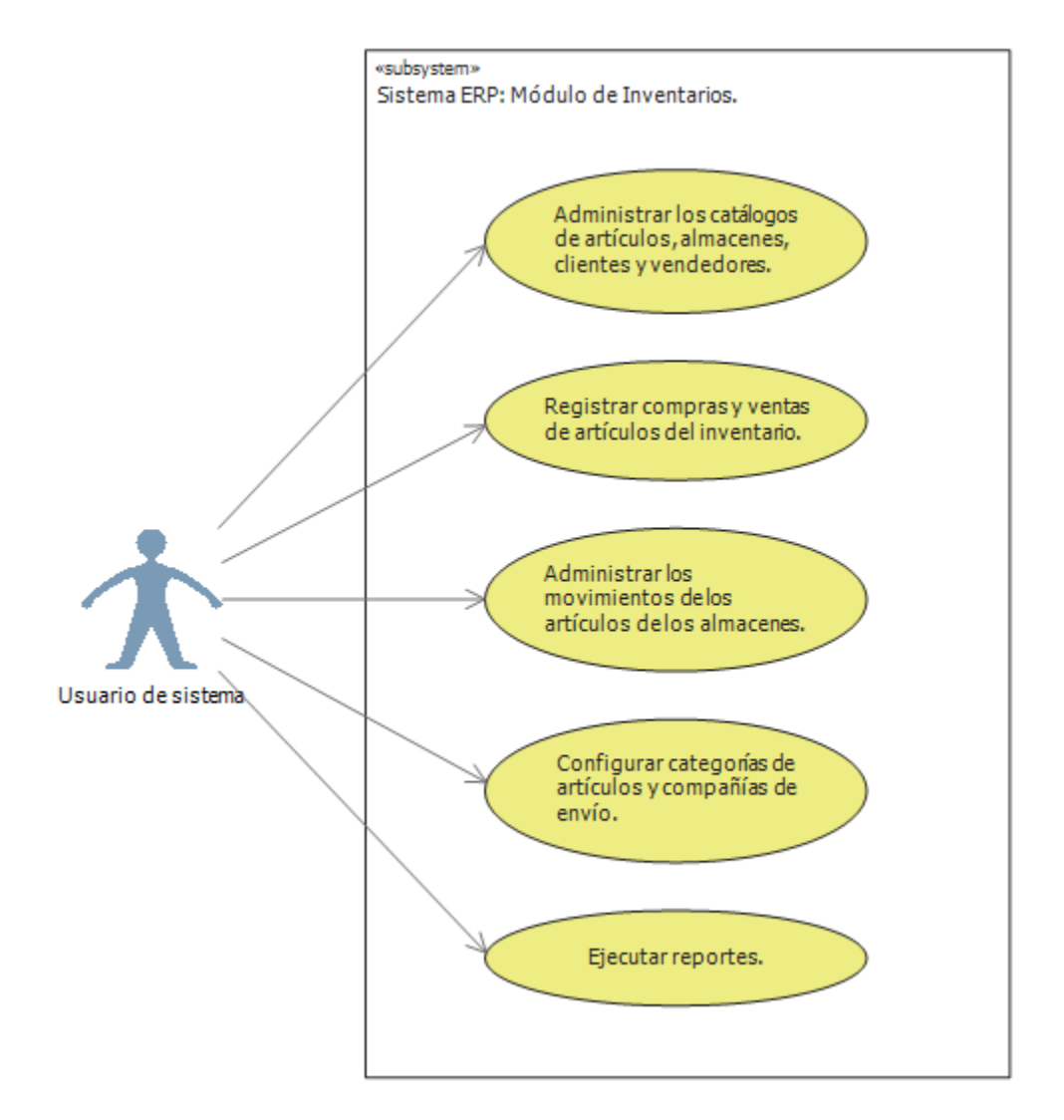

*Figura B.1 Diagrama general de casos de uso: Sistema ERP – Módulo de inventarios. Fuente: Visual Studio 2010.*

**Diagrama general de casos de usos: Sistema ERP - Módulo de Nómina**

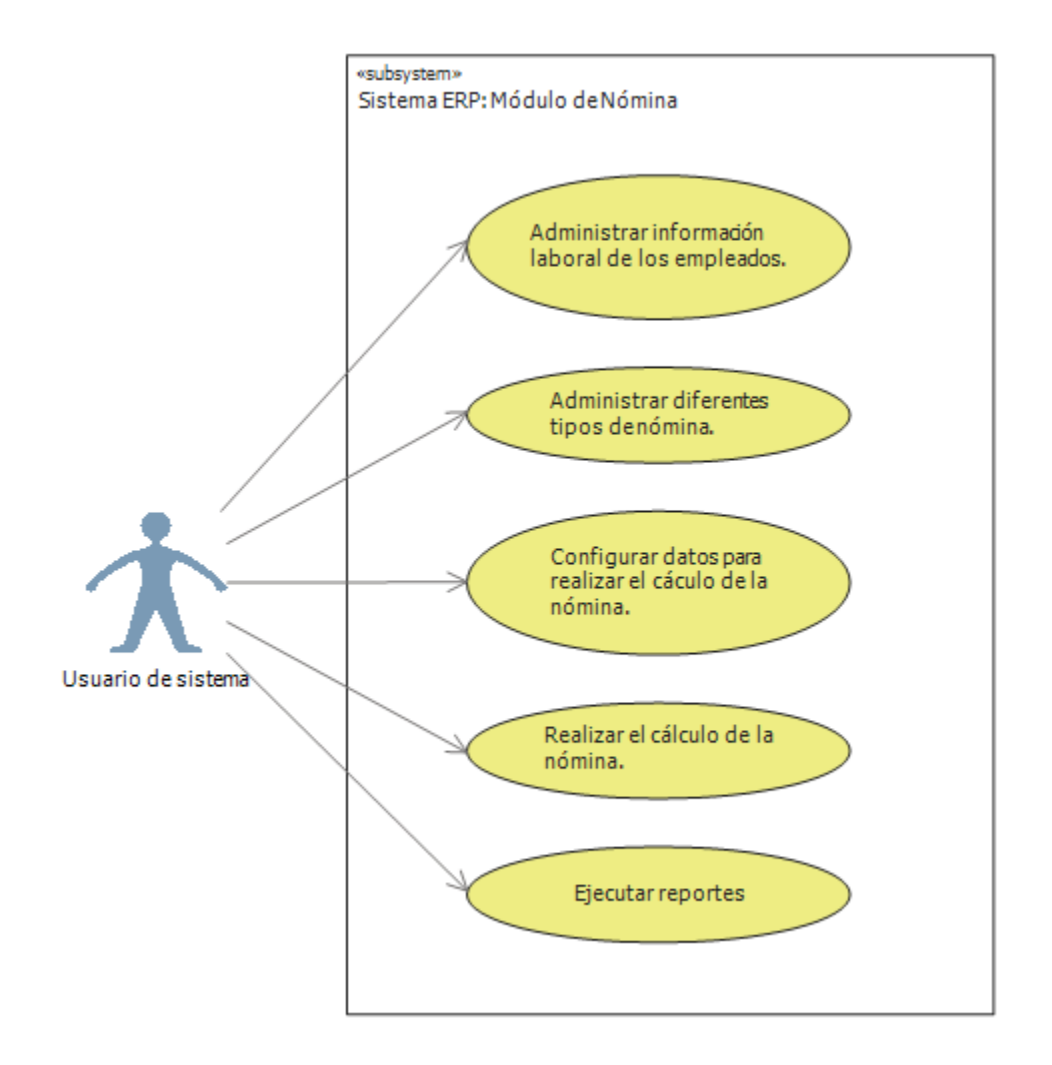

*Figura B.2 Diagrama general de casos de uso: Sistema ERP – Módulo de nómina. Fuente: Visual Studio 2010.*
**Caso de uso:** Edición de un registro de sistema.

**Actor:** Usuario de sistema.

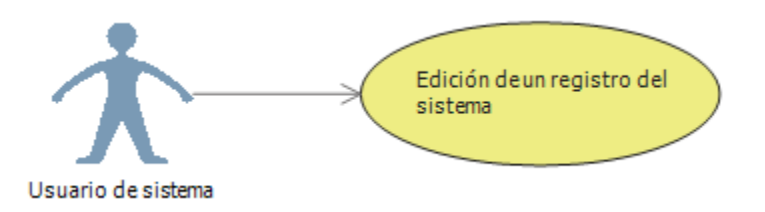

*Figura B.3 Diagrama de casos de uso: Edición de un registro del sistema. Fuente: Visual Studio 2010.*

**Descripción:** En este caso de uso se describe la edición de un registro del sistema.

#### **Precondiciones:**

- El usuario del sistema debe de tener permisos para entrar a un módulo del sistema.
- Debe de existir por lo menos un registro.

#### **Flujo:**

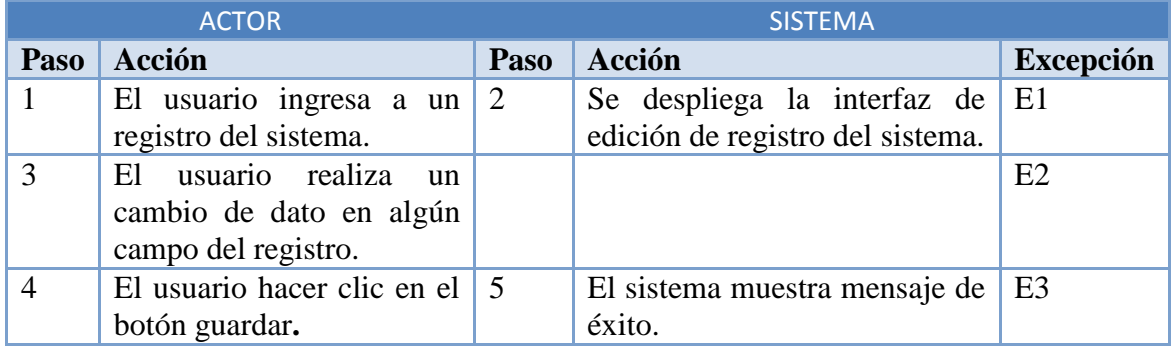

#### **Excepciones:**

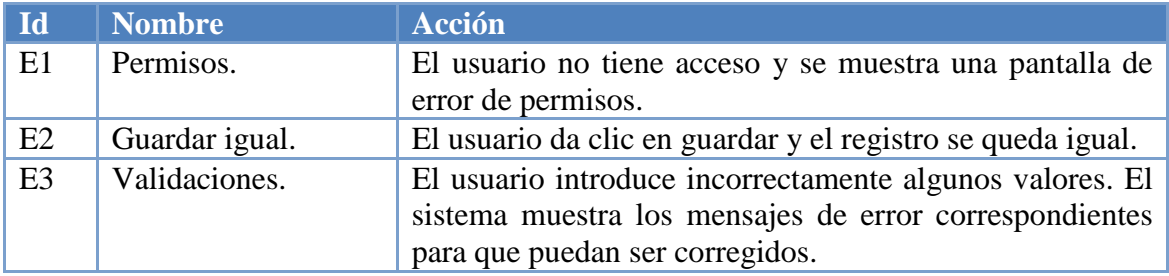

#### **Pantalla de creación de fórmulas y ecuaciones del módulo de nómina**

Esta pantalla permite al usuario configurar y validar las fórmulas y ecuaciones para el cálculo de la nómina.

Los elementos de esta interfaz son:

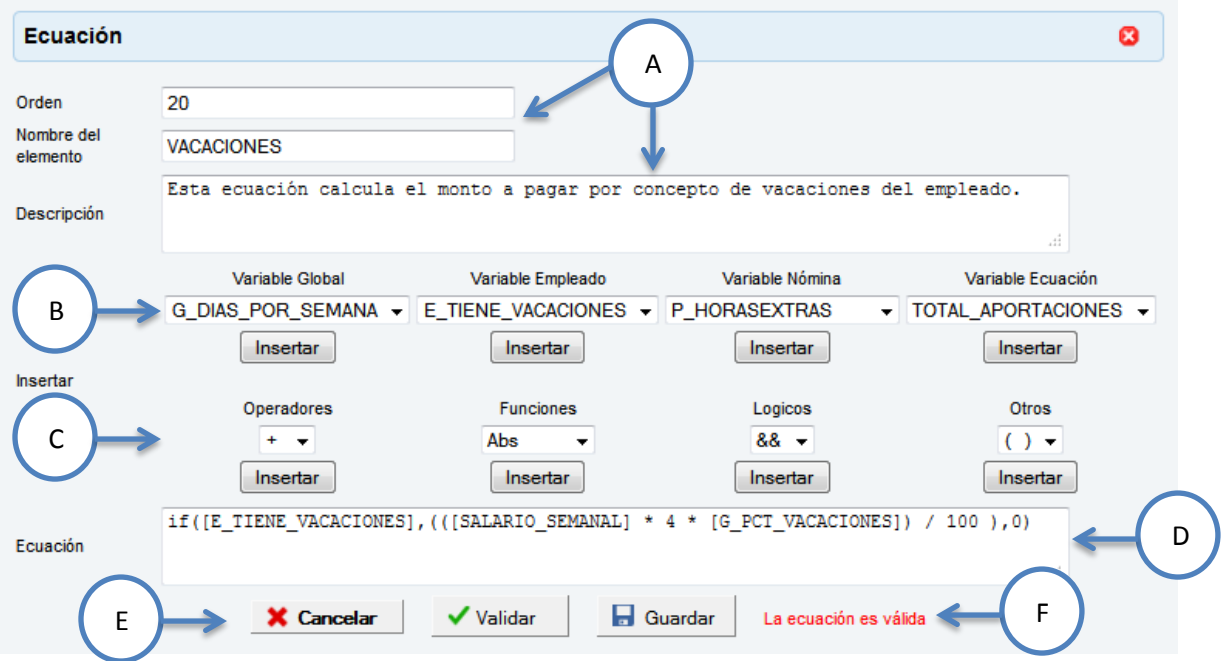

*Figura B.4 Pantalla de creación de fórmulas y ecuaciones del módulo de nómina.*

A) Datos generales: Orden de cálculo, nombre y descripción de la ecuación.

B) Variables previamente definidas por el usuario.

C) Elementos que pueden ser utilizados dentro de las ecuaciones:

- Operadores:  $+, -, *, /, \%$
- Funciones matemáticas: Abs, Log, Log10, Sin, Cos, Tan, Round, Max, Min, etc.
- Lógicos: && (and),  $\|$  (or),  $\|$  (not).
- Otros elementos:  $(,)$ ,  $=$ ,  $> =$ ,  $\lt =$ ,  $!=$ , if

D) Ecuación.

E) Botones de acciones: Cancelar, validar la ecuación y guardar la ecuación.

F) Mensaje de validación.

# ANEXO C

# **DIAGRAMAS DE BASE DE DATOS**

#### **Diagrama de Base de datos Módulo: Recursos humanos – Administración de la empresa**

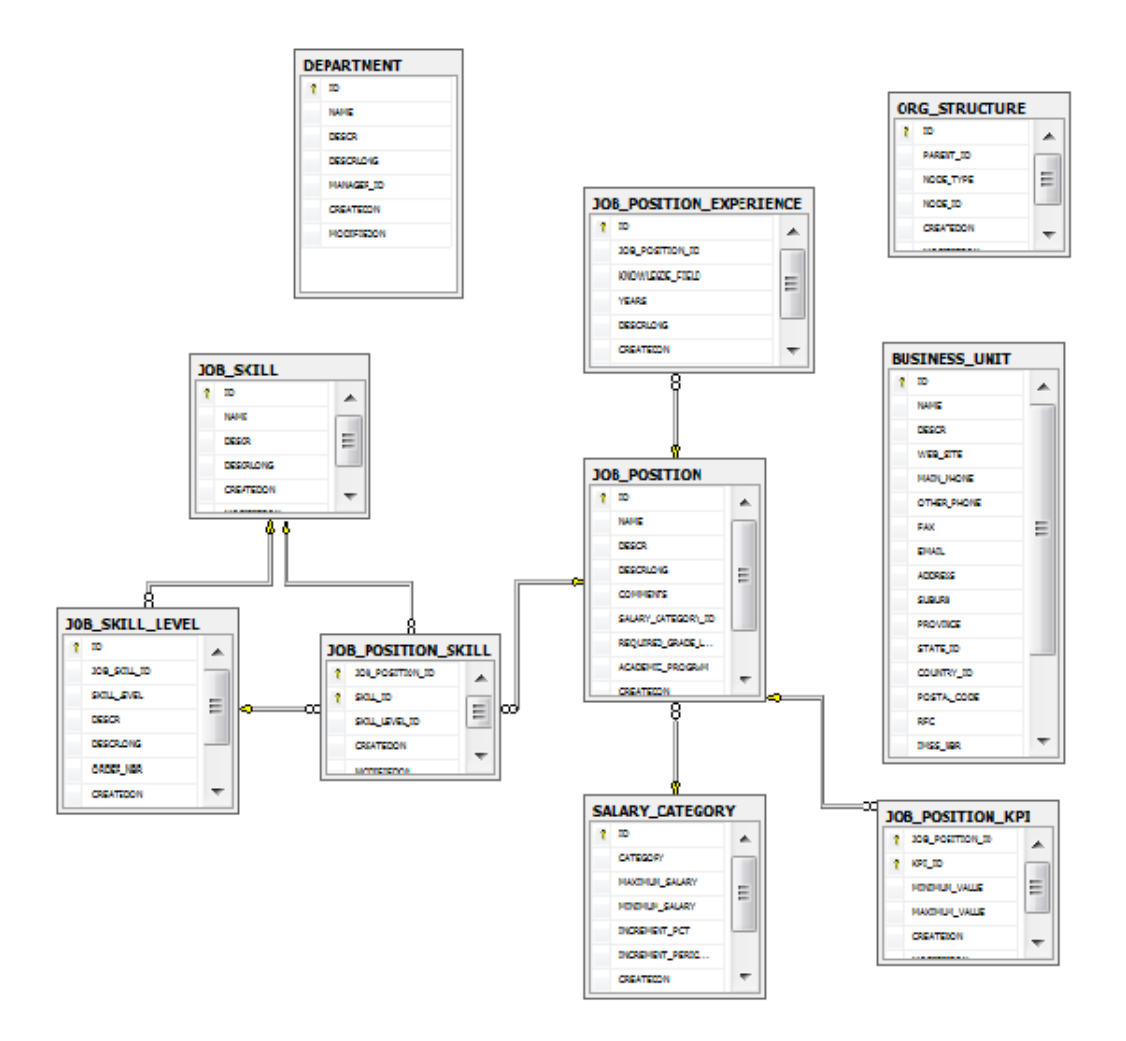

*Figura C.1 Diagrama de BD: Módulo de administración de la empresa. Fuente: SQL Server 2008 R2*

## **Diagrama de base de datos Módulo: Recursos humanos – Ausencias y permisos**

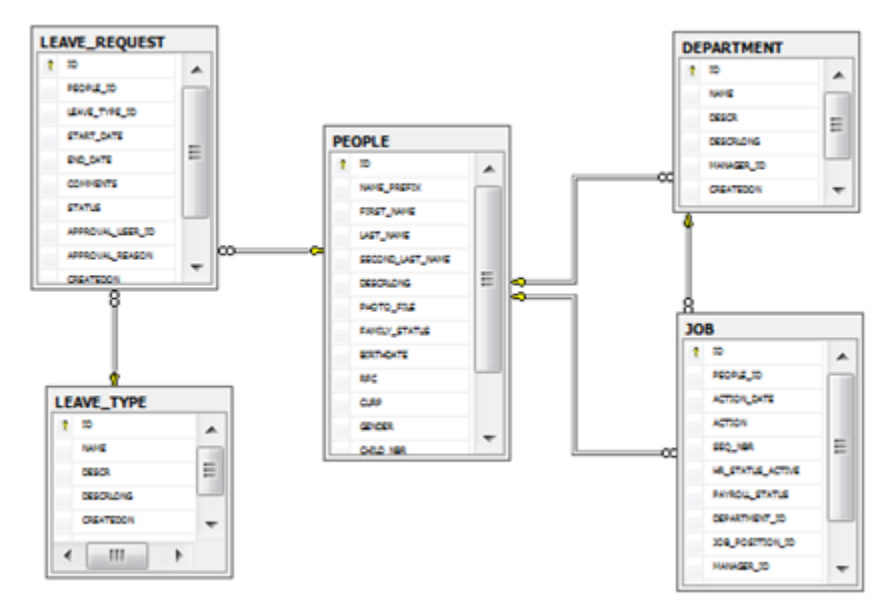

*Figura C.2 Diagrama de BD: Módulo de ausencias y permisos. Fuente: SQL Server 2008 R2*

#### **Diagrama de base de datos Módulo: Recursos humanos – Asistencia de empleados**

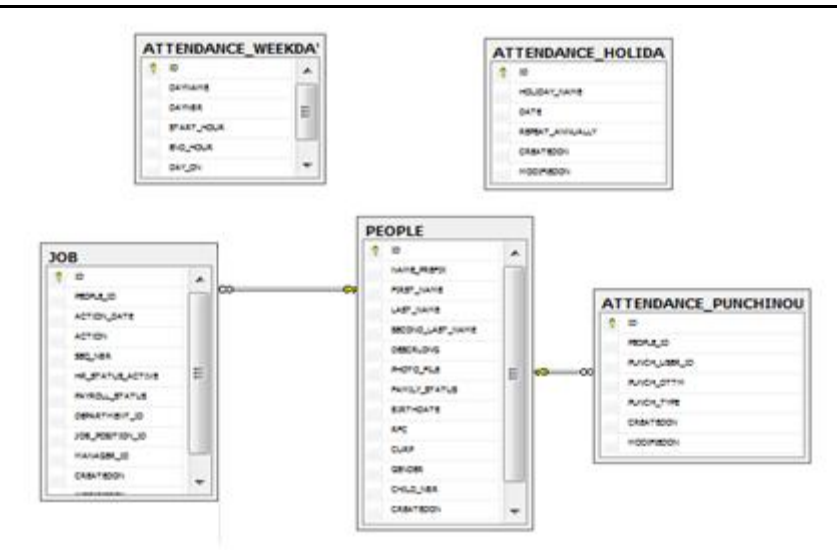

*Figura C.3 Diagrama de BD: Módulo de asistencia de empleados. Fuente: SQL Server 2008 R2*

 $\sim$  149  $\sim$ 

## **Diagrama de base de datos Módulo: Recursos humanos – Reclutamiento**

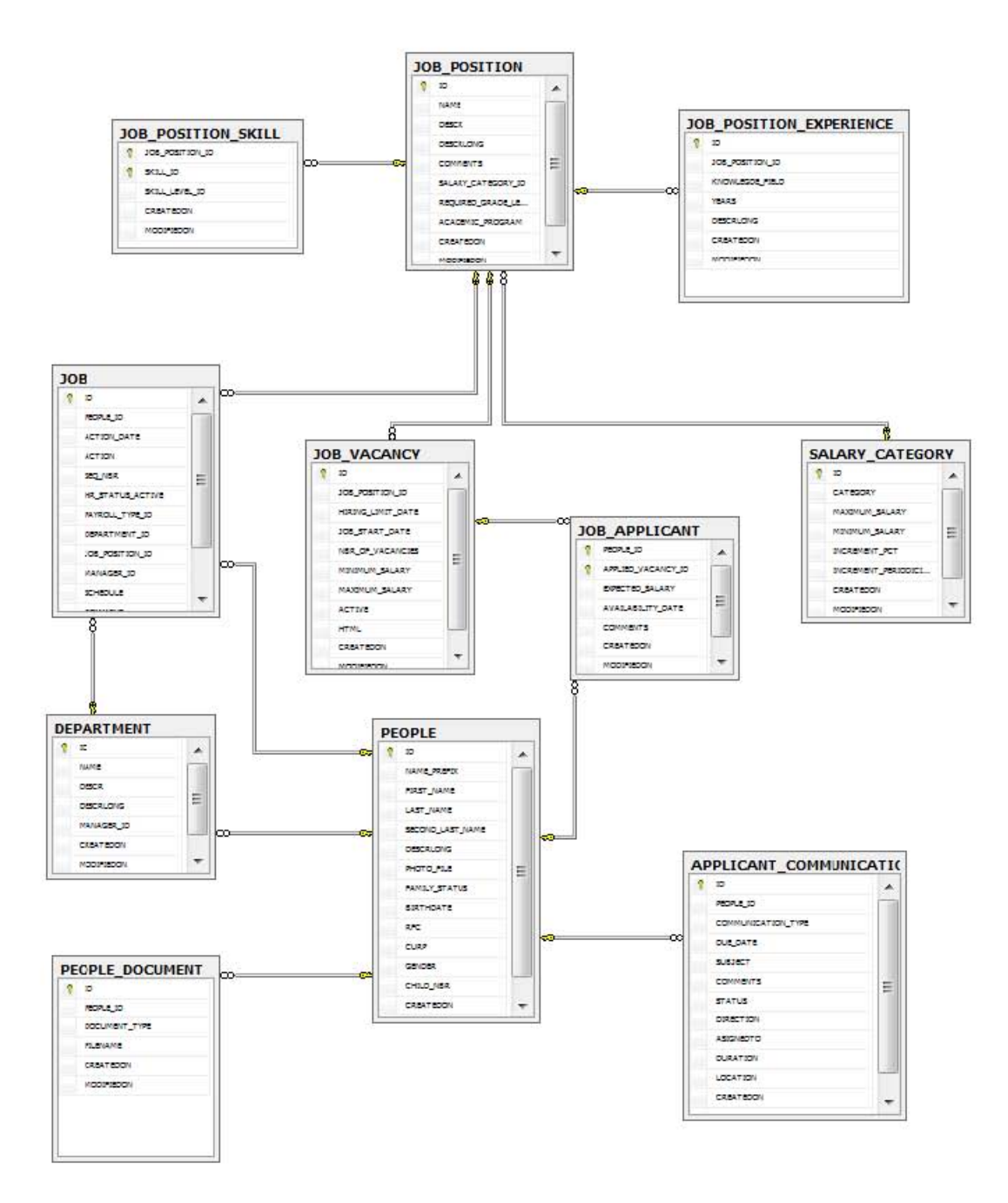

*Figura C.4 Diagrama de BD: Módulo de reclutamiento. Fuente: SQL Server 2008 R2*

**Diagrama de base de datos Módulo: Recursos humanos – Indicadores de rendimiento**

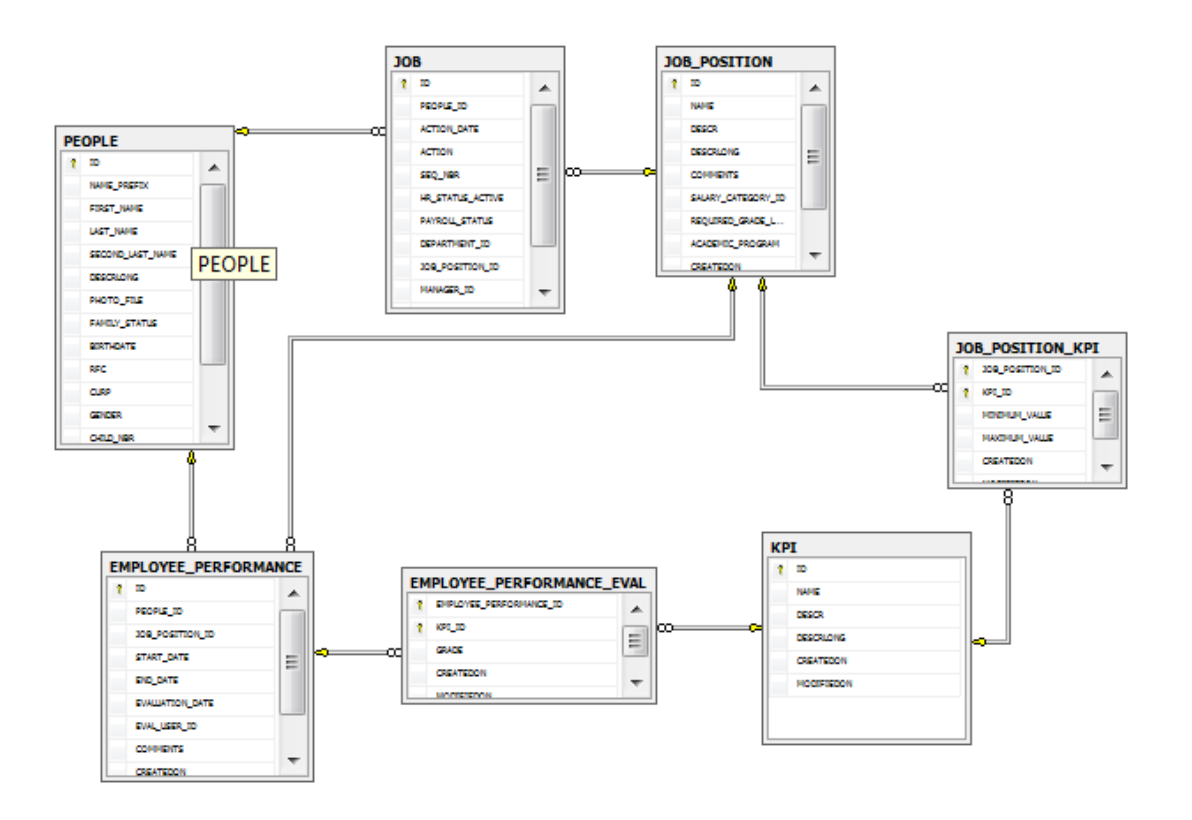

*Figura C.5 Diagrama de BD: Módulo de indicadores de rendimiento. Fuente: SQL Server 2008 R2*

## **Diagrama de base de datos Módulo: Inventarios**

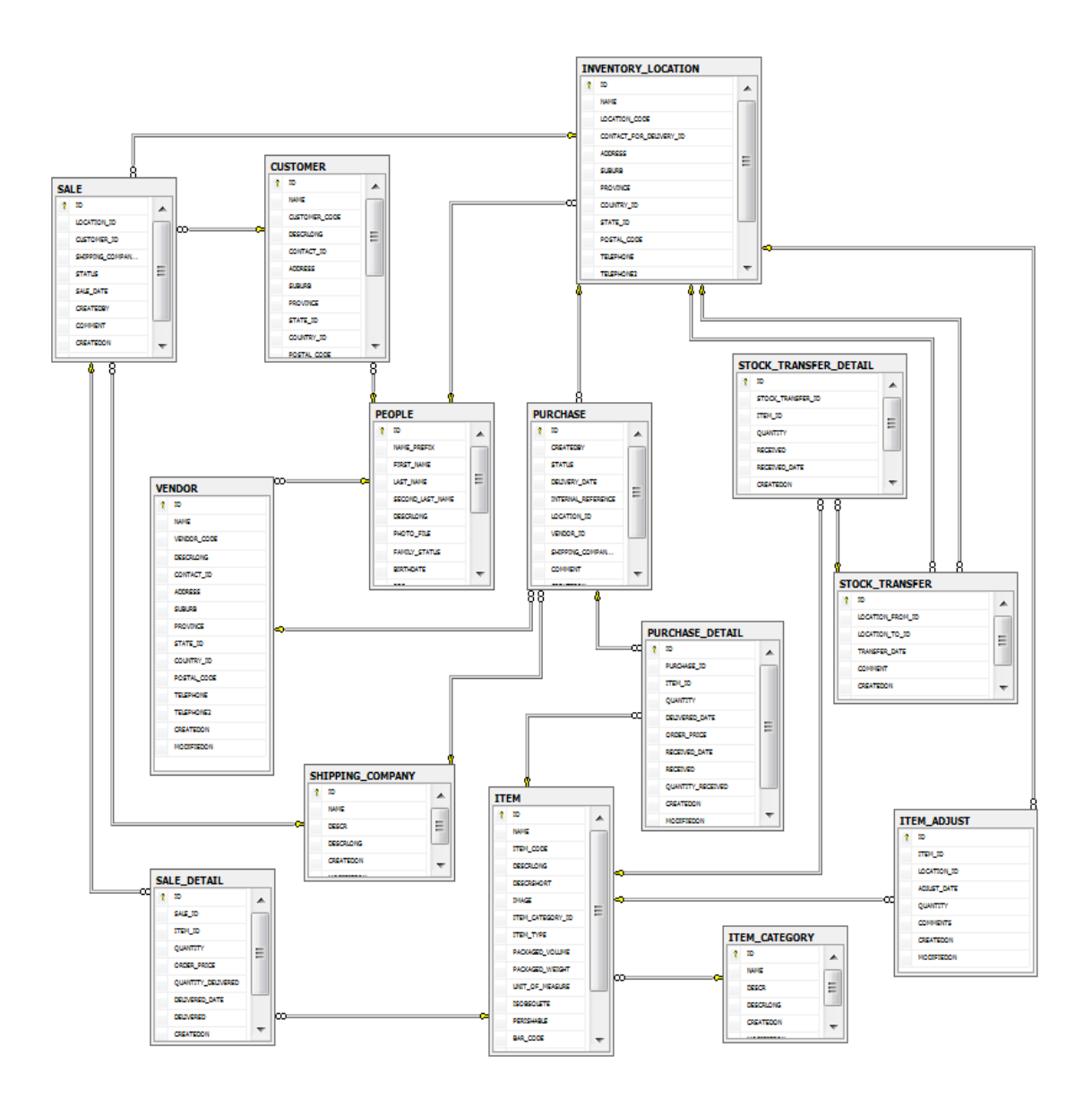

*Figura C.6 Diagrama de BD: Módulo de inventarios. Fuente: SQL Server 2008 R2*

#### **Diagrama de base de datos Módulo: Nómina**

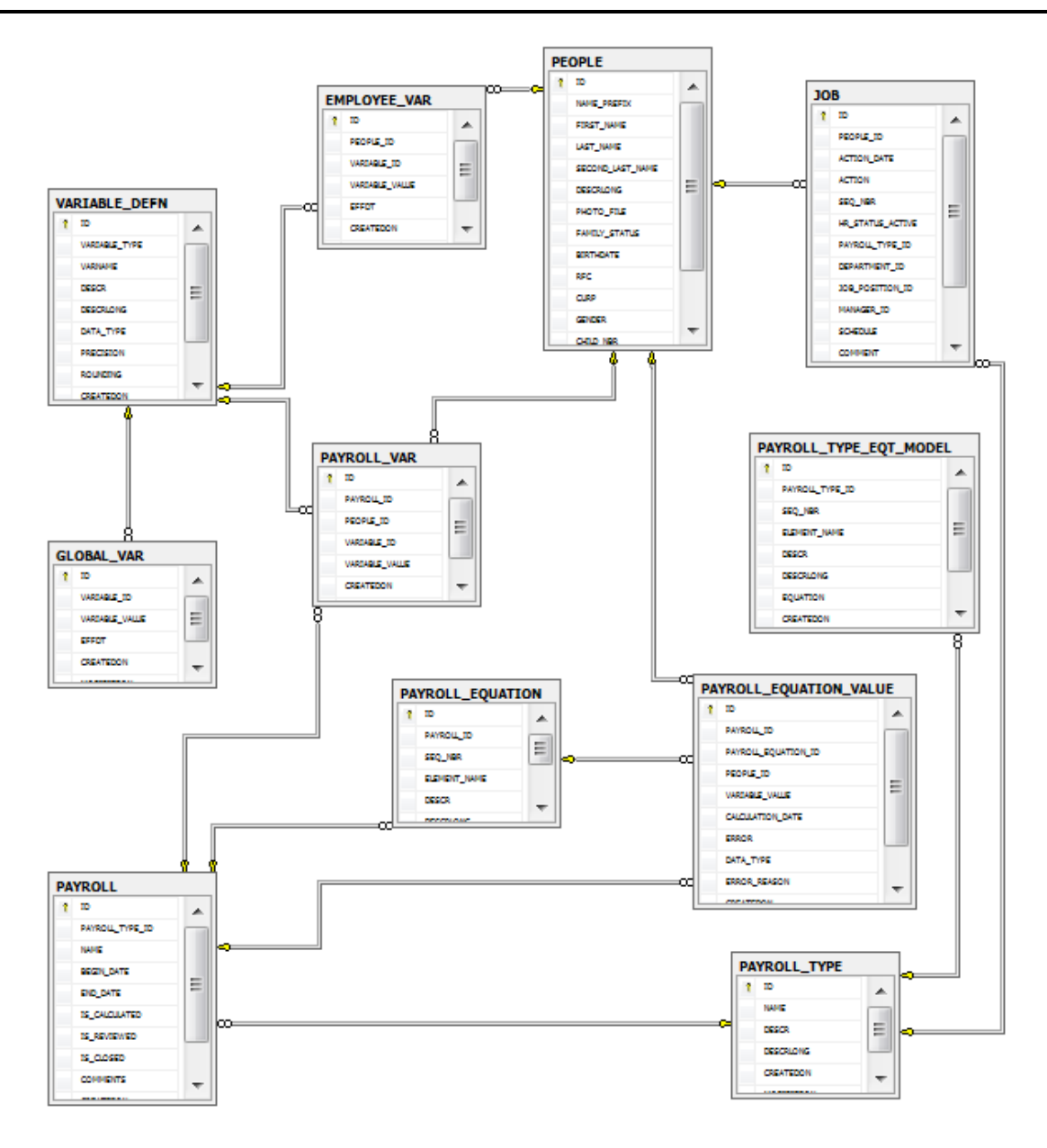

*Figura C.7 Diagrama de BD: Módulo de nómina. Fuente: SQL Server 2008 R2*

## **Diagrama de base de datos Módulo: Administración del sistema**

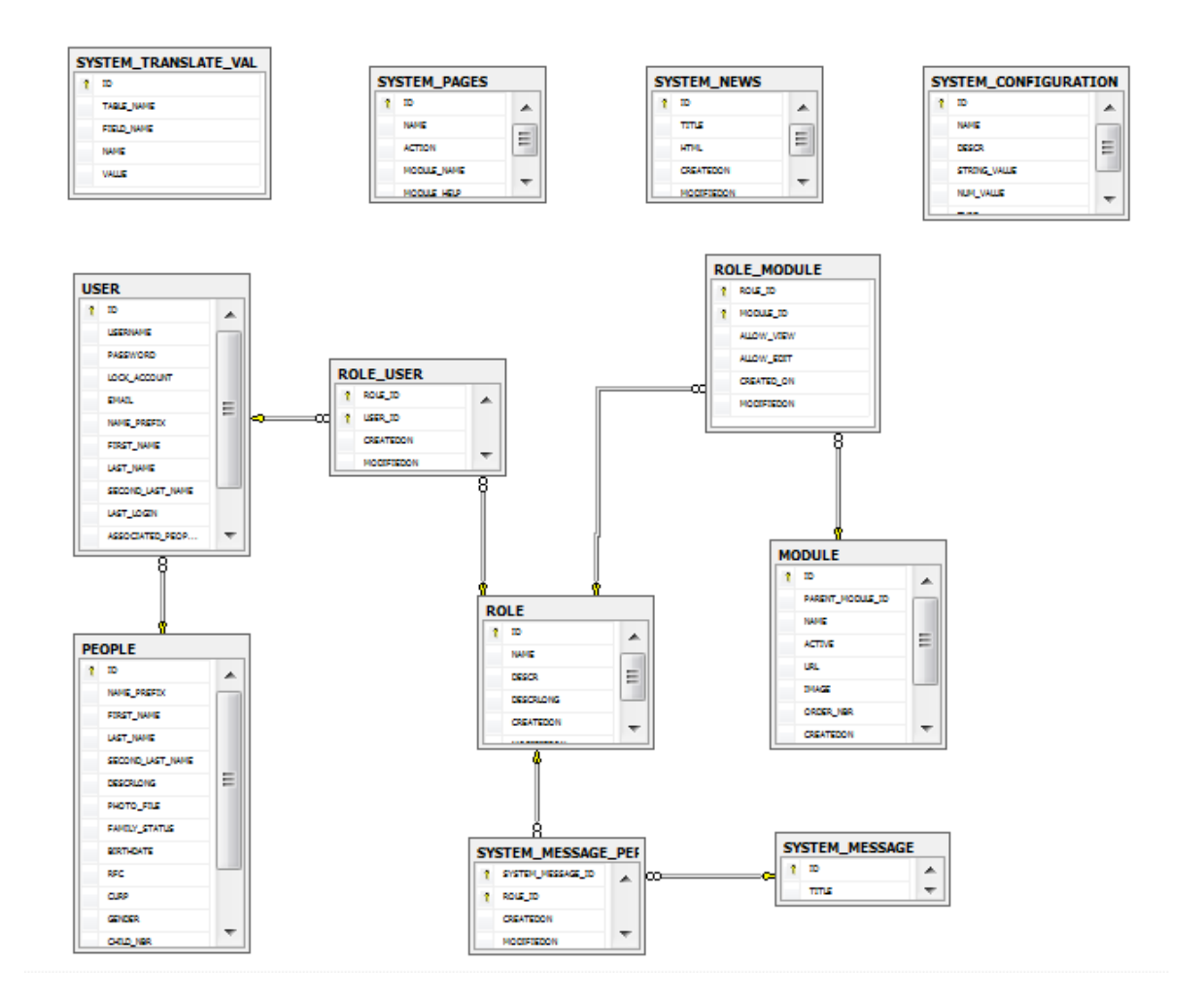

*Figura C.8 Diagrama de BD: Módulo de administración del sistema. Fuente: SQL Server 2008 R2*

## **REFERENCIAS BIBLIOGRÁFICAS**

[AJAXLIBRARY] *Ajax Control Toolkit – ASP .NET Ajax Library,*  http://www.asp.net/ajaxlibrary 2012

[BOOCH] Booch, Kruchten, *The rational unified process – An Introduction, 1999*

[BLOKJIJK] Blokdijk Gerard, *SaaS 100 Success Secrets, How companies successfully buy, manage, host and deliver software as a service (SaaS),* 2008

[CIBRARO] Cibraro Pablo, Claeys Kurt, Cozzolino Fabio, *Professional WCF 4 Windows Communication Foundation with .NET 4,* Wiley Publishing Inc.2010

[ERL] Erl Thomas, *SOA Design Patterns* Prentice Hall, United States 2009

[GARTNER] Gartner Incorporation, *Garter official Site,* http://www.gartner.com/ 2011

[HARWOOD03] Harwood Stephen, *ERP The implementation cycle,* Computer Weekly Professional series 2003 United Kingdom 2003

[HOLZNER] Holzner Steven, *Visual Quick start guide Jquery,* Pearson Education, United States 2010

[IBARGÜENGOITIA] Guadalupe Ibargüengoitia, *Tecnologías orientadas a objetos, notas de clase: Proceso unificado agil,* México 2011

[LIU] Liu Mike, *WCF 4.0 Multi-tier Services Development with LINO to Entities*, Pack Publising – Enterprise Professional expertise distilled, United Kingdom 2010

[MOC2524C] Microsoft, *Microsoft Official Course: 2524C Developping XML Web Services using Microsoft ASP .NET,* Microsoft, United States 2003

[MOC2559B] Microsoft, *Microsoft Official Course: 2559B Introduction to Visual Basic .NET Programming with Microsoft .NET,* Microsoft, United States 2003

[MOC6232A] Microsoft, *Microsoft Official Course: 6232A Implementing a Microsoft SQL Server 2008 Database,* Microsoft, United States 2008

[MSDN] *Microsoft Developer Network Library official web site:*  http://msdn.microsoft.com/library, 2012

[MSSQLSERVER] *Microsoft SQL Server official web site:*  http://www.microsoft.com/sqlserver, 2012

[MSDYNAMICS] *Microsoft Dynamics official Site*, http://www.microsoft.com/enus/dynamics/default.aspx, 2012

[NCALC] *NCalc – Mathematical Expression evaluator for .NET official site,*  http://ncalc.codeplex.com, 2012

[OPENBRAVO] *OpenBravo official web site,* http://www.openbravo.com/ *2011*

[OROZCO] Orozco Colín, Luis Angel, *"Estudio integral de la nómina 2009"* México: Ediciones Fiscales ISEF, 2009 . 8a ed.

[PIALORSI] Pialorsi Paolo, Russo Marco, *Introducing Micosoft LINQ,* Microsoft Press 2007

[RALSTON] Ralston D, A brief history of manufacturing control systems – a personal view of where we went wrong –, Institute of Operations Management, part I, Junio 1996 pag 21 – 24, part II 1996 July,August pag 13 – 16, part III, Septiembre pag 24 – 40

[ROSEN] Rosen Michael, Lublinski Boris, Smith Kevin, Balcer Marc, *Applied SOA: Service-Oriented Architecture and design Strategies*

[SAPBUSONE] *SAP Business One official Web Site,*  http://www.sap.com/sme/solutions/businessmanagement/businessone/index.epx, 2011

[SECECON] *Portal de la secretaria de economía,*  http://economia.gob.mx/swb/es/economia/p\_cpyme\_consultoria, 2011

[SEI] *Software Engineering Institute Official Web Site* [http://www.sei.cmu.edu,](http://www.sei.cmu.edu/) 2011

[SHANKS] Shanks Graeme, Seddon Peter, Willcocks Leslie, *Second Wave Enterprise Resource Planning Systems*

[SHTUB] Shtub Avraham, *Enterprise Resource Planning: The Dynamics of Operations Management,* Kluwer Academic Publishers, Unites States, 2002

[TEC-ERPSB] *Technology Evaluation Center Official Web Site: WhitePaper: ERP For Small Businesses A Buyer's Guide* [http://whitepapers.technologyevaluation.com/,](http://whitepapers.technologyevaluation.com/) 2011

[TEC-MSBES] *Technology Evaluation Center Official Blog Site: TEC Research Shows Manufacturers Still Biggest ERP Shoppers* [http://blog.technologyevaluation.com/,](http://whitepapers.technologyevaluation.com/) 2012

[WALLACE] Wallace Thomas, Kremar Michael, *ERP: Making IT Happen* Wiley, United States 2001

[W3C] *World Wide Web Consortium* [http://www.w3.com,](http://www.w3.com/) 2011